# **EDI-Anwendungsempfehlung** von GS1 Germany

# für die Bekleidungswirtschaft **CFB-Connecting Fashion Business**  $V<sub>2.1</sub>$ Lagerbestandsbericht (INVRPT)

# in **EANCOM<sup>®</sup> 2002 S3**

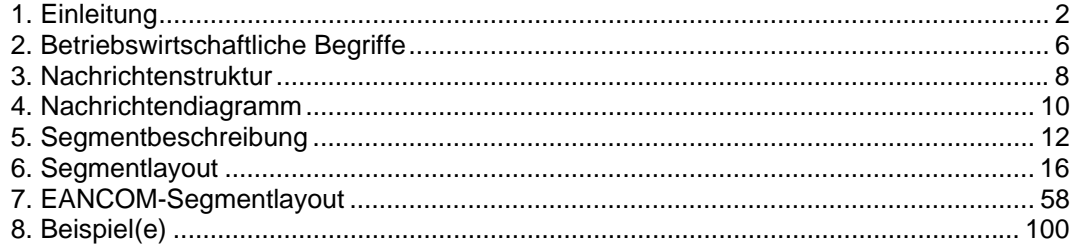

# **Vorwort**

Ziel der vorliegenden Broschüre ist es, eine Dokumentation anzubieten, mit der Warenbestandsdaten im Bedarfsfall zwischen Geschäftspartnern übermittelt werden können.

Basis dieser Ausarbeitung ist der internationale Standard EANCOM® 2002. Zur Übermittlung der notwendigen Informationen wird der Nachrichtentyp INVRPT 006 verwendet. Als Dokumentationstool wurde GEFEG.FX (Gefeg mbH, Berlin) benutzt.

Es wird ausdrücklich darauf hingewiesen, daß die Broschüre nicht die komplette Originalbeschreibung der entsprechenden Kapitel und weitere relevante Hinweise der EANCOM® 2002-Dokumentation ersetzt. Es handelt sich vielmehr um eine Beschreibung der zu verwendenden Segmente, Datenelemente und Codes für eine spezielle Aufgabenstellung.

Die vorliegende Dokumentation wurde von der GS1 Germany GmbH, Köln, erstellt. Jegliche Haftungsansprüche gegenüber GS1 Germany sind ausgeschlossen. Die Inhalte der Broschüre unterliegen dem Copyright von GS1 Germany und dürfen auch auszugsweise nur mit schriftlicher Genehmigung von GS1 Germany vervielfältigt oder an Dritte weitergegeben werden.

GS1 Germany dankt an dieser Stelle allen Fachleuten, die mit ihrem Wissen und ihrer Erfahrung aus der täglichen Praxis maßgebliche Beiträge zu dieser Anwendungsempfehlung geleistet haben.

#### **Wichtiger Hinweis:**

Um den Anforderungen des HGB § 37a (Angaben auf Geschäftsbriefen) gerecht zu werden, wurde in allen NAD-Segmenten, die einen Nachrichtensender identifizieren können, die Datenelementgruppe C058 geöffnet. Sollten die 5 Datenelemente (DE) 3124 mit jeweils bis zu 35 Stellen nicht ausreichen, werden direkt nachfolgende RFF-Segmente, qualifiziert mit DE 1153 = GN verwendet, das DE 1154 hat jeweils eine Kapazität von bis zu 70 Stellen. Nur in den Fällen, wo dem NAD-Segment keine RFF-Segmente folgen, dürfen RFF+GN... aus dem Kopfteil der Nachricht für diesen Zweck verwendet werden. Innerhalb dieser Anwendungsempfehlungen von GS1 Germany sind davon nur die Nachrichten REMADV und SLSFCT betroffen.

#### **Konventionen**

Die vorliegende Dokumentation bietet verschiedene Einstiegsmöglichkeiten:

*Abschnitt 2* **"Betriebswirtschaftliche Begriffe"** bietet ein Verzeichnis zum Direkteinstieg anhand der laufenden Segmentnummer.

*Abschnitt 3* **"Nachrichtenstruktur"** listet die einzelnen verwendeten Segmente in der Reihenfolge auf, wie sie durch die EANCOM®-Nachricht vorgegeben ist. Dabei wird in der Regel für jede Information ein eigenes Segment beschrieben. Ausnahmen entstehen dann, wenn ein Segment nur in begrenzter Anzahl vorkommen und alternative Informationen enthalten kann, z.B. Segment BGM.

*Abschnitt 4* **"Nachrichtendiagramm"** listet die einzelnen verwendeten Segmente in der Reihenfolge auf, die durch die EANCOM®-Nachricht vorgegeben ist. Allerdings wird jedes Segment nur einmal angezeigt. Dadurch können sich Sprünge in der laufenden Nummerierung gegenüber der Nachrichtenstruktur ergeben.

*Abschnitt 5* **"Segmentbeschreibung"** liefert eine kurze Zusammenfassung der Verwendung jedes Segmentes.

In *Abschnitt 6* **"Segmentlayout"** wurde eine Darstellung gewählt, die die betriebswirtschaftlichen Begriffe (Daten aus der Inhouse-Applikation) den entsprechenden Elementen der EANCOM® -Syntax gegenüberstellt.

In *Abschnitt* **7 "EANCOM®-Segmentlayout"** wird die Nachricht im gleichen Layout wie im EANCOM® -Manual dargestellt.

Zu Abschnitt 6 und 7:

Die Layouts wurden um eine zusätzliche Status-Spalte "GER" ergänzt, die immer dann einen Eintrag hat, wenn der Empfehlungs-Status vom EANCOM®-Status abweicht. Ist die Statusangabe schwächer als der EANCOM®-Status, kann die Angabe (bei nur einer Angabe das Segment) ausgelassen werden.

Im Normalfall sind die Codenamen in roter Farbe dargestellt, d.h. sie sind innerhalb der Anwendungsempfehlung als restriktiv anzusehen und sollten ohne Absprache mit dem Datenaustausch-Partner nicht geändert/ersetzt werden. Sind Codewerte als Beispiel angegeben, werden sie in blauer Farbe dargestellt, z.B. Maßangaben. In diesem Fall sind alle Werte der entsprechenden Codeliste zugelassen.

*Abschnitt 8* **"Beispiel(e)"** enthält mindestens ein kommentiertes Beispiel für eine Nachricht.

Beachten Sie bitte, dass aus dokumentationstechnischen Gründen in den Beispielen Datenelement-Trennzeichen enthalten sein können, die in Echtnachrichten durch Gruppen-Trennzeichen dargestellt werden müssen.

Folgende Konventionen gelten für die vorliegende Dokumentation:

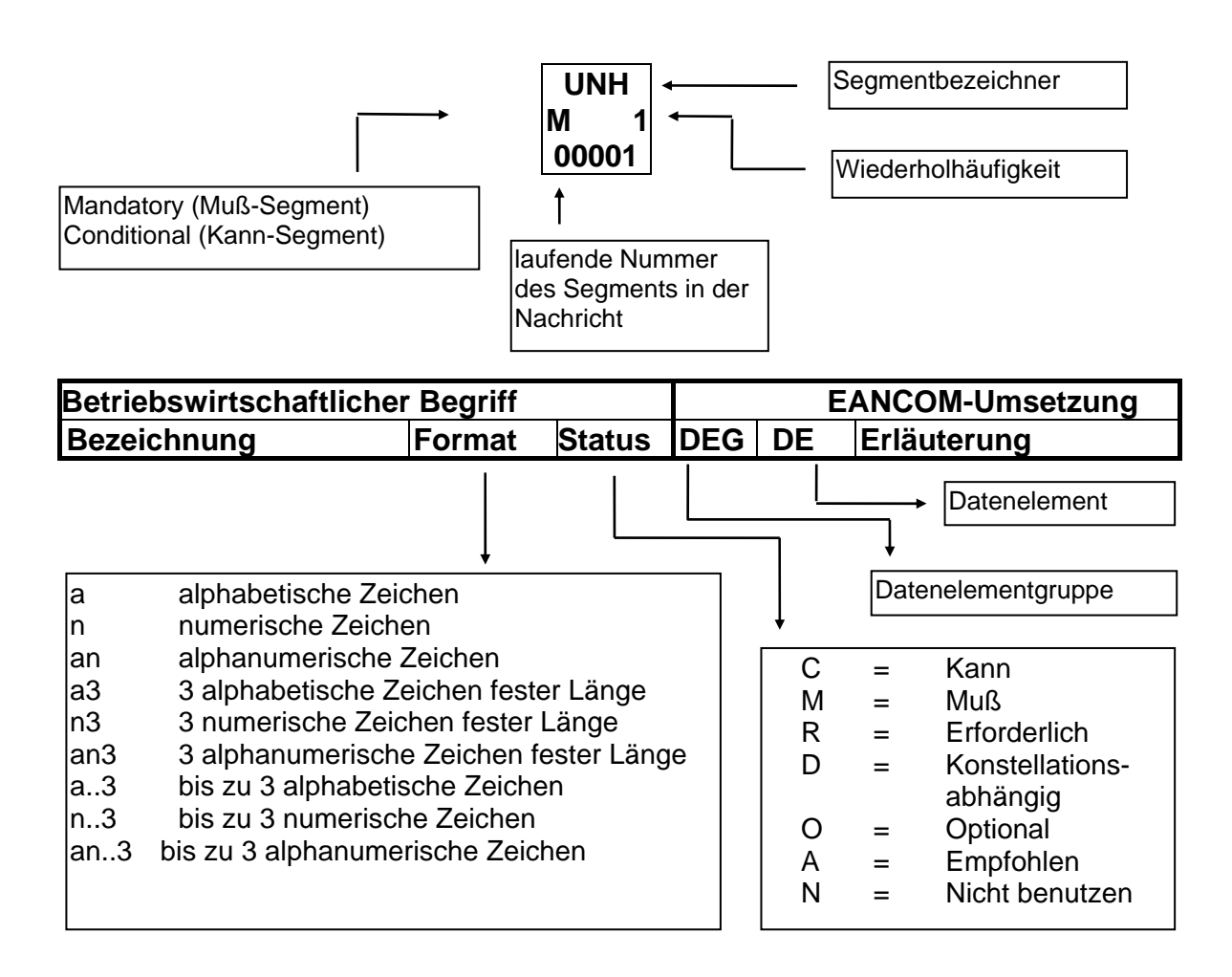

# **Nachrichtenaufbau**

Kopf-Teil Angabe von Nachrichtensender und –empfänger sowie Berichtszeitraum.

Positions-Teil Angabe von GTIN zur Identifikation der Produkte, sowie relevante Mengenangaben.

Summen-Teil Der Summenteil hat rein syntaktische Funktion und enthält keine Daten.

# **2. Betriebswirtschaftliche Begriffe**

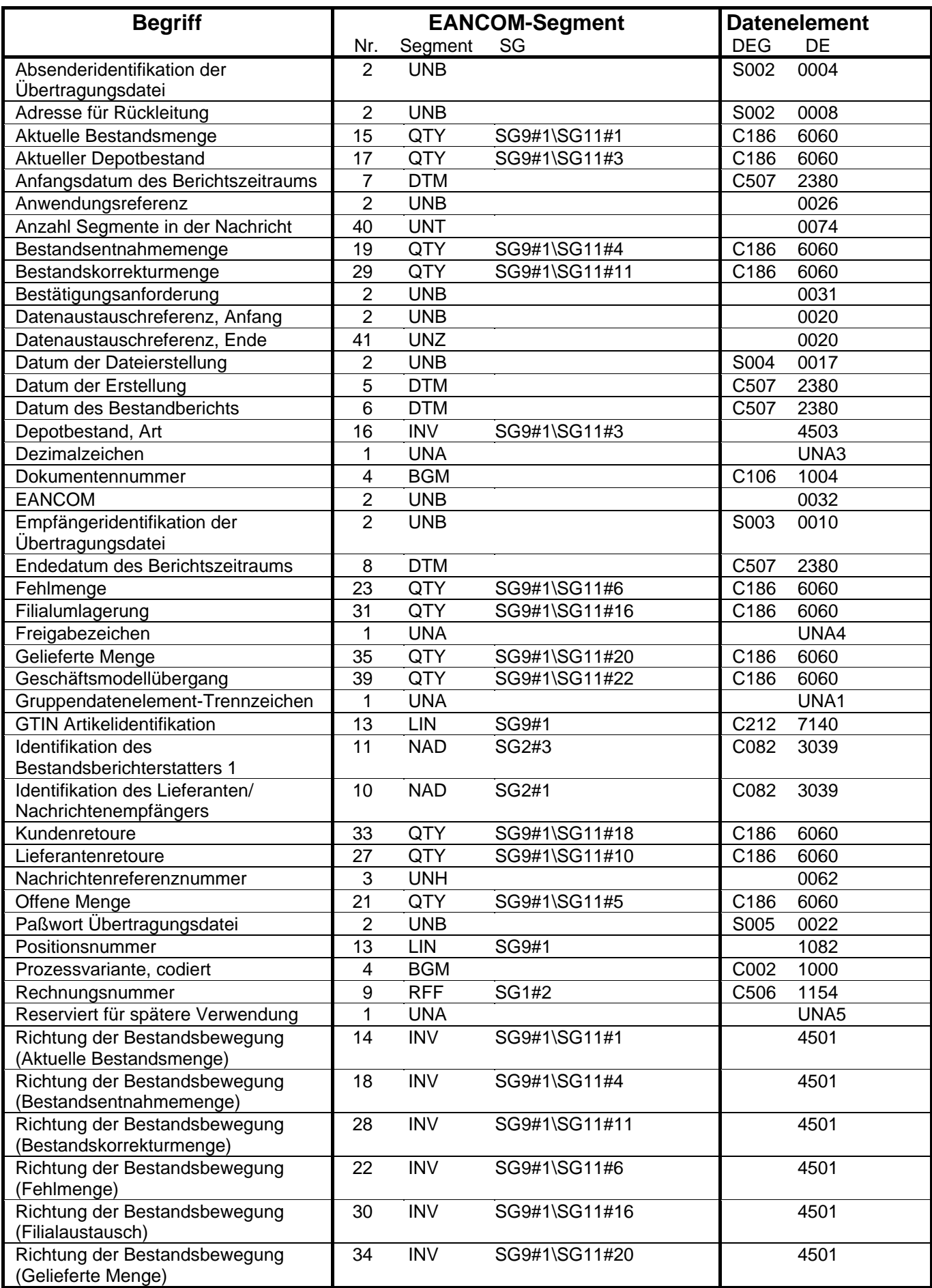

**© Copyright GS1 Germany GmbH** - 6 -

# **2. Betriebswirtschaftliche Begriffe**

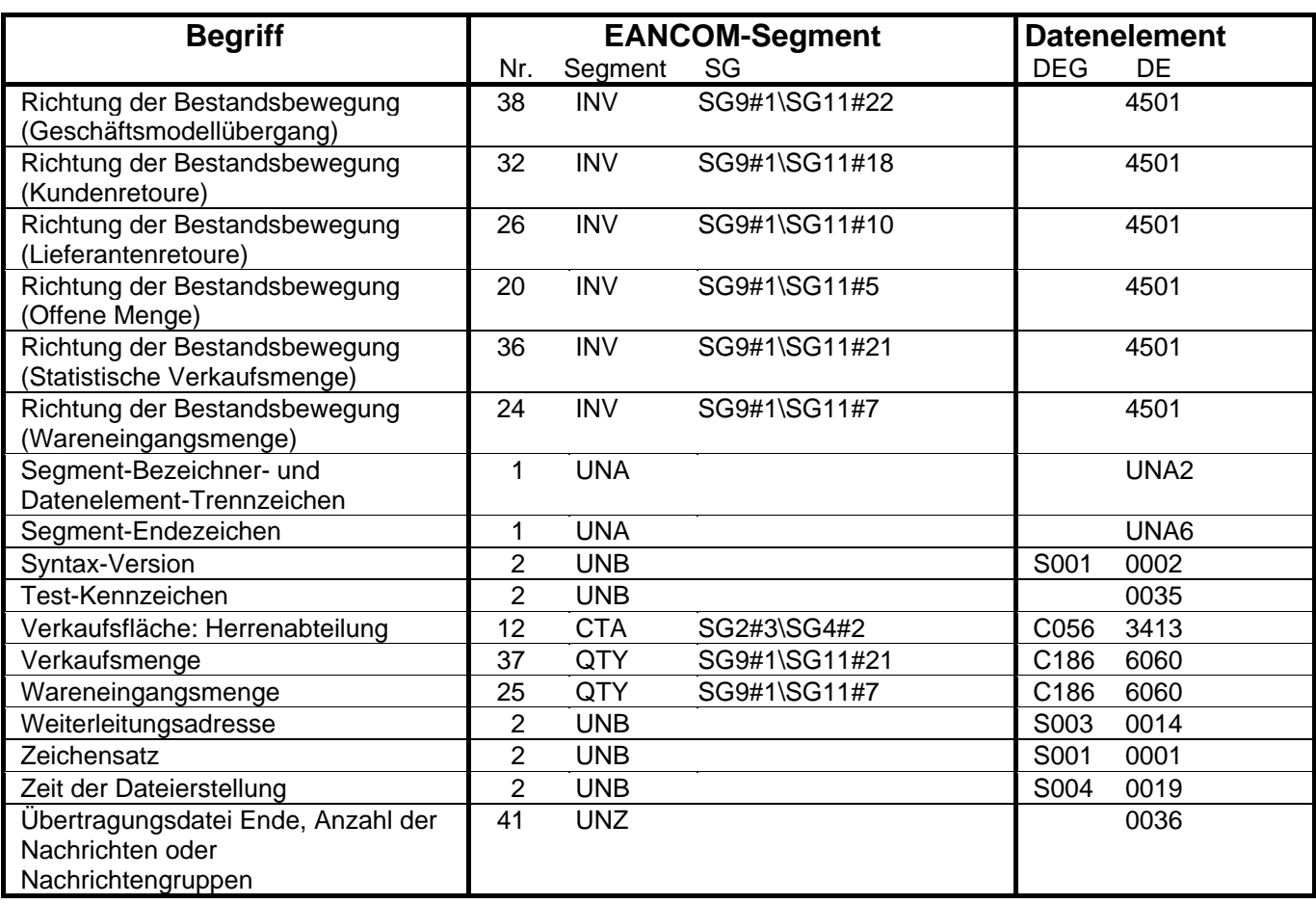

# **3. Nachrichtenstruktur**

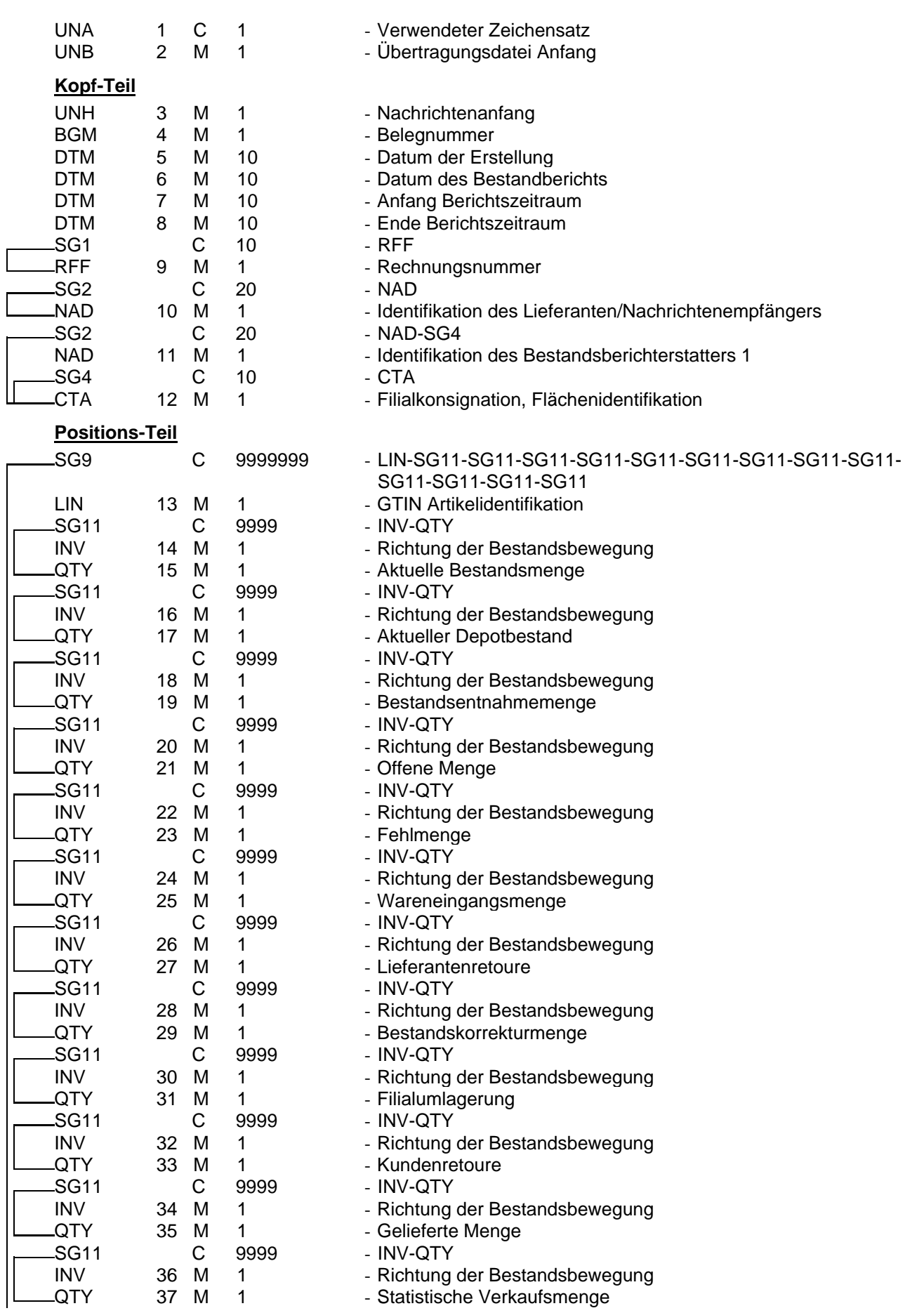

# **3. Nachrichtenstruktur**

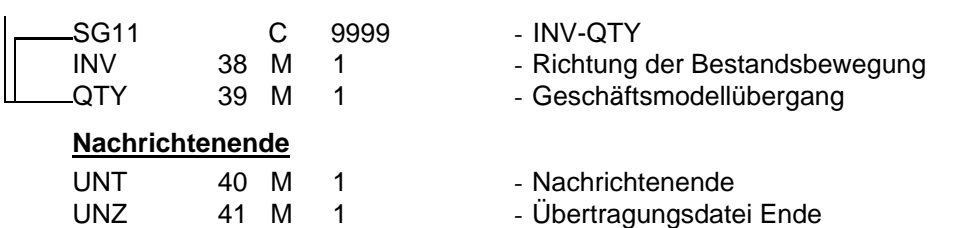

# **EANCOM 2002 S3 EDI im Textilsektor**

# **4. Nachrichtendiagramm**

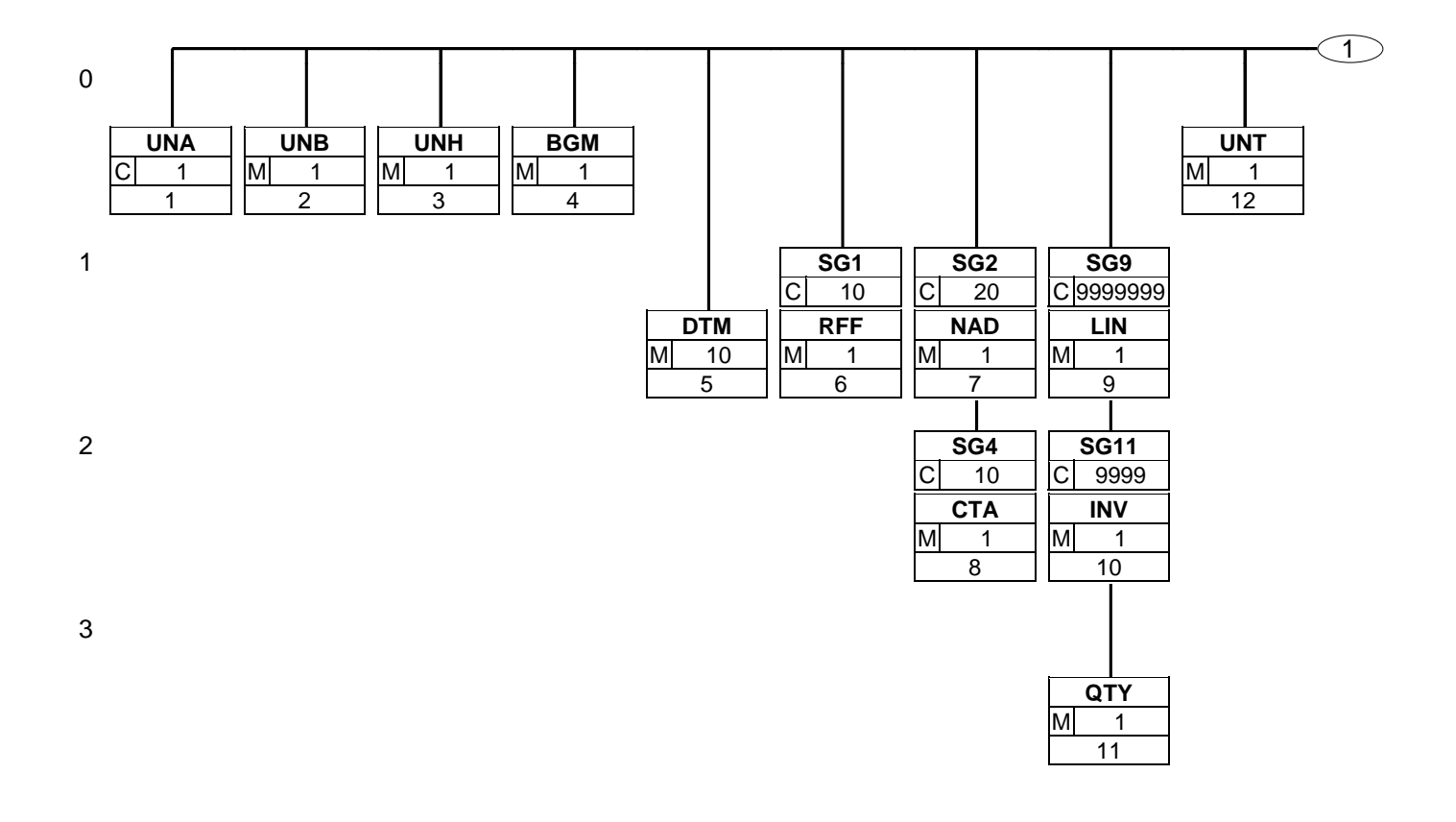

# **4. Nachrichtendiagramm**

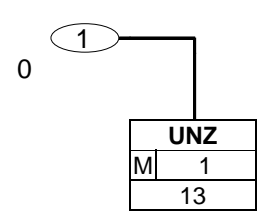

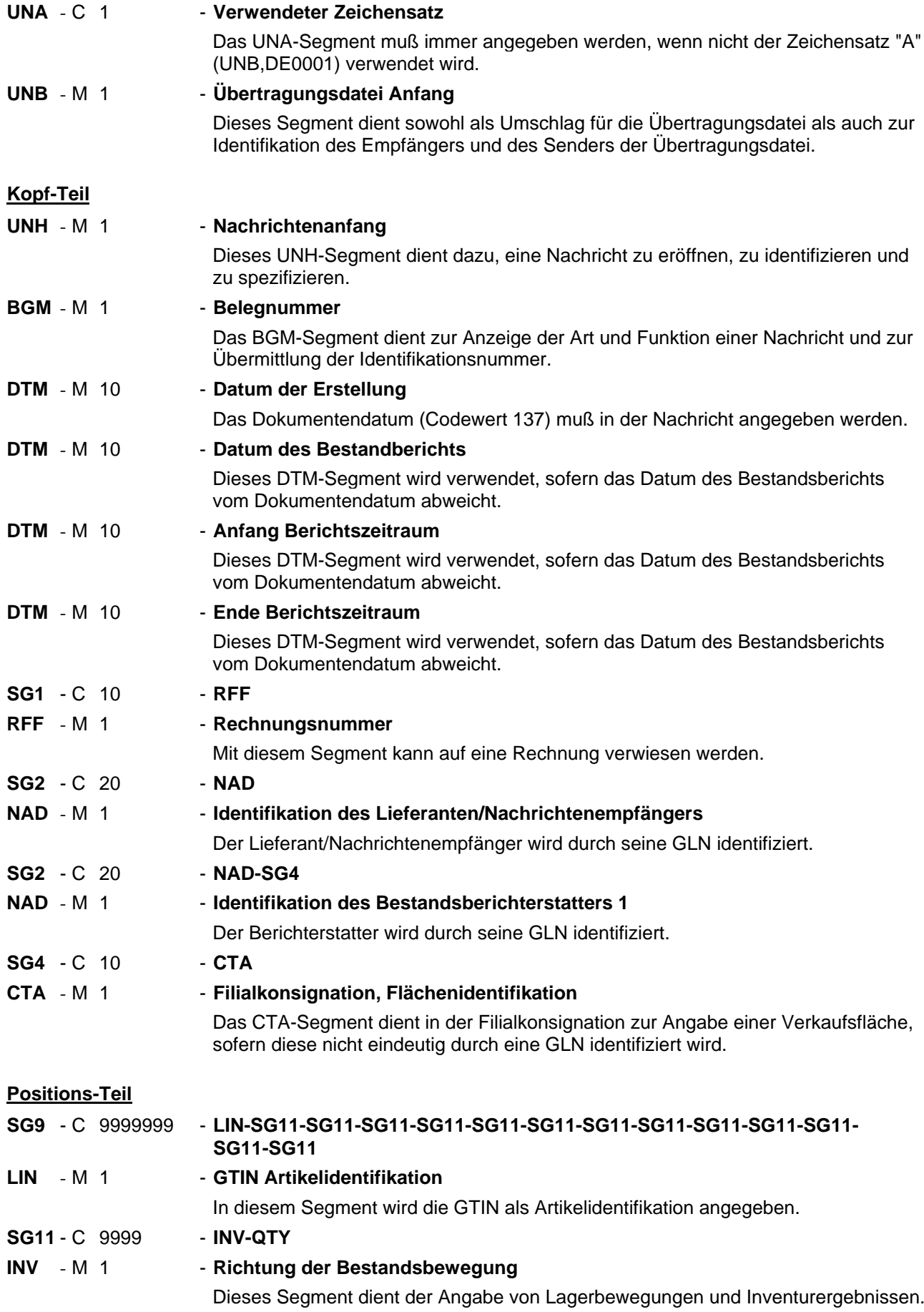

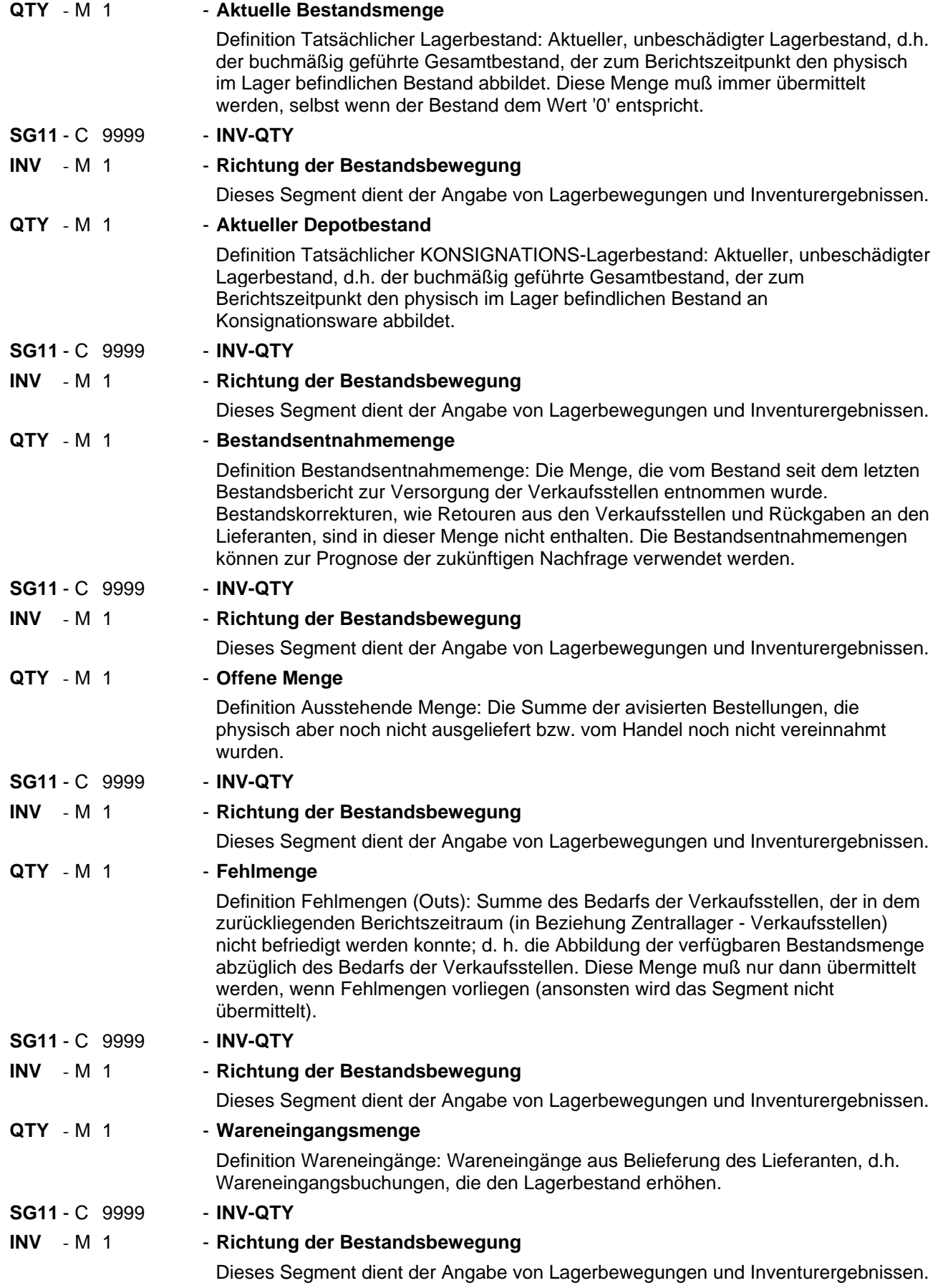

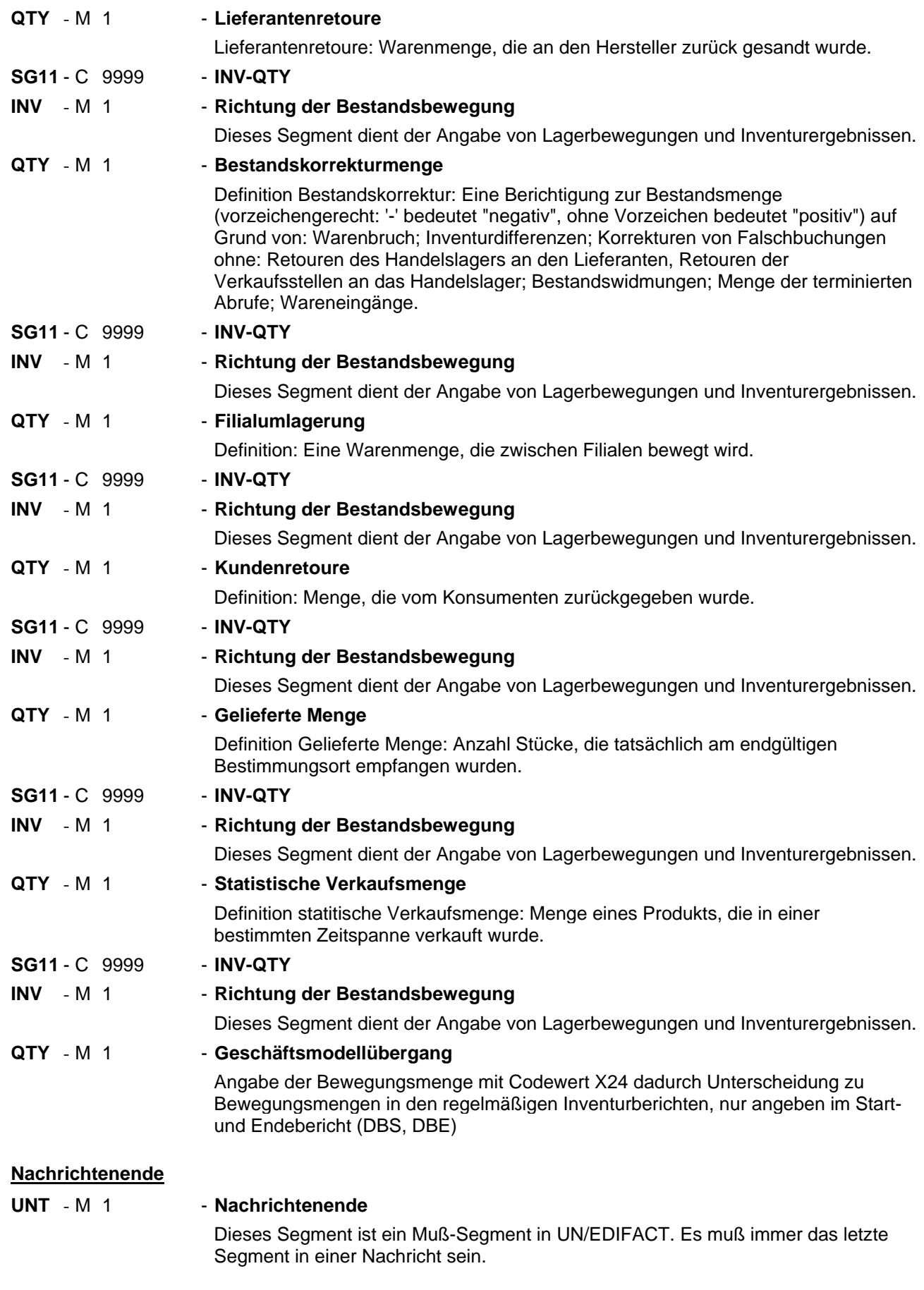

# **UNZ** - M 1 - Übertragungsdatei Ende Das UNZ-Segment ist das letzte Segment der Übertragungsdatei.

#### Segmentnummer: 1

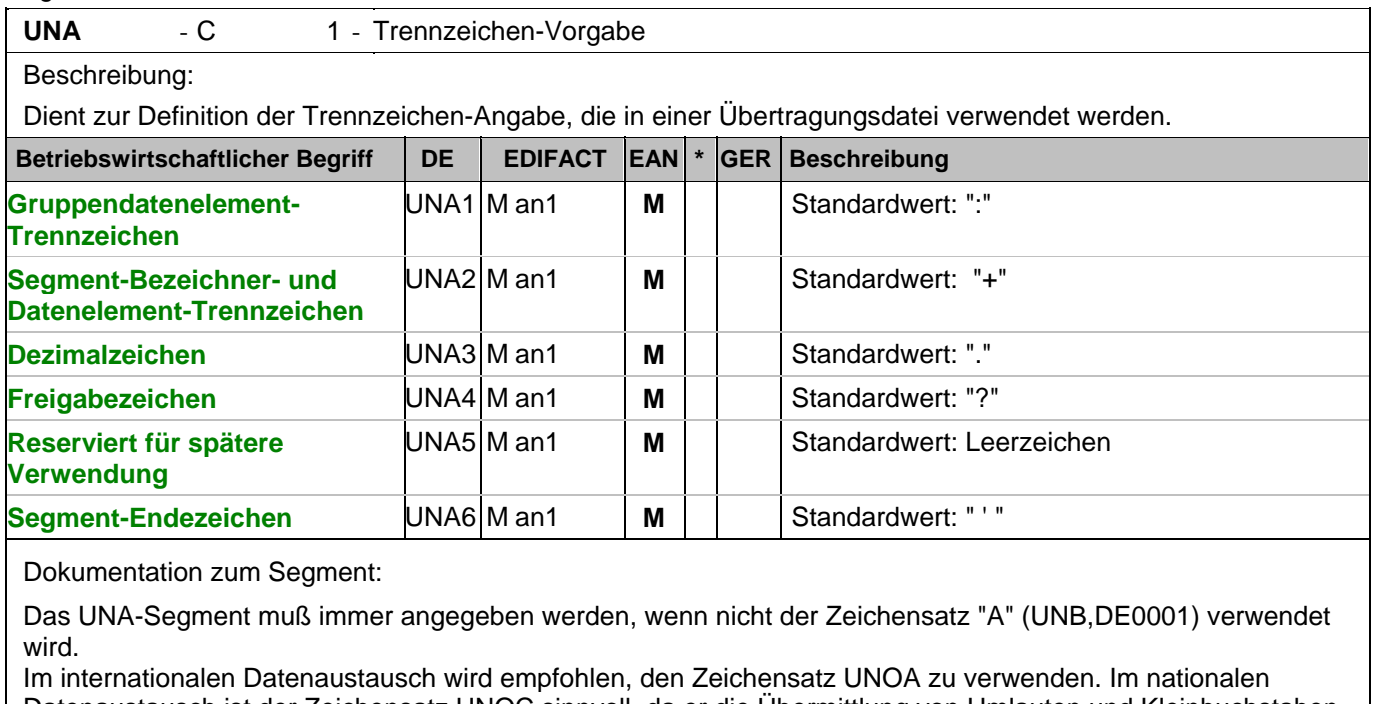

Datenaustausch ist der Zeichensatz UNOC sinnvoll, da er die Übermittlung von Umlauten und Kleinbuchstaben erlaubt.

Beispiel: UNA:+.? '

Das UNA-Segment enthält die Standardtrennzeichen.

#### Segmentnummer: 2

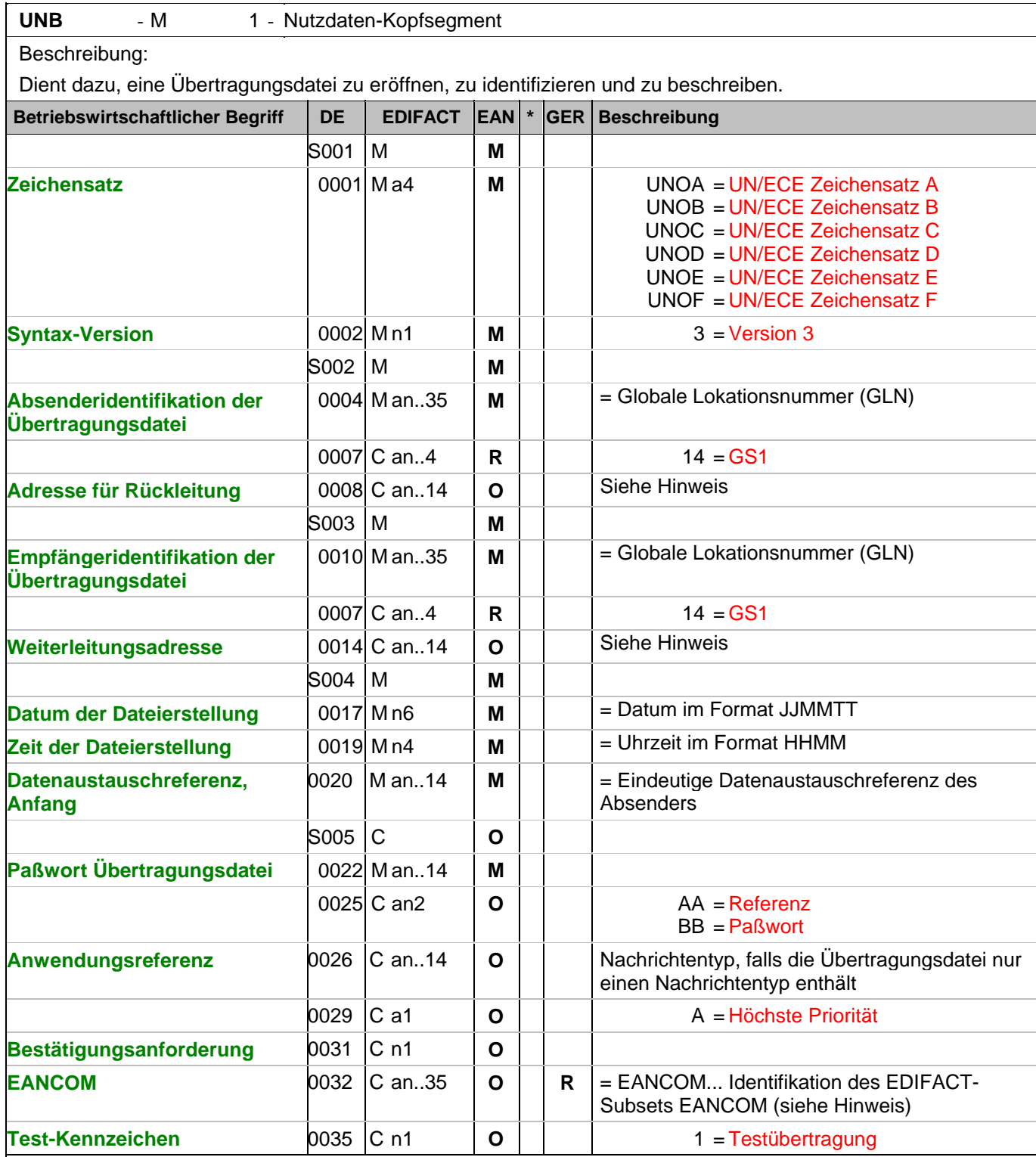

Dokumentation zum Segment:

Dieses Segment dient sowohl als Umschlag für die Übertragungsdatei als auch zur Identifikation des Empfängers und des Senders der Übertragungsdatei.

Im internationalen Datenaustausch wird empfohlen, den Zeichensatz UNOA zu verwenden. Im nationalen Datenaustausch ist der Zeichensatz UNOC sinnvoll, da er die Übermittlung von Umlauten und Kleinbuchstaben erlaubt.

#### Segmentnummer: 2

Hinweis DE 0008:

Die Adresse für Rückleitung stellt der Sender bereit, um den Empfänger der Übertragungsdatei über die Adresse im (Quell-)System des Senders bzw. eines angeschlossenen Partners zu informieren. Im Falle eines vermittelnden Dritten kann hier der ursprüngliche Nachrichtenersteller spezifiziert werden. Es wird empfohlen, GLN für diesen Zweck zu verwenden.

Hinweis DE 0014:

Die Verwendung des Datenelementes 0014 Weiterleitungsadresse dient der Identifikation des Empfängers, wenn ein Service-Rechenzentrum vorgeschaltete Mehrwertdienste für die eigentlichen Empfänger der Daten erbringt (z.B. Konzern). Das verwendete Identifikationssystem (z.B. GLN) muß bilateral abgestimmt werden.

Hinweis DE 0020:

Dieses Datenelement muss eine lückenlos aufsteigende Nummer pro Austauschtermin zwischen Datenlieferant und Datenemfänger enthalten. Durch Angabe dieser Nummer wird in der Sammelabrechnung auf die zugehörige Übertragungsdatei verwiesen.

Hinweis DE 0032: Dieses Datenelement wird zur Identifikation aller zugrunde liegender Vereinbarungen benutzt, die den Datenaustausch kontrollieren. In EANCOM muss die Identifikation solcher Vereinbarungen mit den Buchstaben 'EANCOM' beginnen, und die verbleibenden Zeichen innerhalb des Datenelements werden entsprechend der bilateralen Vereinbarung gefüllt. Beispiel:

UNB+UNOC:3+4012345000009:14:4012345000018+4000004000002:14:4000004000099+101013:1

 $\Omega$ 

43+4711+REF:AA++++EANCOM+1' Die EANCOM-Datei 4711 vom 13.10.2010, 10 Uhr 43 wird vom Absender mit der GLN 4012345000009 an den Empfänger mit der GLN 4000004000002 gesandt.

# **Kopf-Teil**

Segmentnummer: 3

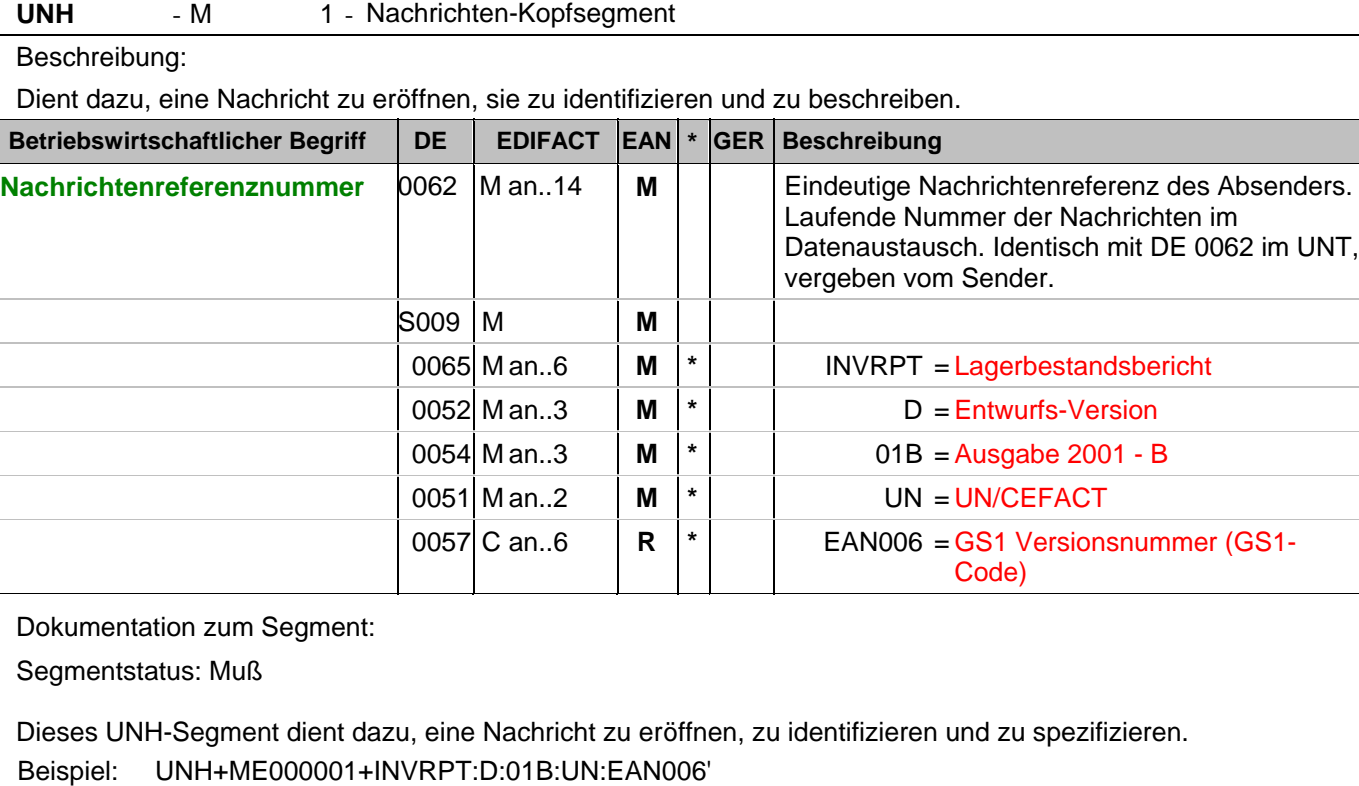

Die Referenznummer der INVRPT-Nachricht lautet ME000001.

# **Kopf-Teil**

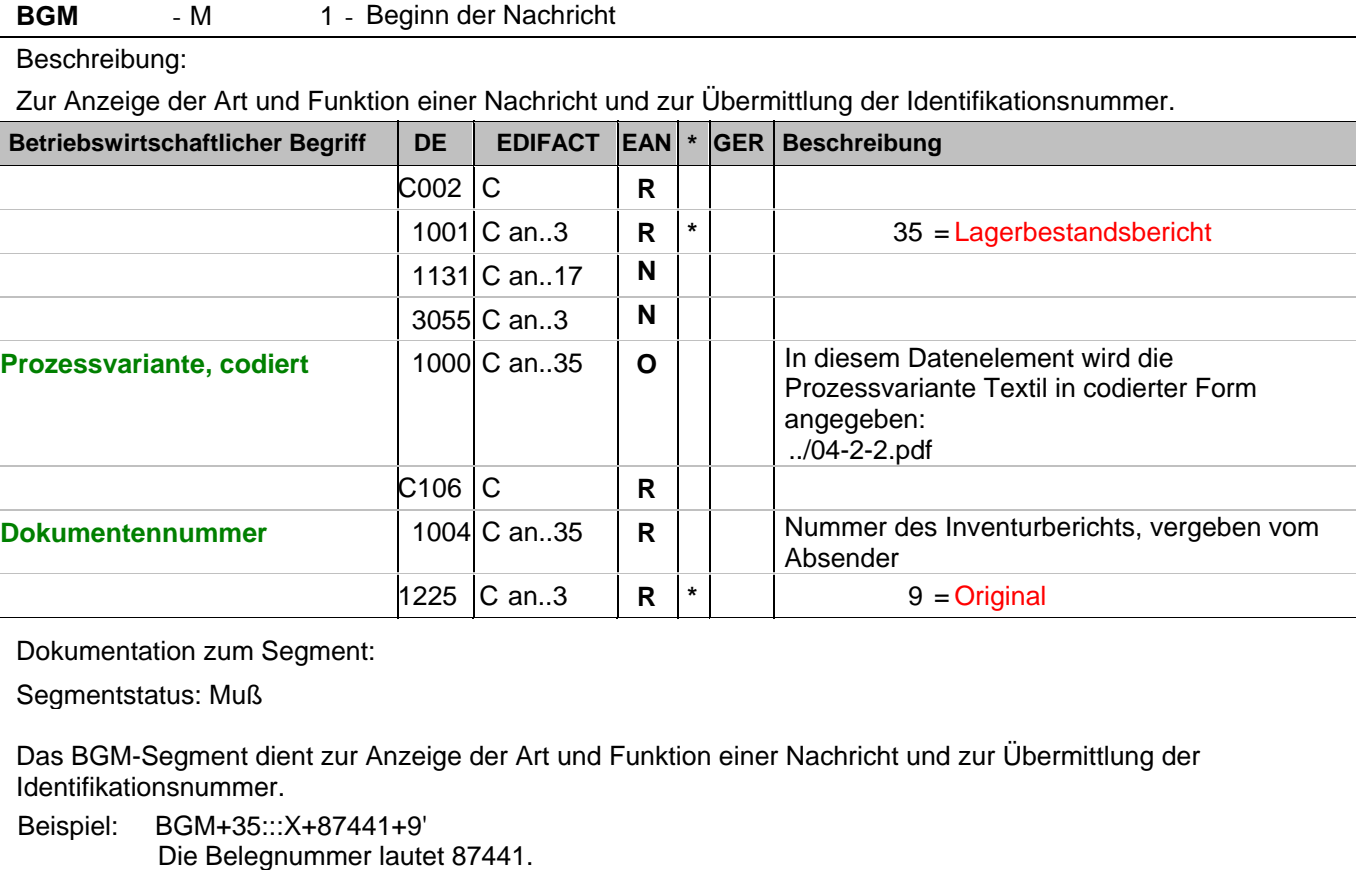

# **Kopf-Teil**

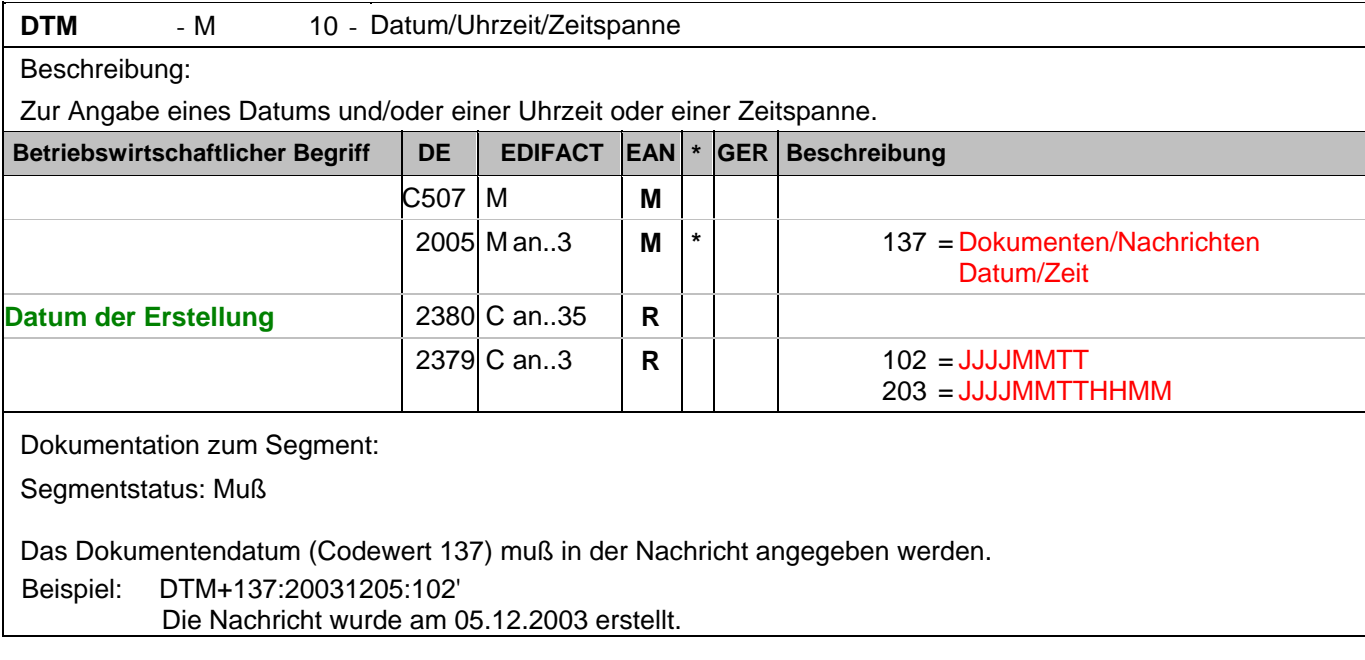

# **Kopf-Teil**

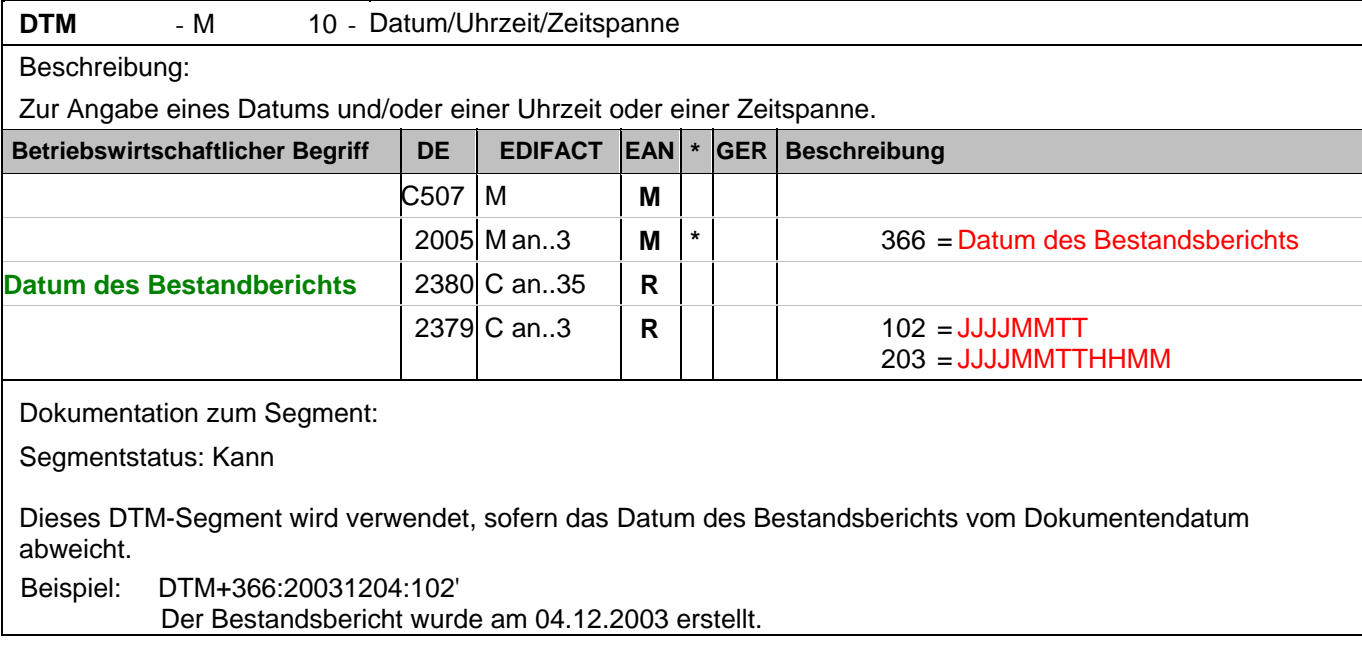

# **Kopf-Teil**

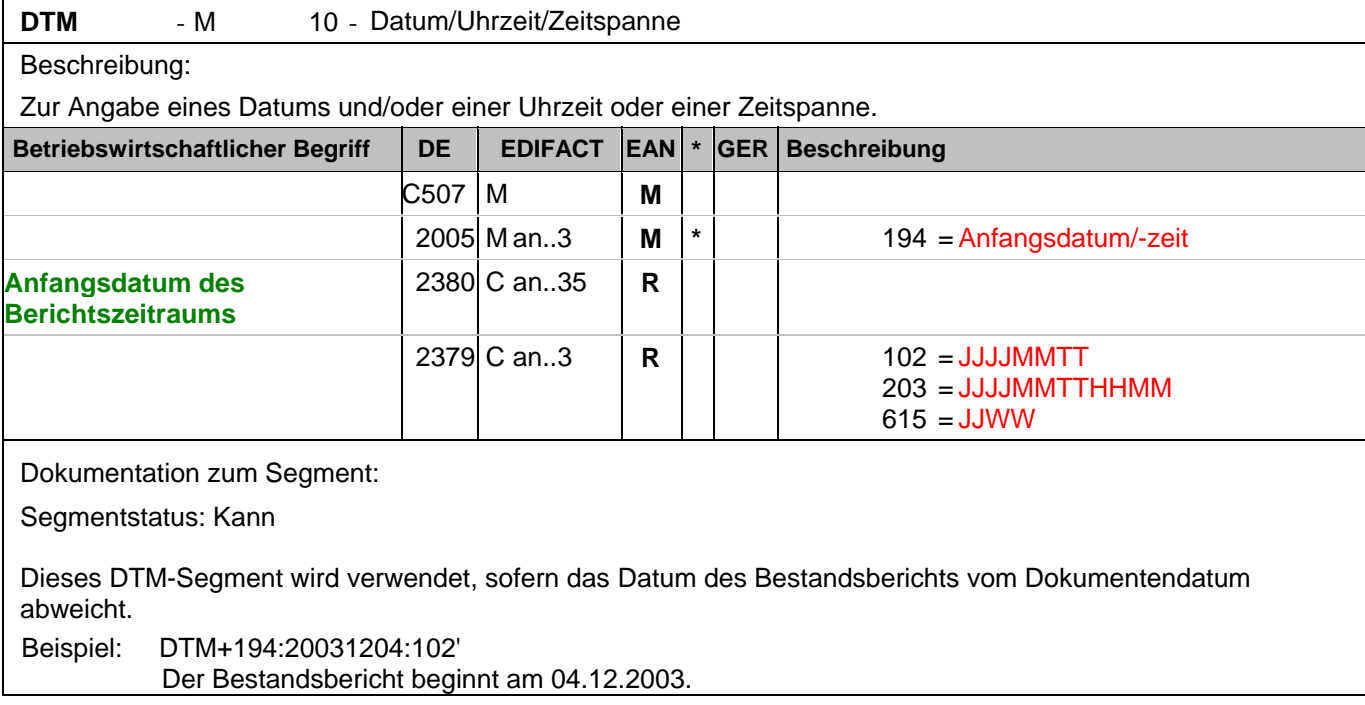

# **Kopf-Teil**

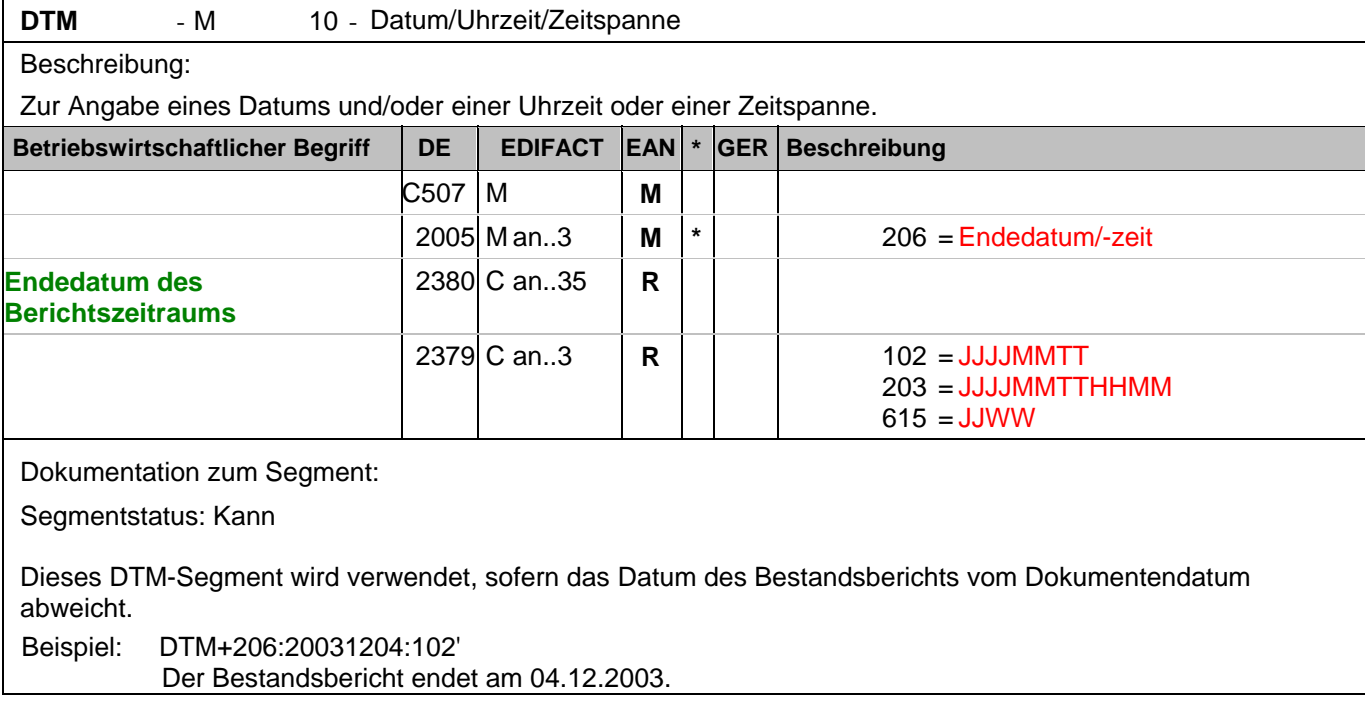

# **Kopf-Teil**

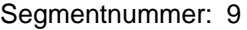

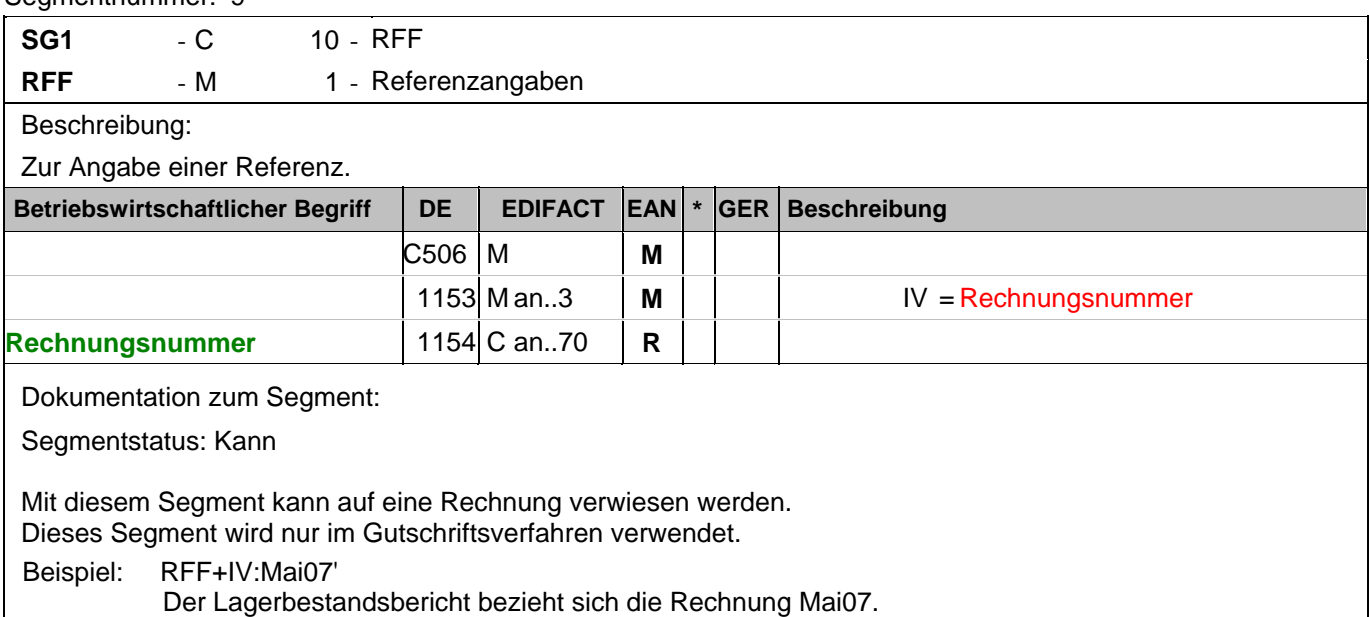

#### **Kopf-Teil**

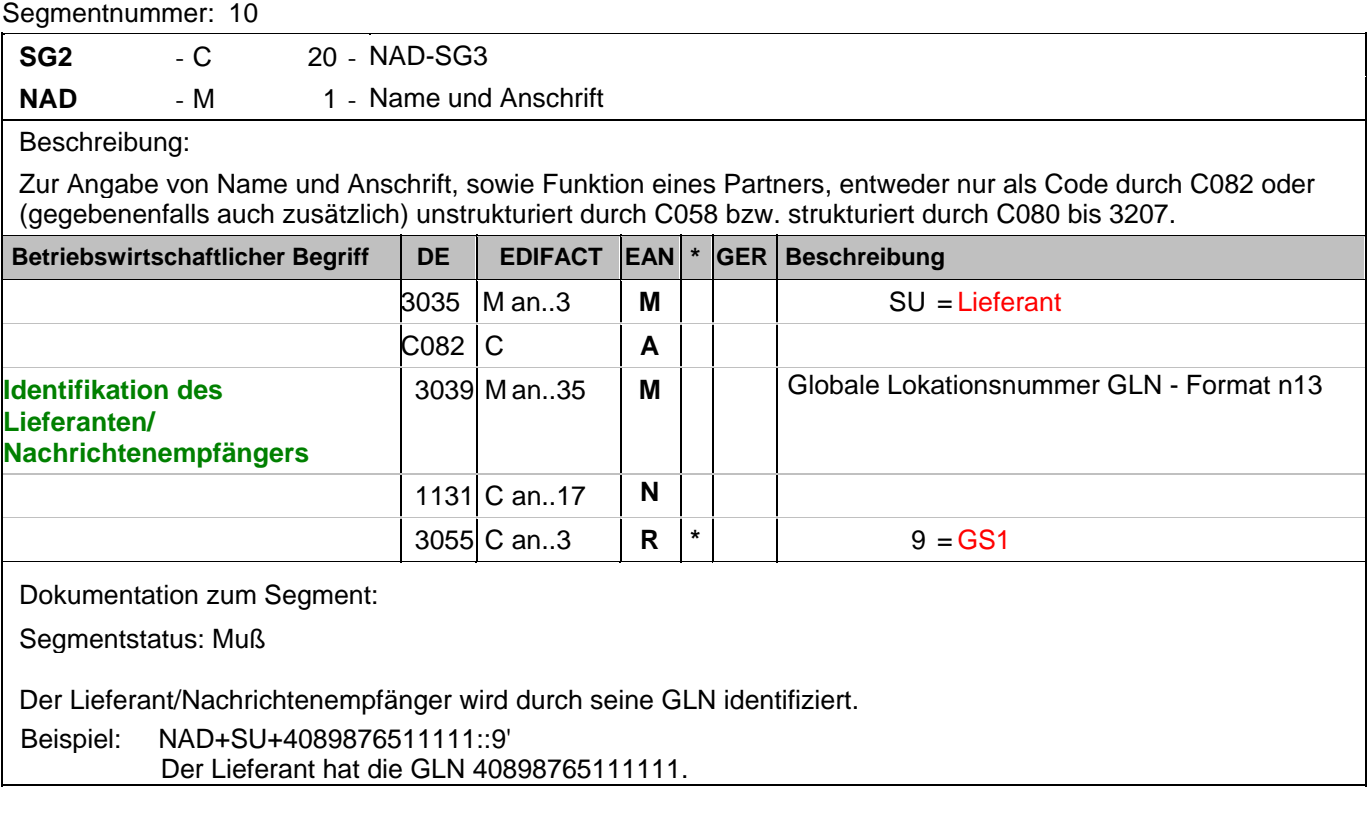

# **Kopf-Teil**

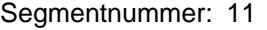

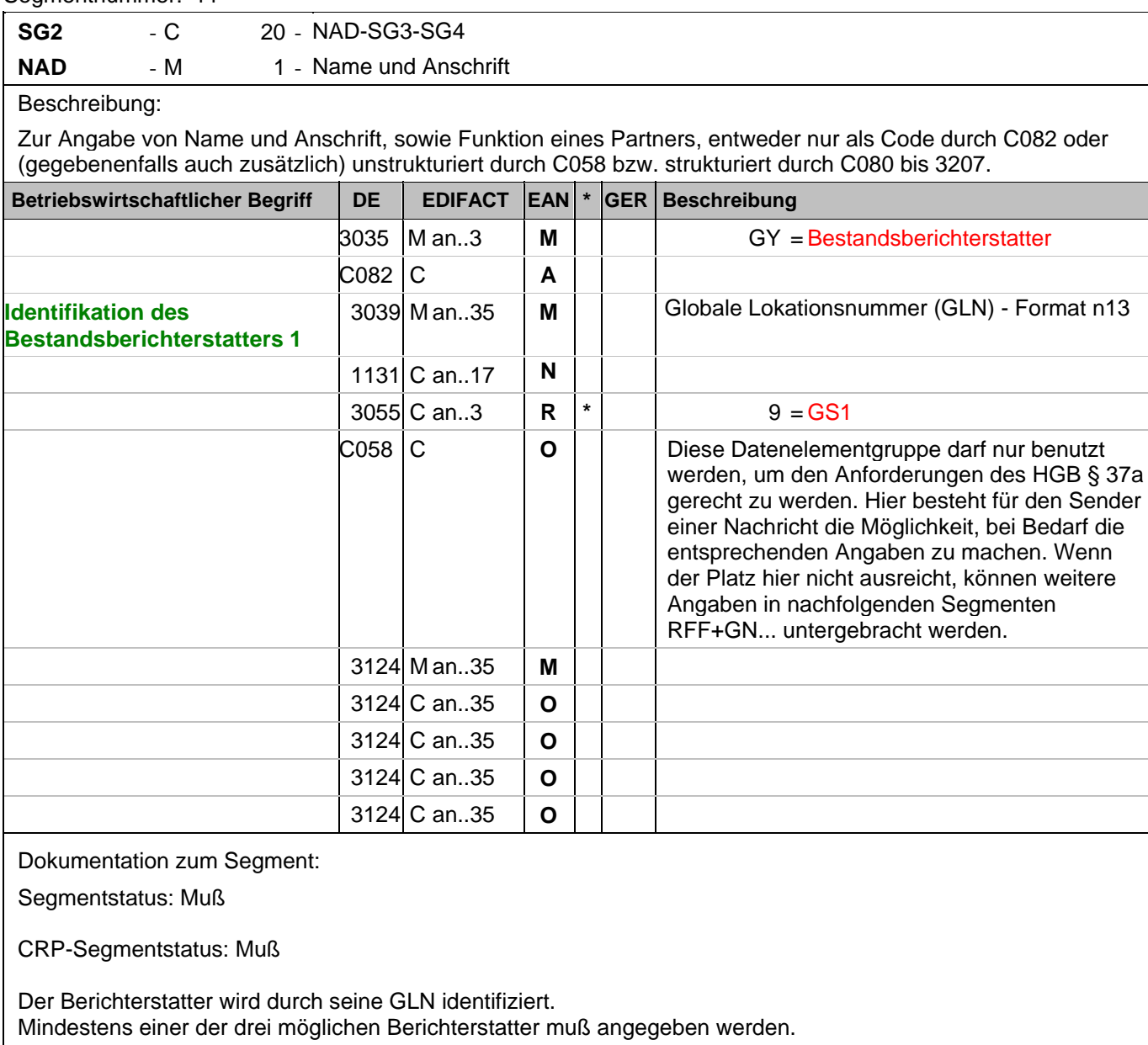

Beispiel: NAD+GY+4012345123455::9+:X:X:X:X'

Der Bestandsberichterstatter hat die GLN 4012345123455.

### **Kopf-Teil**

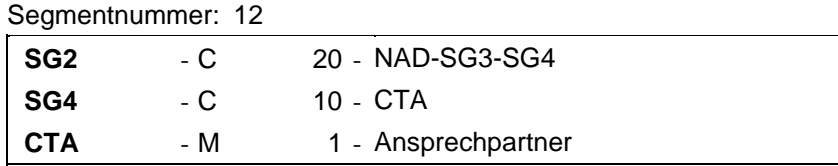

Beschreibung:

Zur Angabe einer Person oder einer Abteilung, die als Ansprechpartner dient.

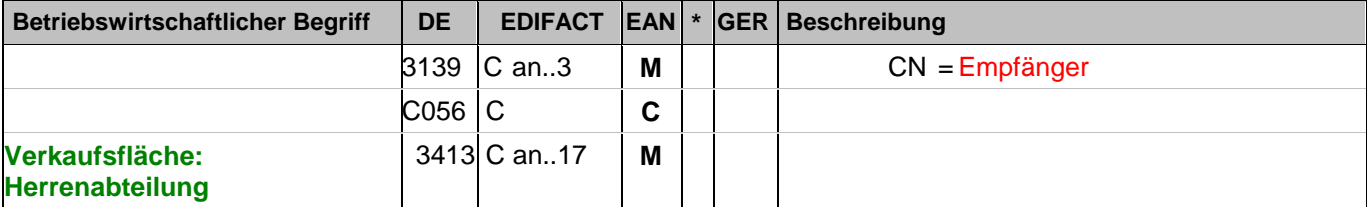

Dokumentation zum Segment:

Segmentstatus: Kann

Das CTA-Segment dient in der Filialkonsignation zur Angabe einer Verkaufsfläche, sofern diese nicht eindeutig durch eine GLN identifiziert wird.

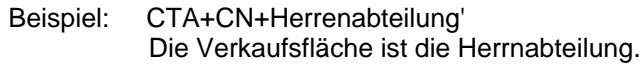

#### **Positions-Teil**

Segmentnummer: 13

**SG9** - C 9999999 - LIN-PIA-ALI-SG11

LIN - M 1 - Positionsdaten

Beschreibung:

Zur Angabe einer Position und der Unterposition.

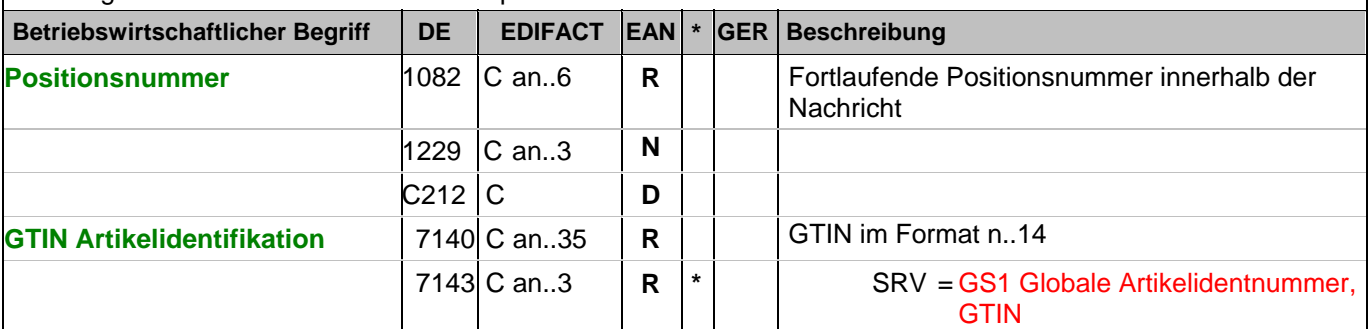

Dokumentation zum Segment:

Segmentstatus: Muß

In diesem Segment wird die GTIN als Artikelidentifikation angegeben.

Beispiel: LIN+1++4056786542381:SRV'

Das Produkt, dessen Bestand gemeldet wird, hat die GTIN 4056786542381.

#### **Positions-Teil**

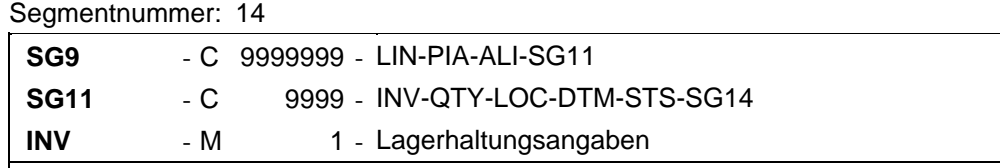

#### Beschreibung:

 Ein Segment, mit dem verschiedene Informationen im Zusammenhang mit der Lagerhaltung übertragen werden können. Diese Informationen dienen dazu, Lagerbewegungen und Inventurergebnisse zu verarbeiten.

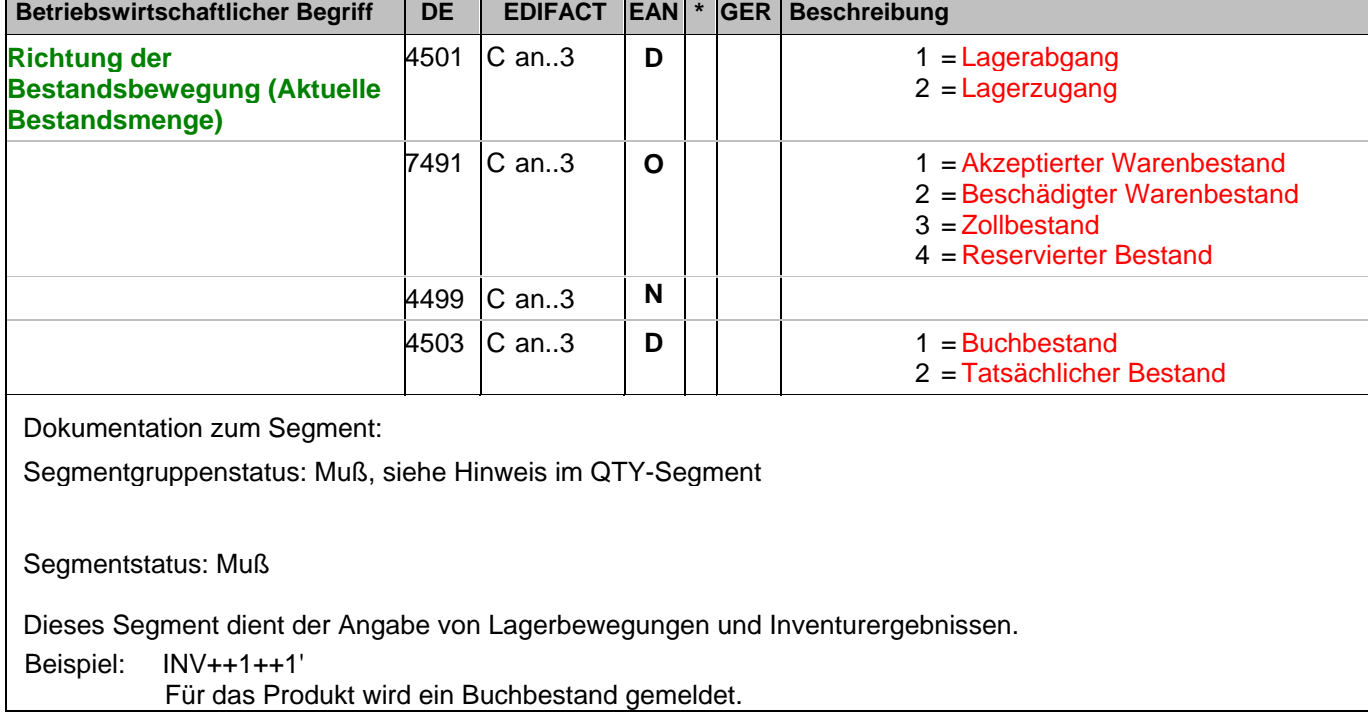

# **Positions-Teil**

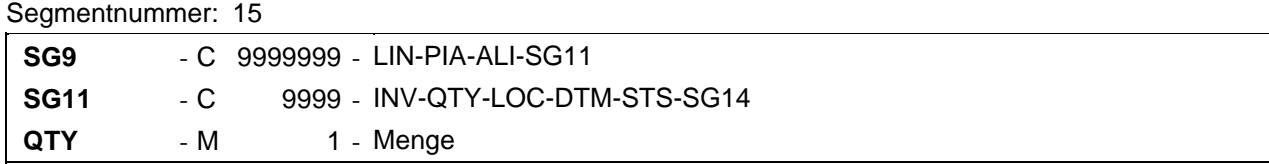

Beschreibung:

Zur Angabe einer zugehörigen Menge.

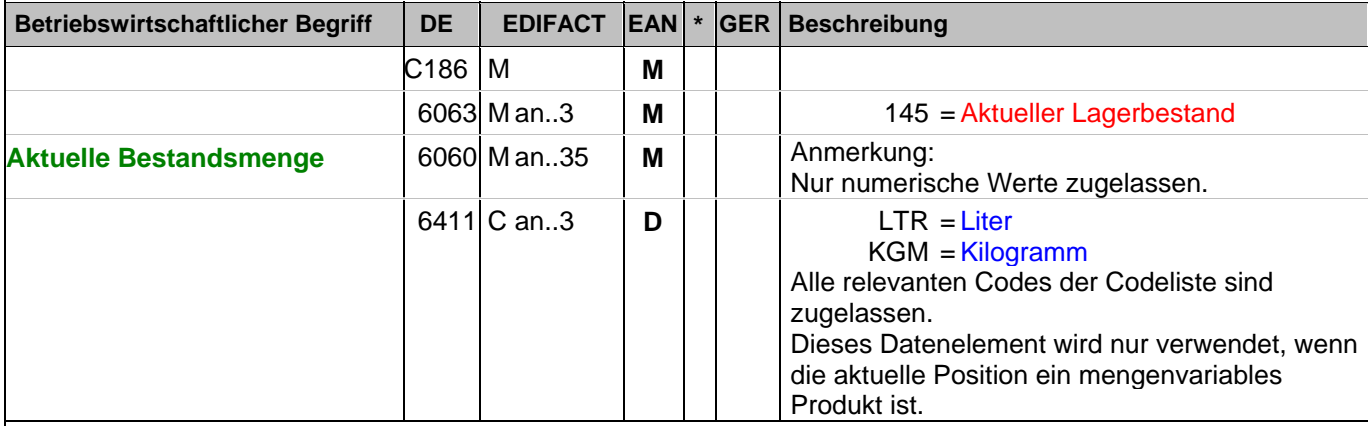

Dokumentation zum Segment:

Segmentstatus: Muß

CRP Segmentstatus: Muß-Menge

Definition Tatsächlicher Lagerbestand: Aktueller, unbeschädigter Lagerbestand, d.h. der buchmäßig geführte Gesamtbestand, der zum Berichtszeitpunkt den physisch im Lager befindlichen Bestand abbildet. Diese Menge muß immer übermittelt werden, selbst wenn der Bestand dem Wert '0' entspricht. Wichtiger Hinweis: Wird im BGM DE1000 "KONSIGNATION" eingetragen, darf diese Segmentgruppe NICHT benutzt werden, die folgende SG erhält dann Muß-Status. Die folgenden Segmente LOC-DTM-STS-RFF können dann in der nächsten Segmentgruppe verwendet werden.

Das DE 6411 wird nur bei mengenvariablen Artikel verwendet. Ist das DE leer, handelt es sich um Stück des Artikels.

Beispiel: QTY+145:12:KGM'

Der aktuelle Lagerbestand beträgt 12 kg.

#### **Positions-Teil**

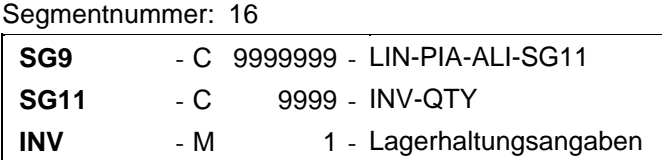

#### Beschreibung:

 Ein Segment, mit dem verschiedene Informationen im Zusammenhang mit der Lagerhaltung übertragen werden können. Diese Informationen dienen dazu, Lagerbewegungen und Inventurergebnisse zu verarbeiten.

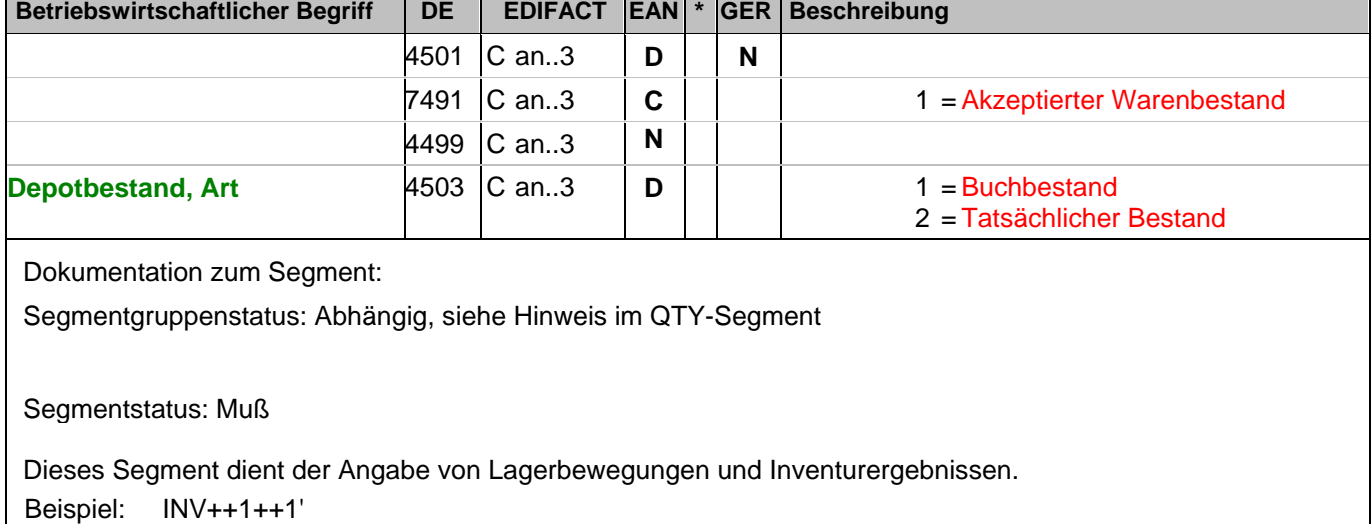

Für das Produkt wird ein Buchbestand gemeldet.

# **Positions-Teil**

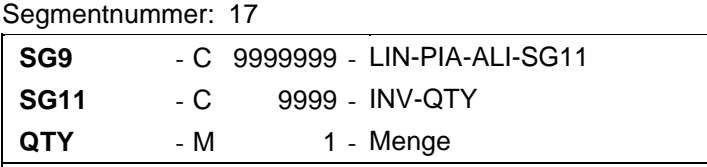

Beschreibung:

Zur Angabe einer zugehörigen Menge.

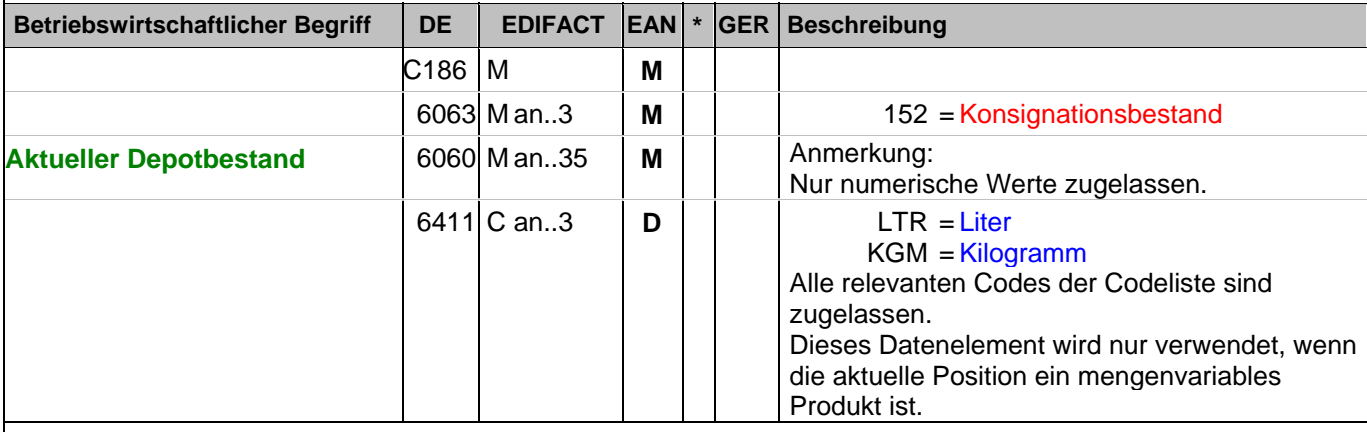

#### Dokumentation zum Segment:

Segmentstatus: Muß

Definition Tatsächlicher KONSIGNATIONS-Lagerbestand: Aktueller, unbeschädigter Lagerbestand, d.h. der buchmäßig geführte Gesamtbestand, der zum Berichtszeitpunkt den physisch im Lager befindlichen Bestand an Konsignationsware abbildet.

Das DE 6411 wird nur bei mengenvariablen Artikel verwendet. Ist das DE leer, handelt es sich um Stück des Artikels.

Beispiel: QTY+152:12'

Der aktuelle Konsignationsbestand beträgt 12 Stück.

#### **Positions-Teil**

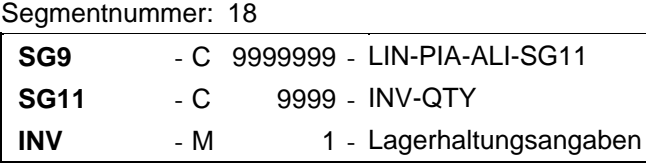

#### Beschreibung:

 Ein Segment, mit dem verschiedene Informationen im Zusammenhang mit der Lagerhaltung übertragen werden können. Diese Informationen dienen dazu, Lagerbewegungen und Inventurergebnisse zu verarbeiten.

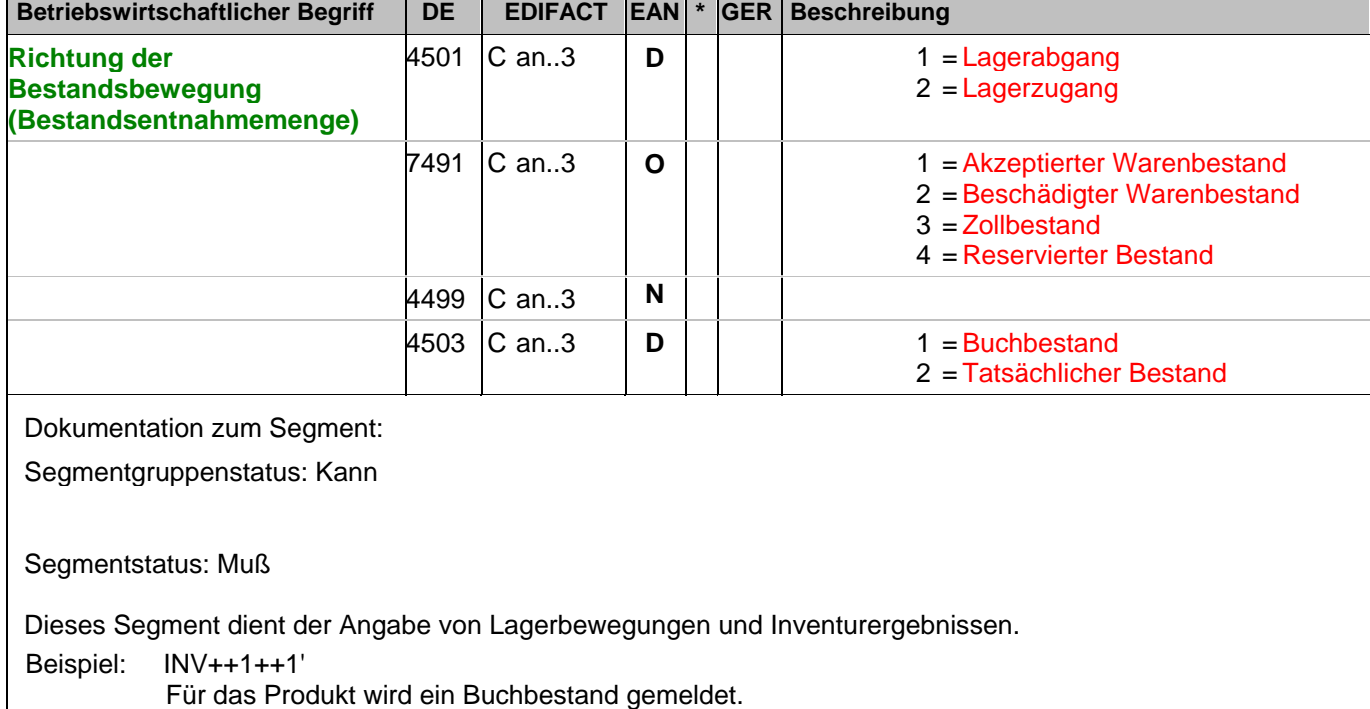

# **Positions-Teil**

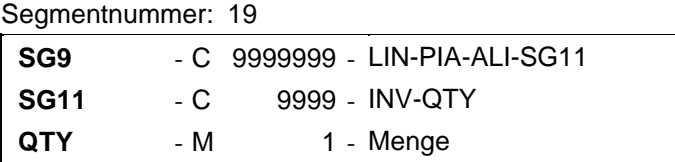

Beschreibung:

Zur Angabe einer zugehörigen Menge.

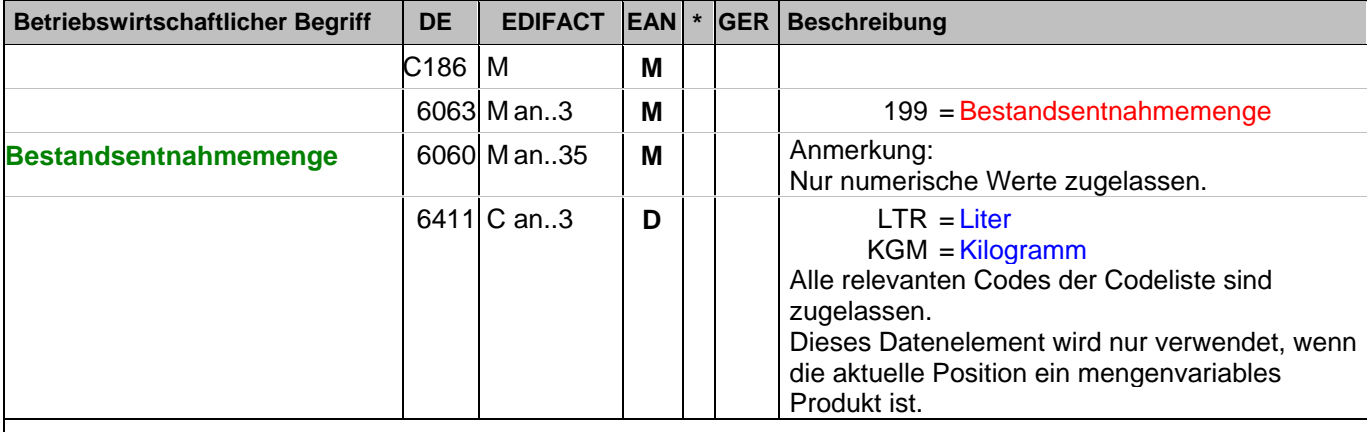

Dokumentation zum Segment:

Segmentstatus: Kann

CRP Segmentstatus: Muß-Menge

Definition Bestandsentnahmemenge: Die Menge, die vom Bestand seit dem letzten Bestandsbericht zur Versorgung der Verkaufsstellen entnommen wurde. Bestandskorrekturen, wie Retouren aus den Verkaufsstellen und Rückgaben an den Lieferanten, sind in dieser Menge nicht enthalten. Die Bestandsentnahmemengen können zur Prognose der zukünftigen Nachfrage verwendet werden.

Das DE 6411 wird nur bei mengenvariablen Artikel verwendet. Ist das DE leer, handelt es sich um Stück des Artikels.

Beispiel: QTY+199:9:KGM' Die Bestandentnahme beträgt 9 kg.

#### **Positions-Teil**

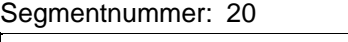

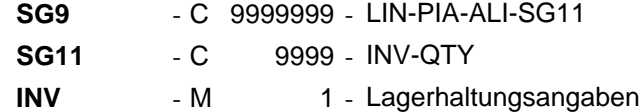

#### Beschreibung:

 Ein Segment, mit dem verschiedene Informationen im Zusammenhang mit der Lagerhaltung übertragen werden können. Diese Informationen dienen dazu, Lagerbewegungen und Inventurergebnisse zu verarbeiten.

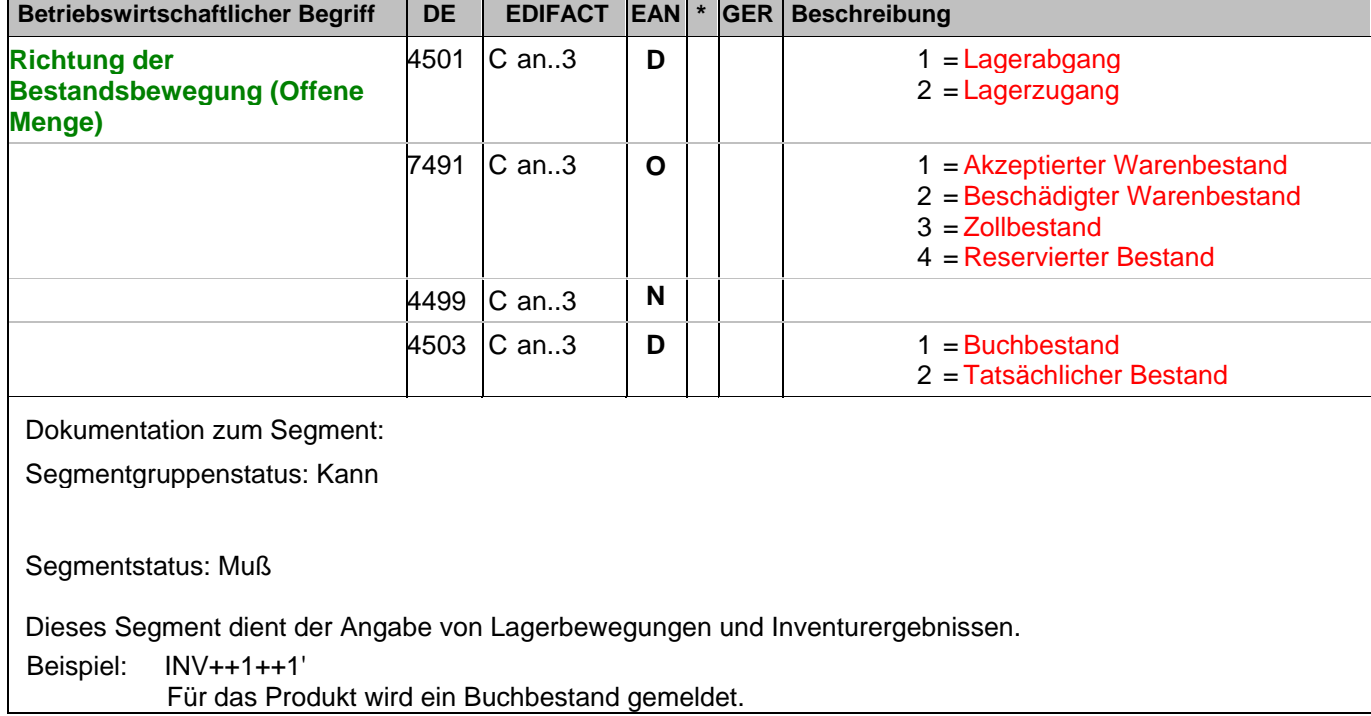
### **Positions-Teil**

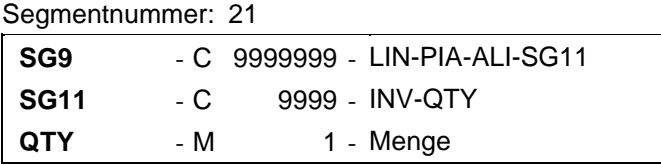

Beschreibung:

Zur Angabe einer zugehörigen Menge.

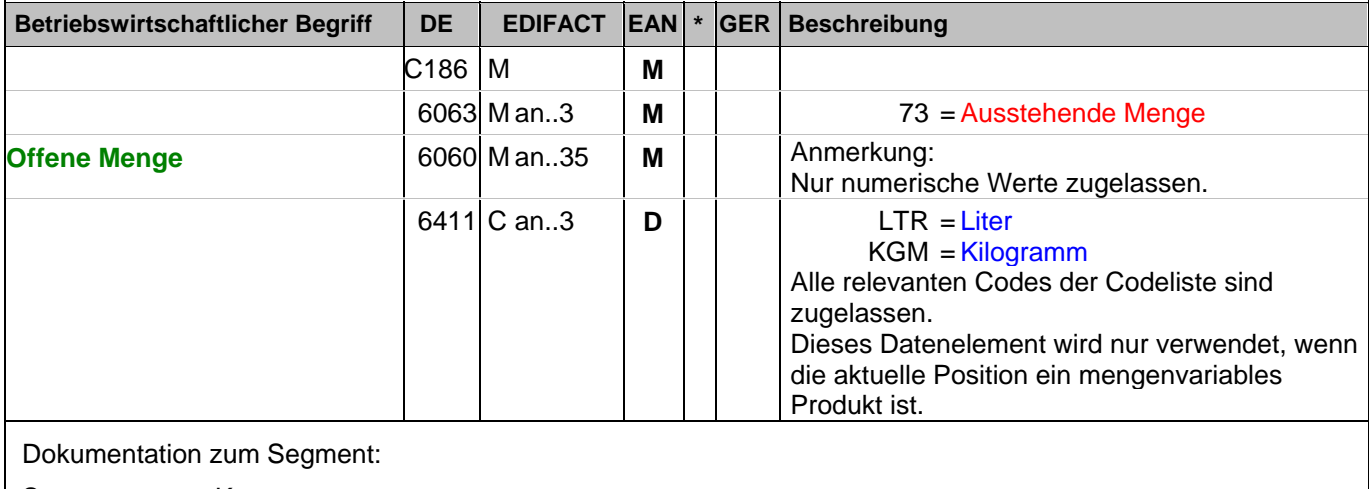

Segmentstatus: Kann

CRP Segmentstatus: Muß-Menge

Definition Ausstehende Menge: Die Summe der avisierten Bestellungen, die physisch aber noch nicht ausgeliefert bzw. vom Handel noch nicht vereinnahmt wurden.

Das DE 6411 wird nur bei mengenvariablen Artikel verwendet. Ist das DE leer, handelt es sich um Stück des Artikels.

Beispiel: QTY+73:20:KGM'

Die ausstehende Menge beträgt 20 kg.

#### **Positions-Teil**

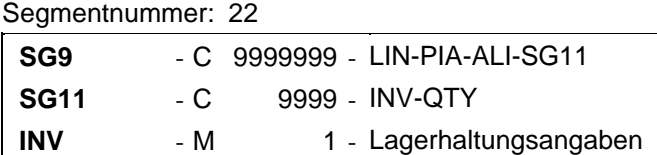

#### Beschreibung:

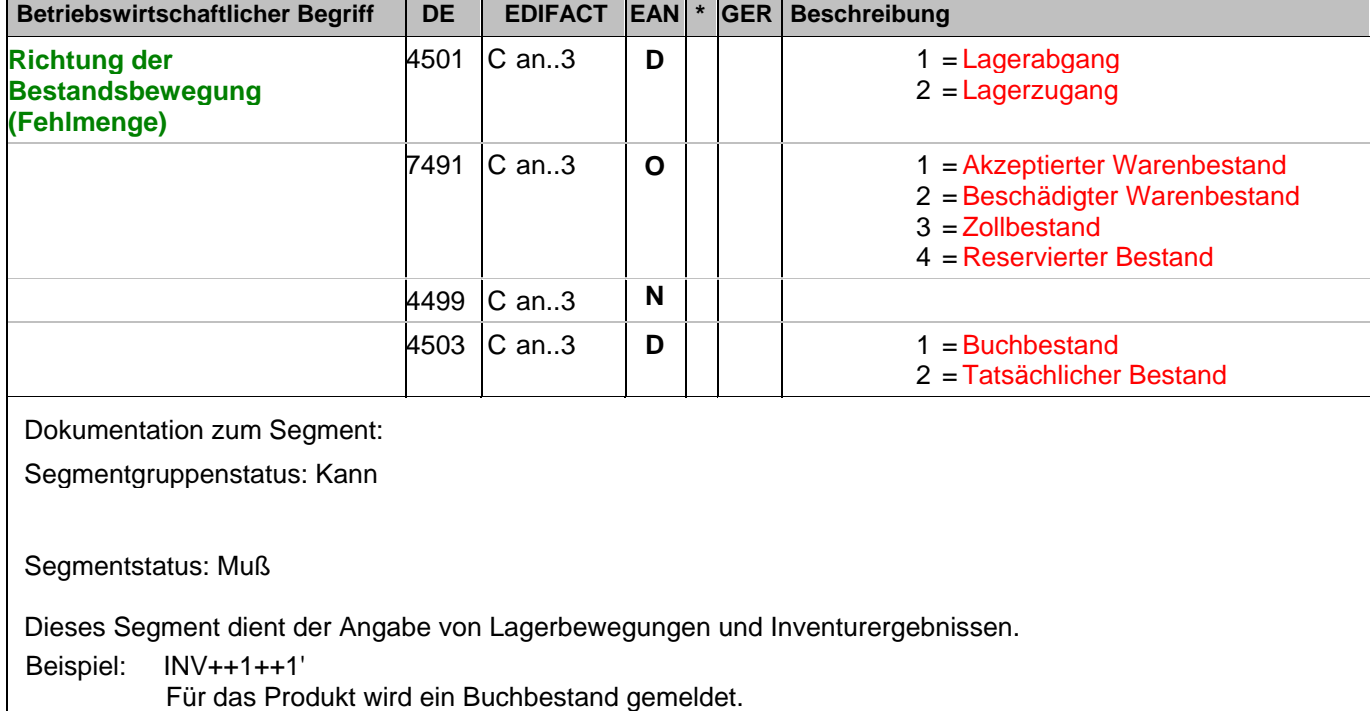

### **Positions-Teil**

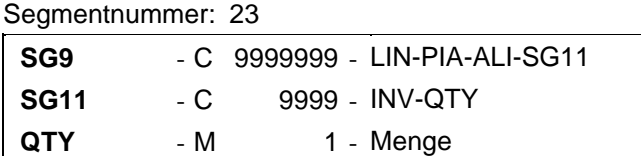

Beschreibung:

Zur Angabe einer zugehörigen Menge.

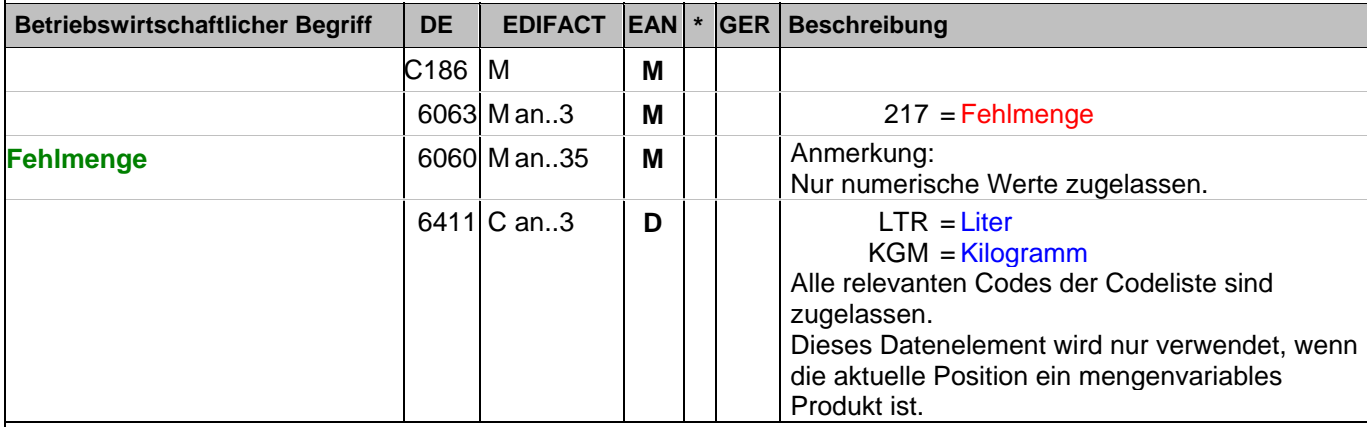

Dokumentation zum Segment:

Segmentstatus: Kann

CRP Segmentstatus: Muß-Menge, wenn zutreffend

Definition Fehlmengen (Outs): Summe des Bedarfs der Verkaufsstellen, der in dem zurückliegenden Berichtszeitraum (in Beziehung Zentrallager - Verkaufsstellen) nicht befriedigt werden konnte; d. h. die Abbildung der verfügbaren Bestandsmenge abzüglich des Bedarfs der Verkaufsstellen. Diese Menge muß nur dann übermittelt werden, wenn Fehlmengen vorliegen (ansonsten wird das Segment nicht übermittelt).

Das DE 6411 wird nur bei mengenvariablen Artikel verwendet. Ist das DE leer, handelt es sich um Stück des Artikels.

Beispiel: QTY+217:8:KGM' Die Fehlmenge beträgt 8 kg

#### **Positions-Teil**

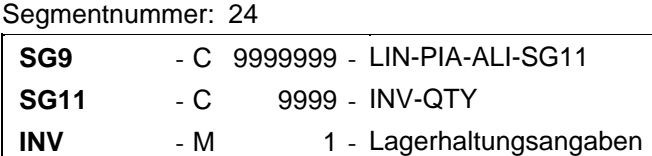

#### Beschreibung:

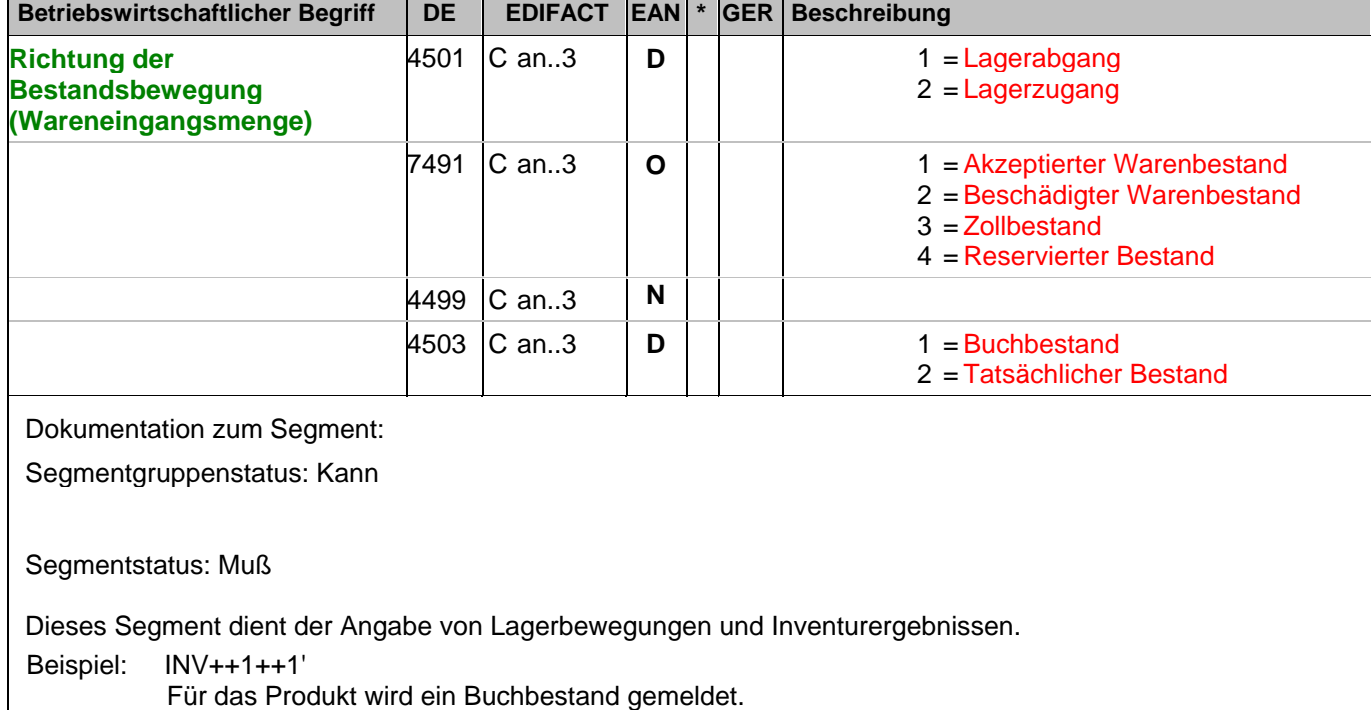

### **Positions-Teil**

Segmentnummer: 25

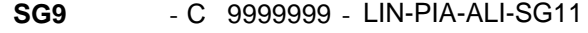

**SG11** - C 9999 - INV-QTY

**QTY** - M 1 - Menge

Beschreibung:

Zur Angabe einer zugehörigen Menge.

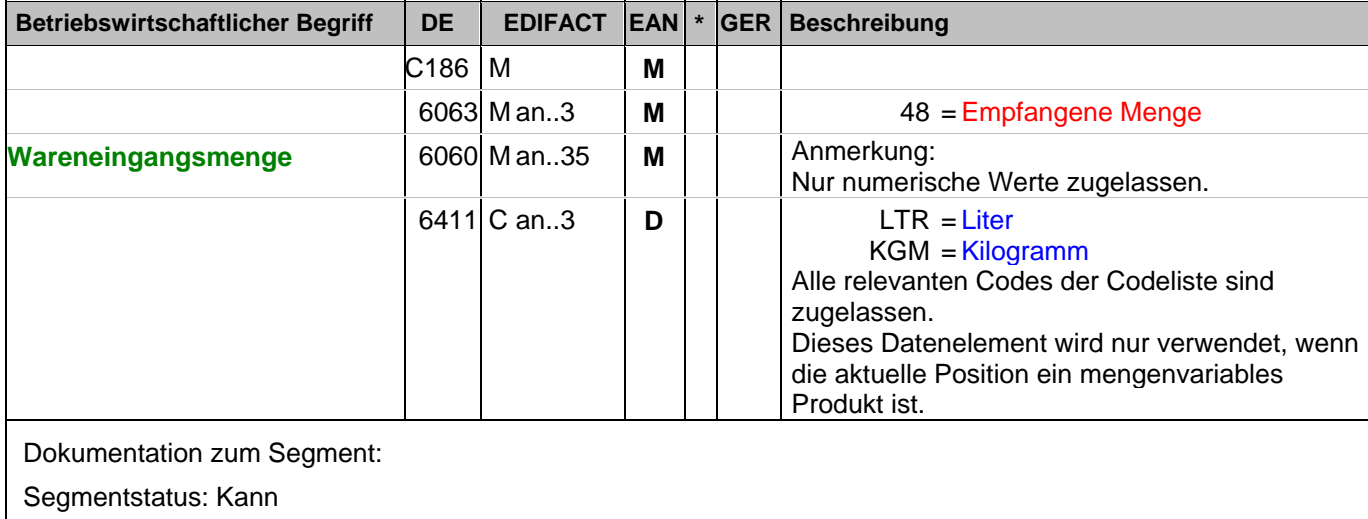

CRP Segmentstatus: Kann

Definition Wareneingänge: Wareneingänge aus Belieferung des Lieferanten, d.h. Wareneingangsbuchungen, die den Lagerbestand erhöhen.

Das DE 6411 wird nur bei mengenvariablen Artikel verwendet. Ist das DE leer, handelt es sich um Stück des Artikels.

Beispiel: QTY+48:8:KGM'

Der Wareneingang beträgt 8 kg.

#### **Positions-Teil**

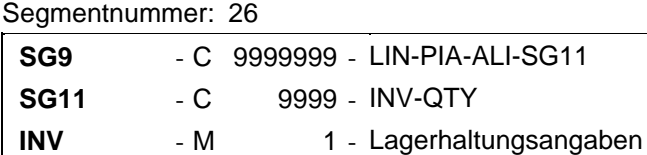

#### Beschreibung:

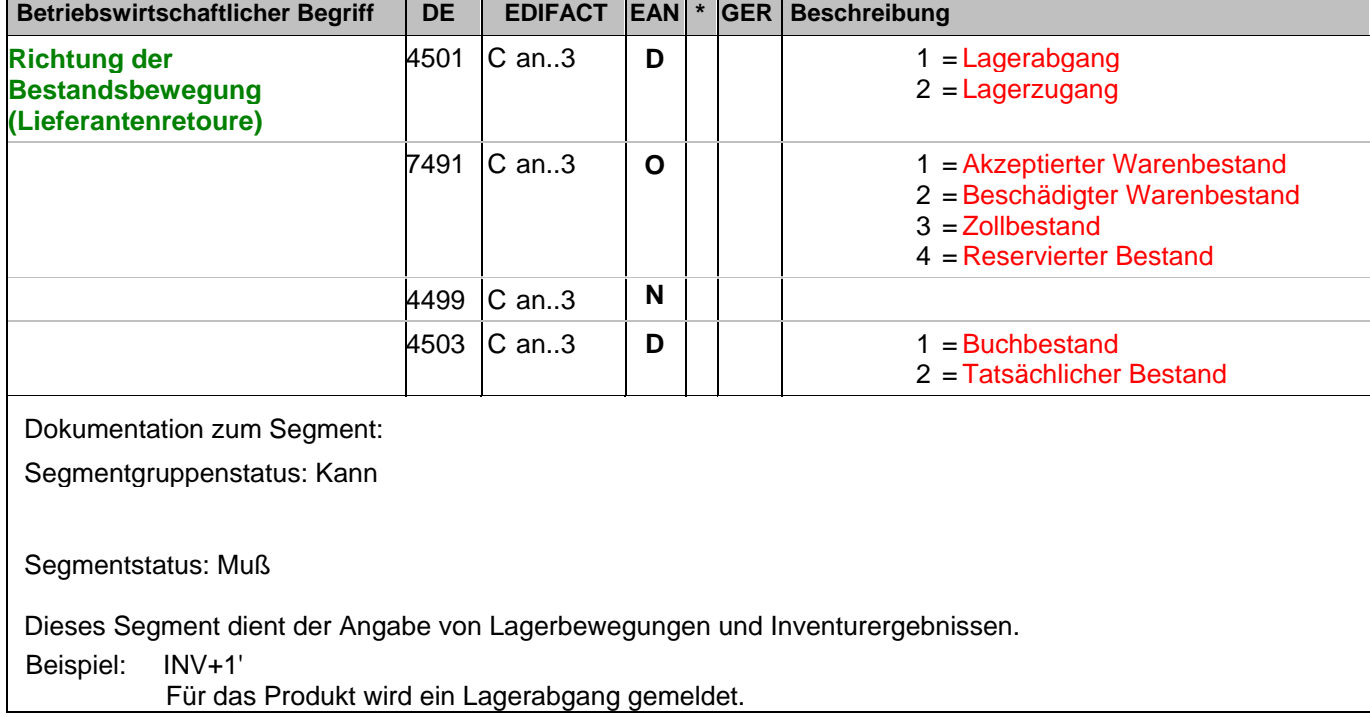

### **Positions-Teil**

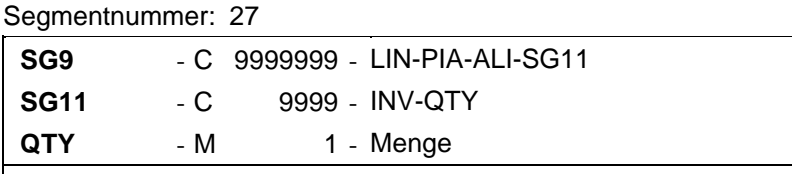

Beschreibung:

Zur Angabe einer zugehörigen Menge.

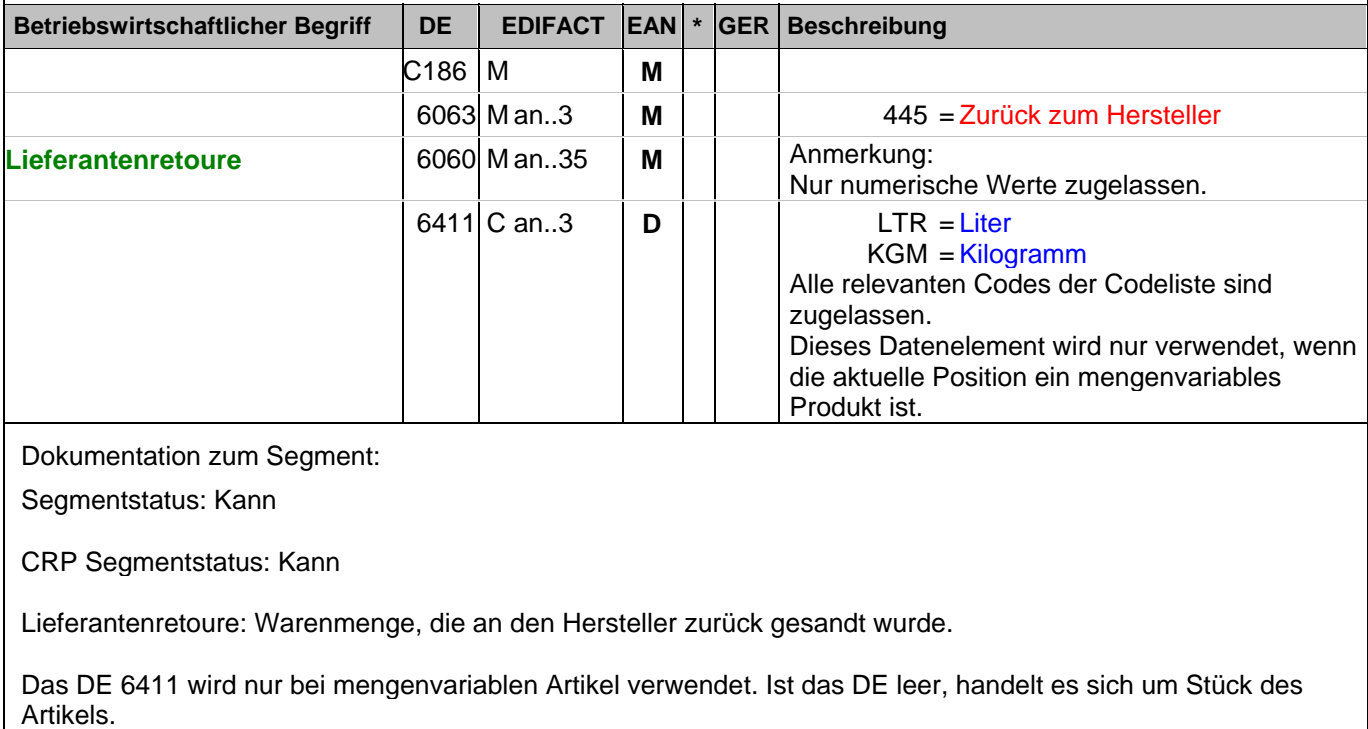

Beispiel: QTY+445:8'

Die Retourenmenge beträgt 8 Stück.

#### **Positions-Teil**

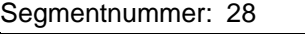

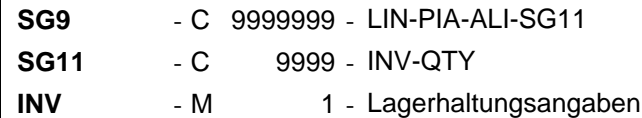

#### Beschreibung:

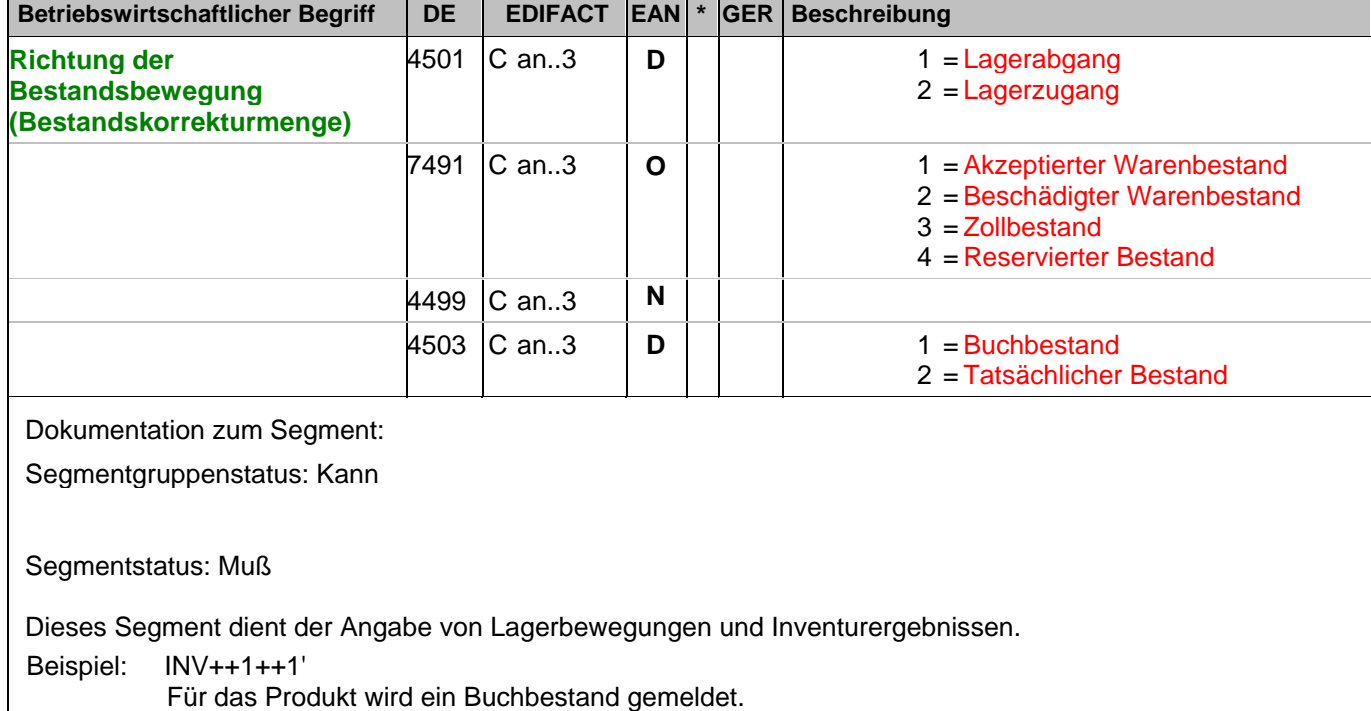

### **Positions-Teil**

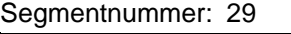

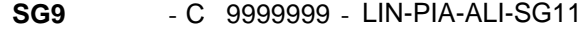

- **SG11** C 9999 INV-QTY
- **QTY** M 1 Menge

Beschreibung:

Zur Angabe einer zugehörigen Menge.

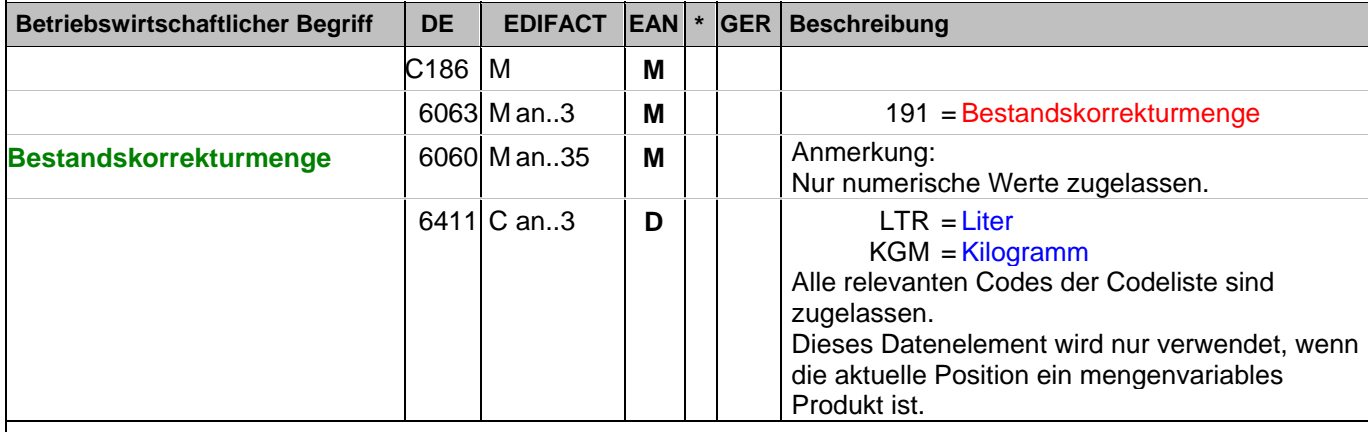

Dokumentation zum Segment:

Segmentstatus: Kann

CRP Segmentstatus: Kann

Definition Bestandskorrektur: Eine Berichtigung zur Bestandsmenge (vorzeichengerecht: '-' bedeutet "negativ", ohne Vorzeichen bedeutet "positiv") auf Grund von: Warenbruch; Inventurdifferenzen; Korrekturen von Falschbuchungen ohne: Retouren des Handelslagers an den Lieferanten, Retouren der Verkaufsstellen an das Handelslager; Bestandswidmungen; Menge der terminierten Abrufe; Wareneingänge.

Das DE 6411 wird nur bei mengenvariablen Artikel verwendet. Ist das DE leer, handelt es sich um Stück des Artikels.

Beispiel: QTY+191:8' Die Bestandskorrektur beträgt 8 Stück.

#### **Positions-Teil**

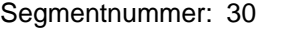

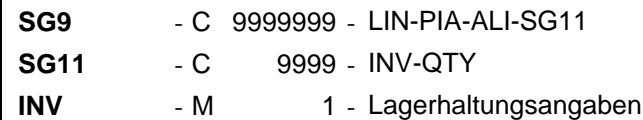

#### Beschreibung:

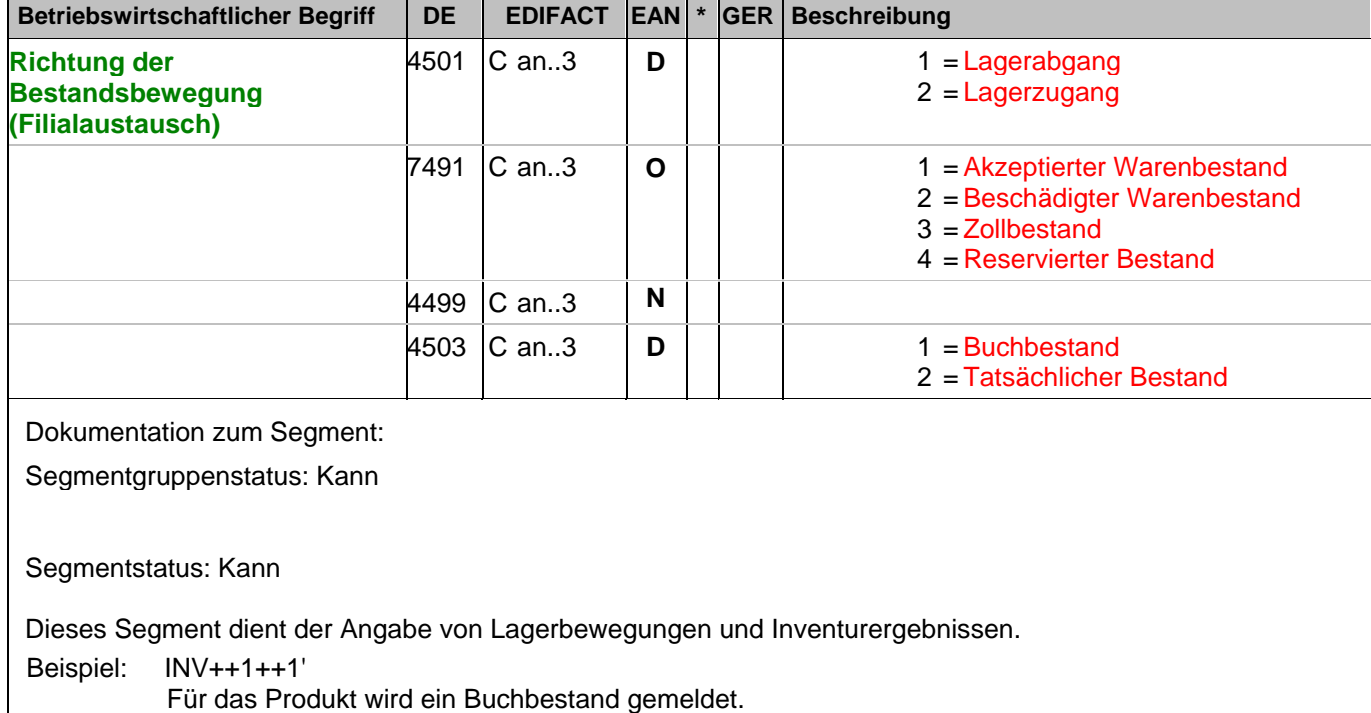

### **Positions-Teil**

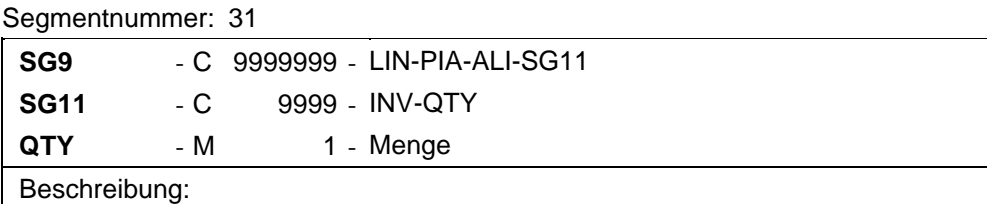

Zur Angabe einer zugehörigen Menge.

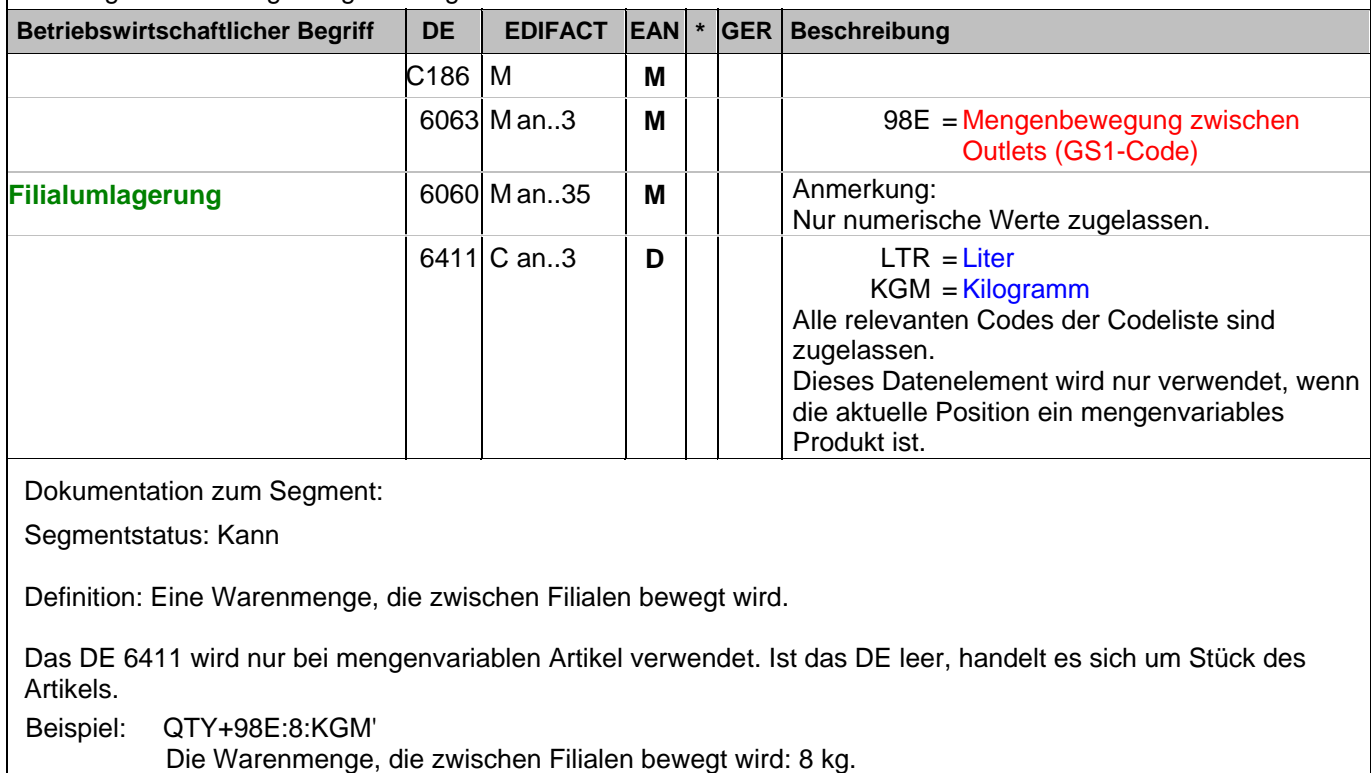

#### **Positions-Teil**

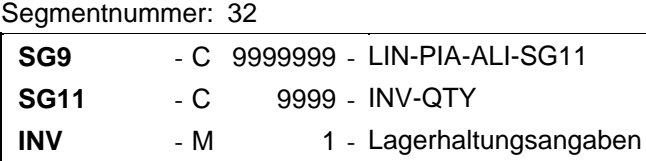

#### Beschreibung:

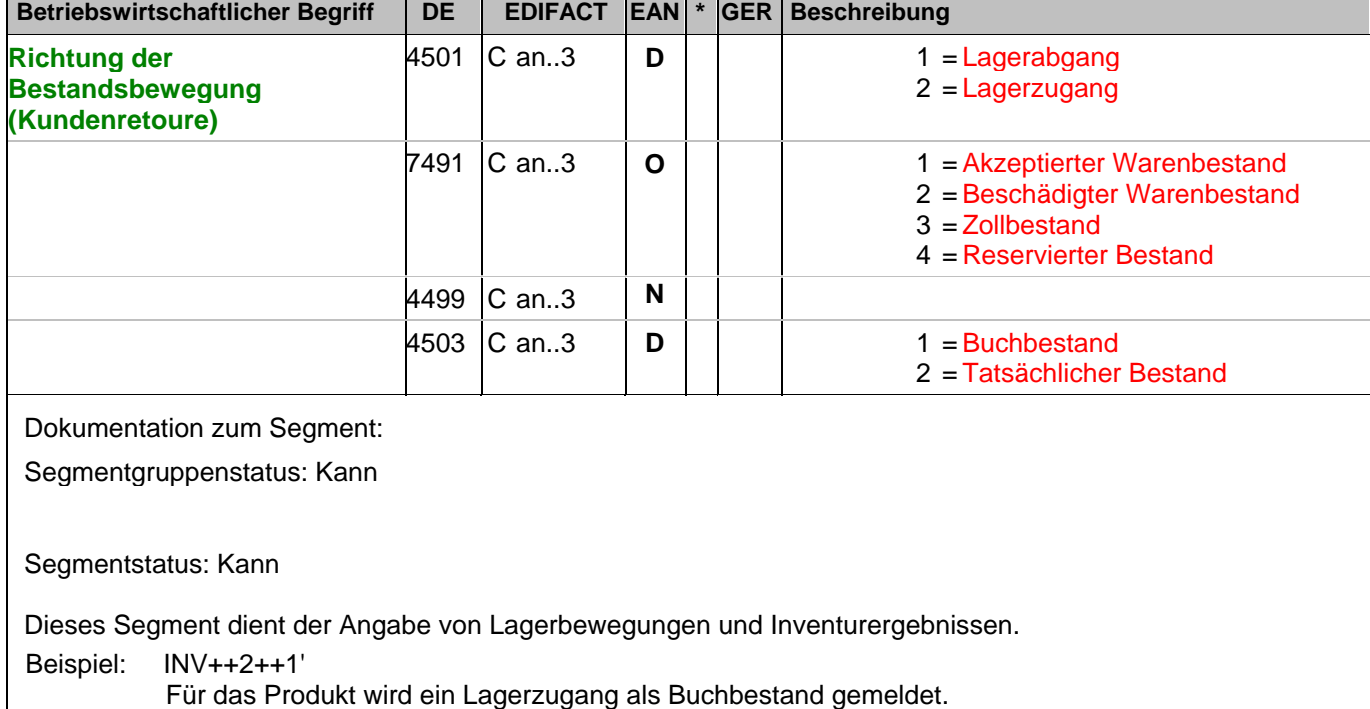

### **Positions-Teil**

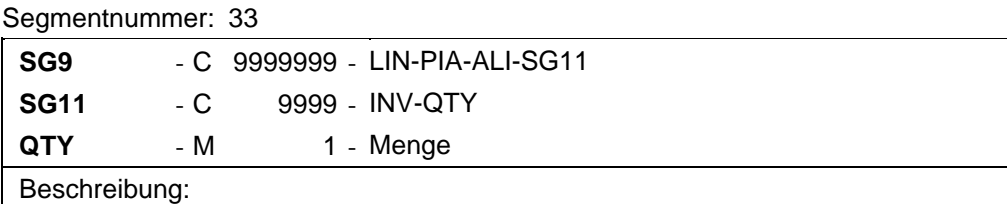

Zur Angabe einer zugehörigen Menge.

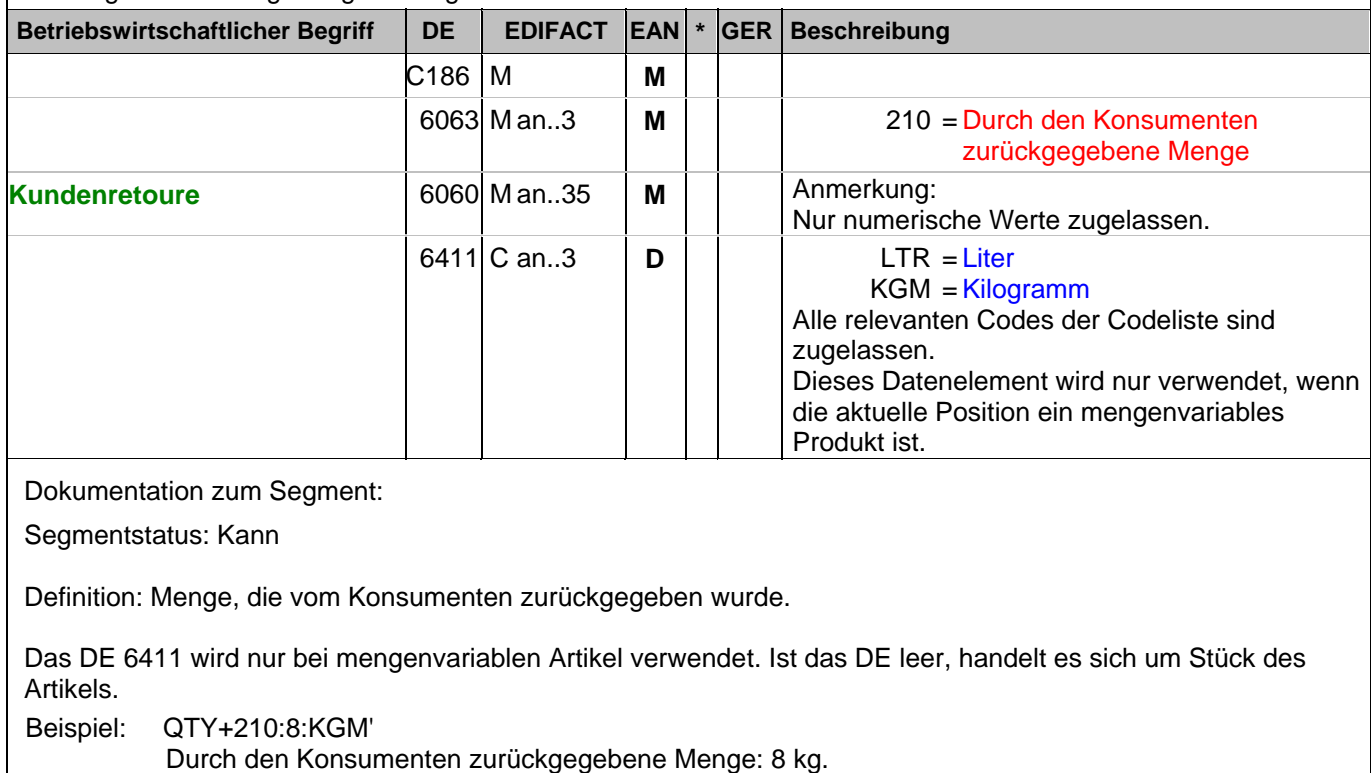

#### **Positions-Teil**

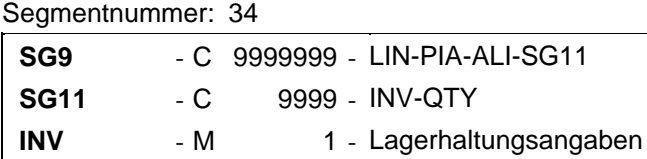

#### Beschreibung:

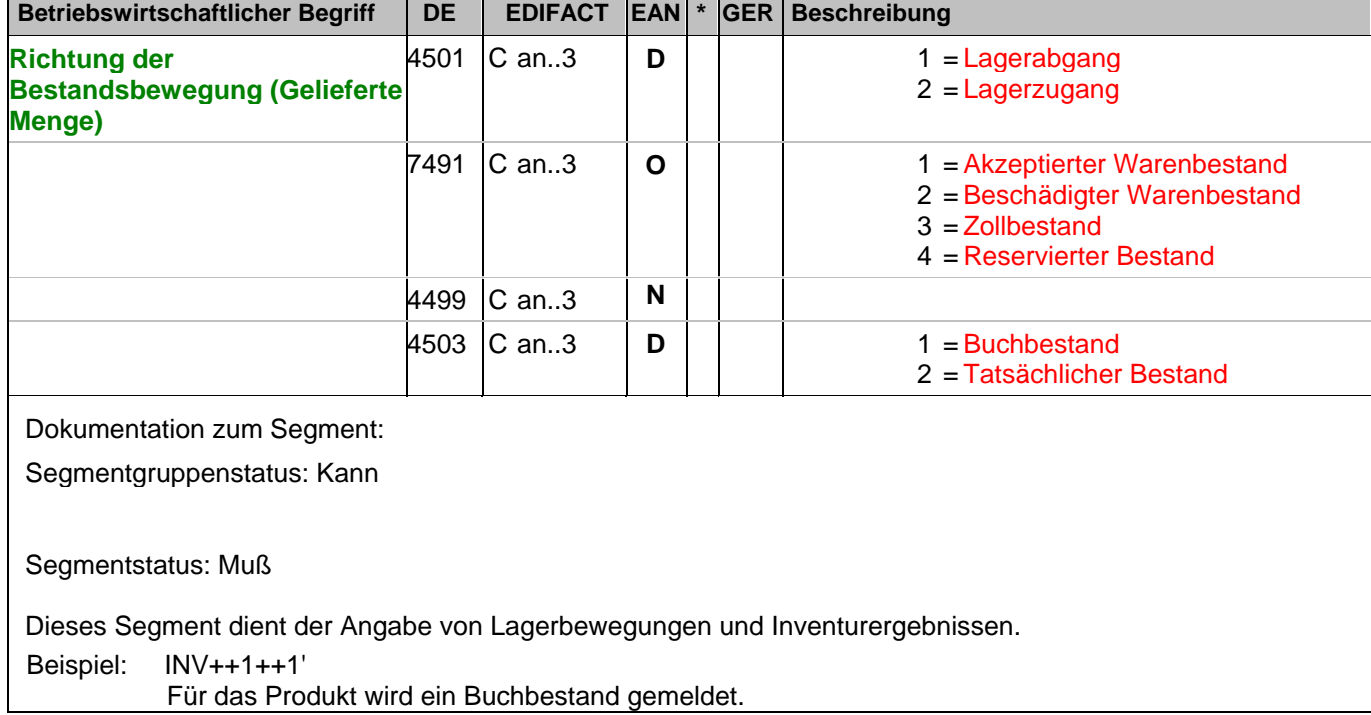

### **Positions-Teil**

Segmentnummer: 35

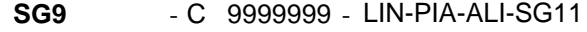

- **SG11** C 9999 INV-QTY
- **QTY** M 1 Menge

Beschreibung:

Zur Angabe einer zugehörigen Menge.

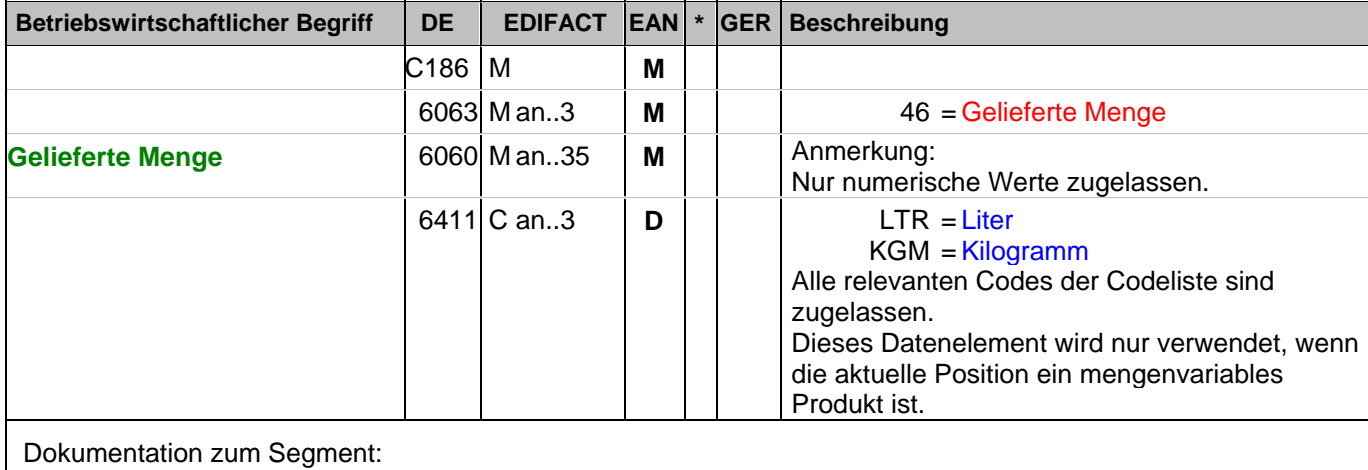

Segmentstatus: Kann

CRP Segmentstatus: Kann

Definition Gelieferte Menge: Anzahl Stücke, die tatsächlich am endgültigen Bestimmungsort empfangen wurden.

Darunter versteht man Ware die aus dem Distributionszentrum an die Verkaufstellen versendet wurde (intern empfangene Menge)

Das DE 6411 wird nur bei mengenvariablen Artikel verwendet. Ist das DE leer, handelt es sich um Stück des Artikels.

#### Beispiel: QTY+46:8'

Die gelieferte Menge beträgt 8 Stück.

#### **Positions-Teil**

Segmentnummer: 36

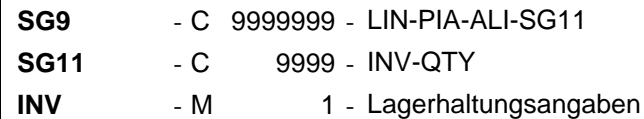

#### Beschreibung:

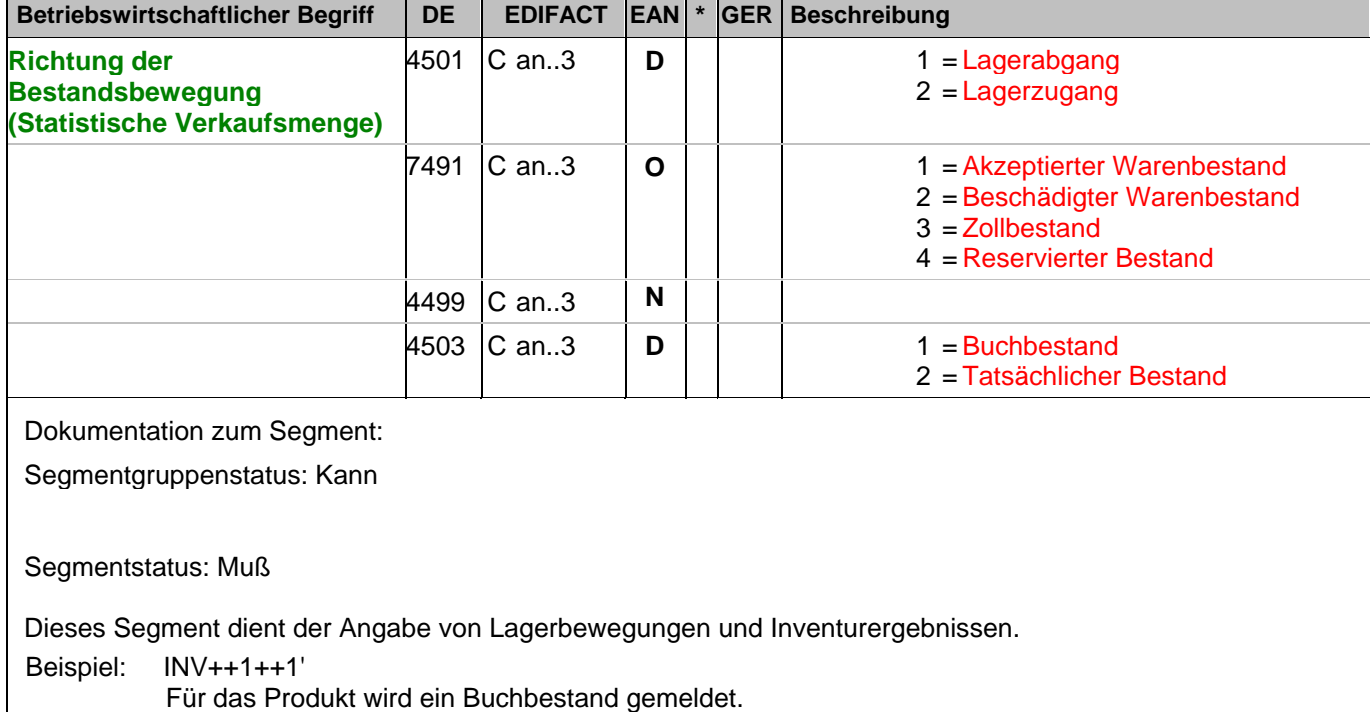

### **Positions-Teil**

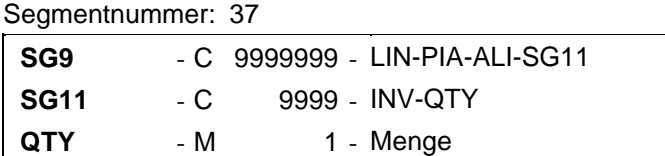

Beschreibung:

Zur Angabe einer zugehörigen Menge.

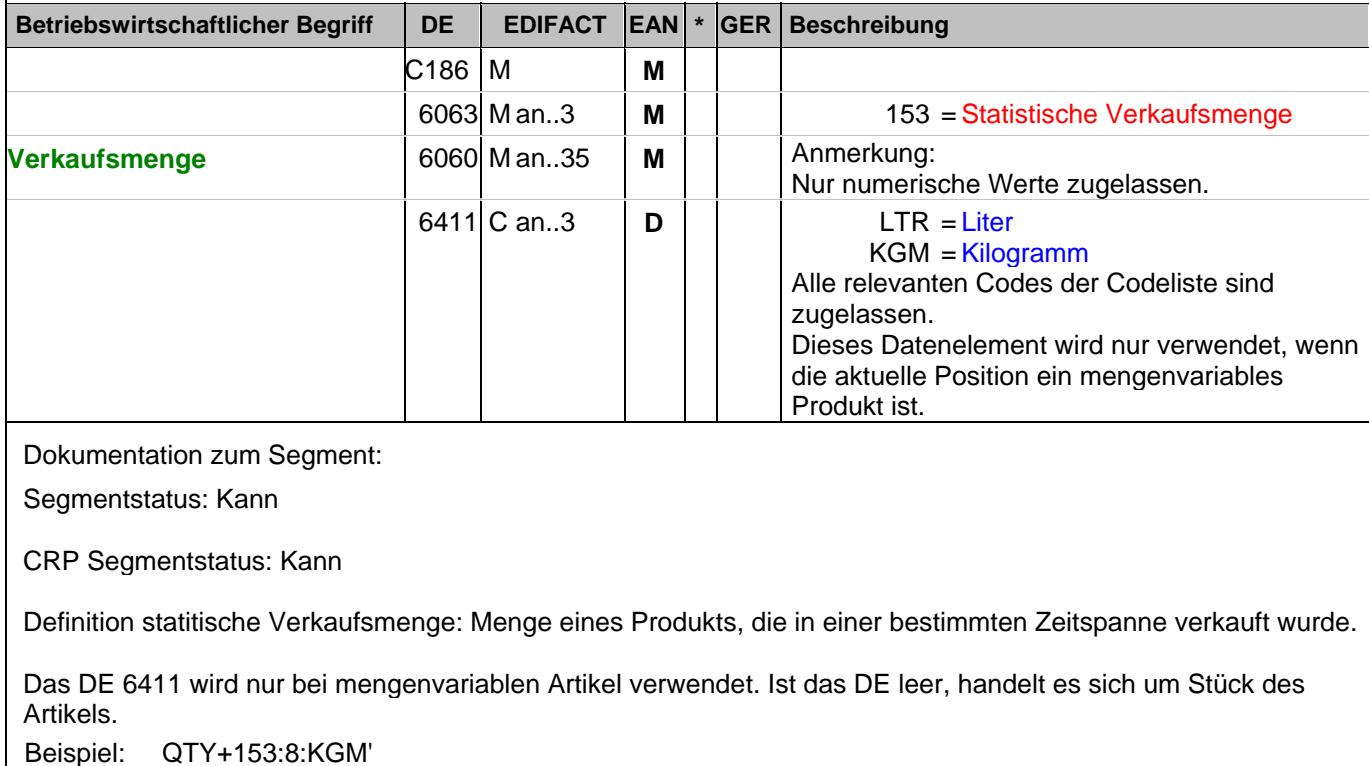

Die Verkaufsmenge beträgt 8.

#### **Positions-Teil**

Segmentnummer: 38

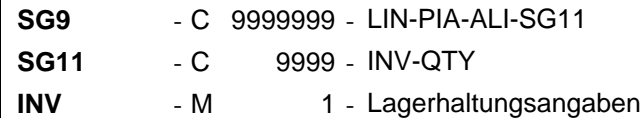

#### Beschreibung:

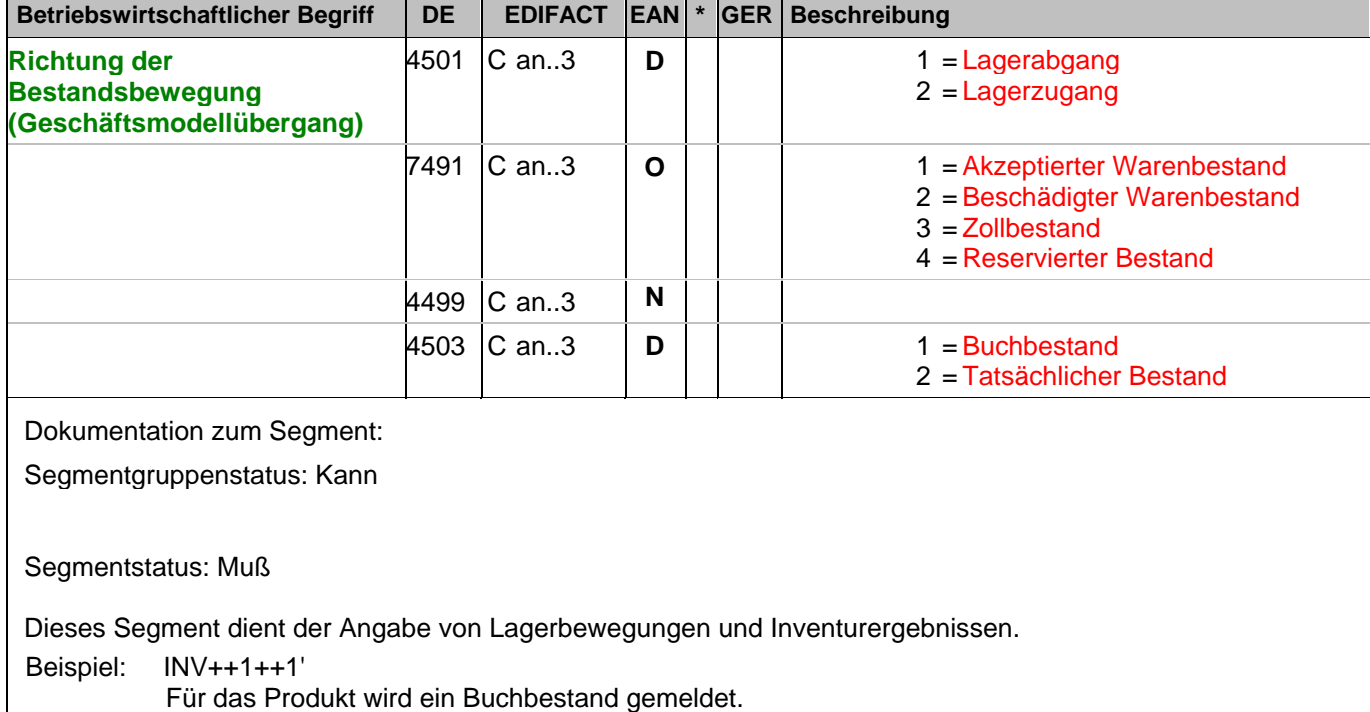

### **Positions-Teil**

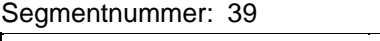

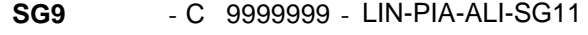

- **SG11** C 9999 INV-QTY
- **QTY** M 1 Menge
- Beschreibung:

Zur Angabe einer zugehörigen Menge.

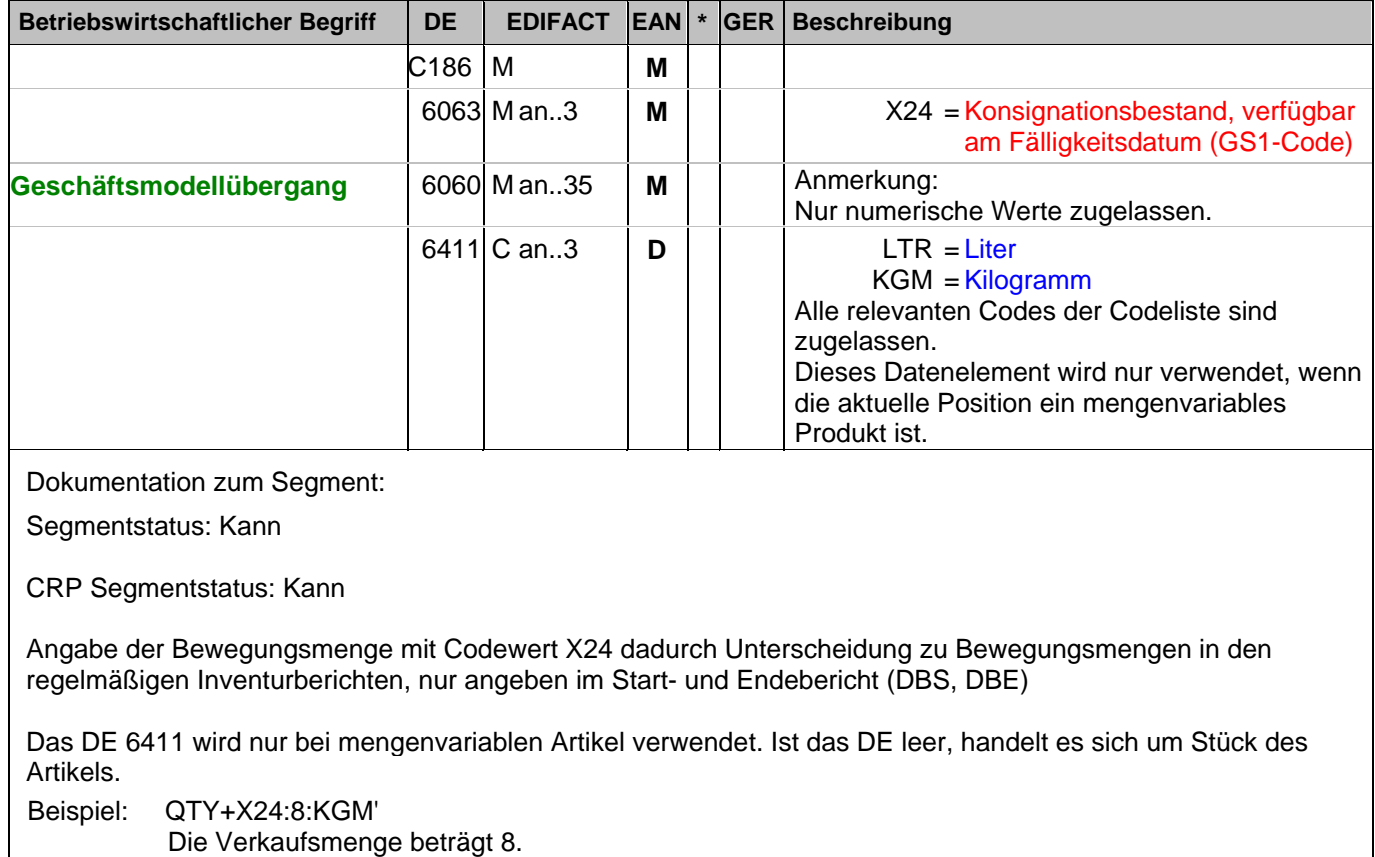

### **Summen-Teil**

Segmentnummer: 40

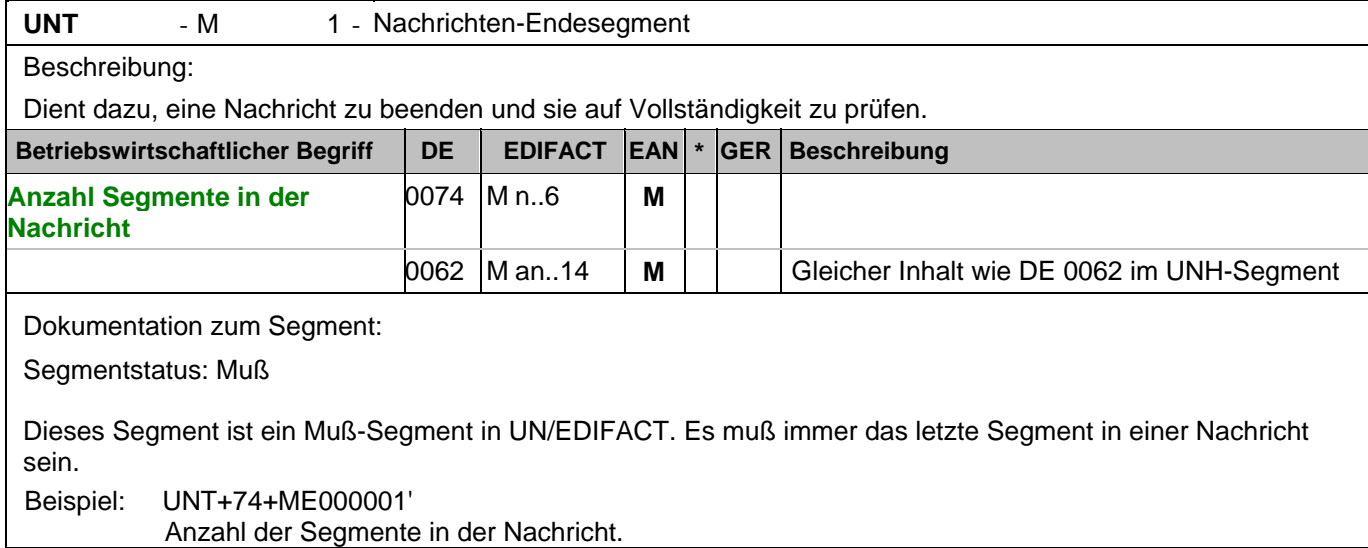

#### Segmentnummer: 41

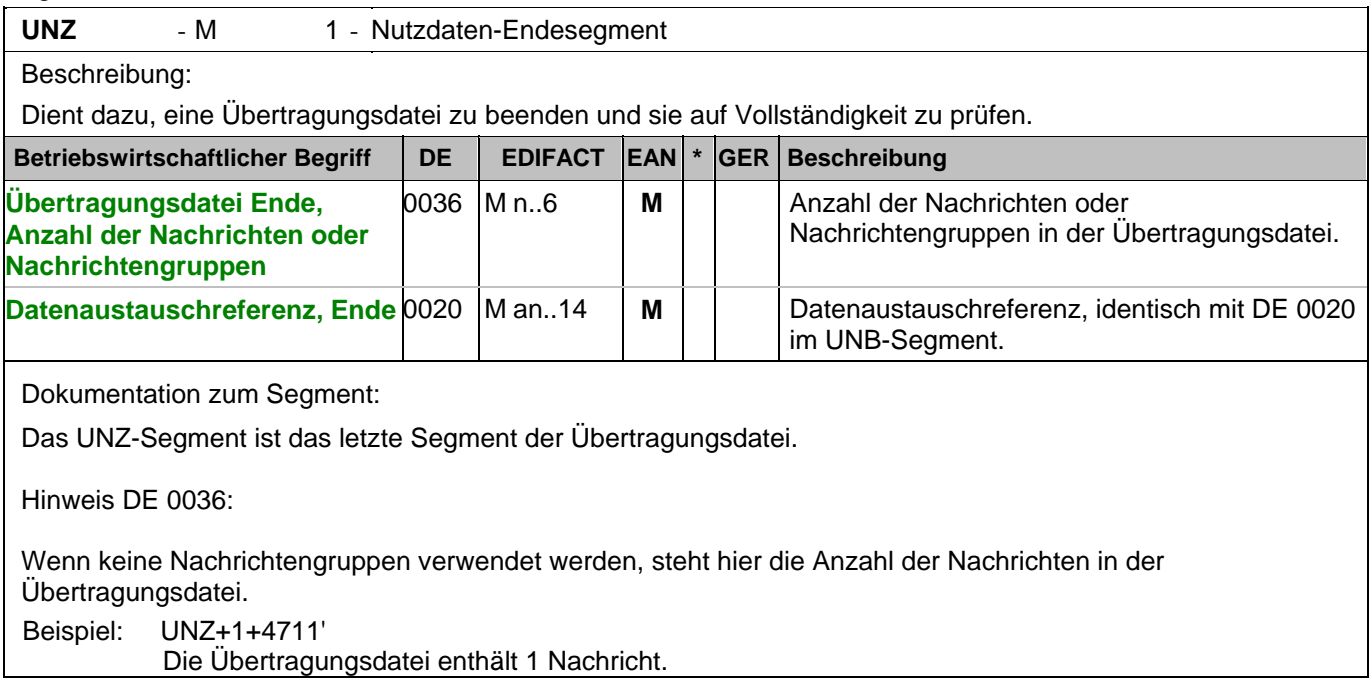

#### Segmentnummer: 1

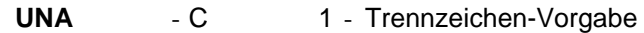

Beschreibung:

Dient zur Definition der Trennzeichen-Angabe, die in einer Übertragungsdatei verwendet werden.

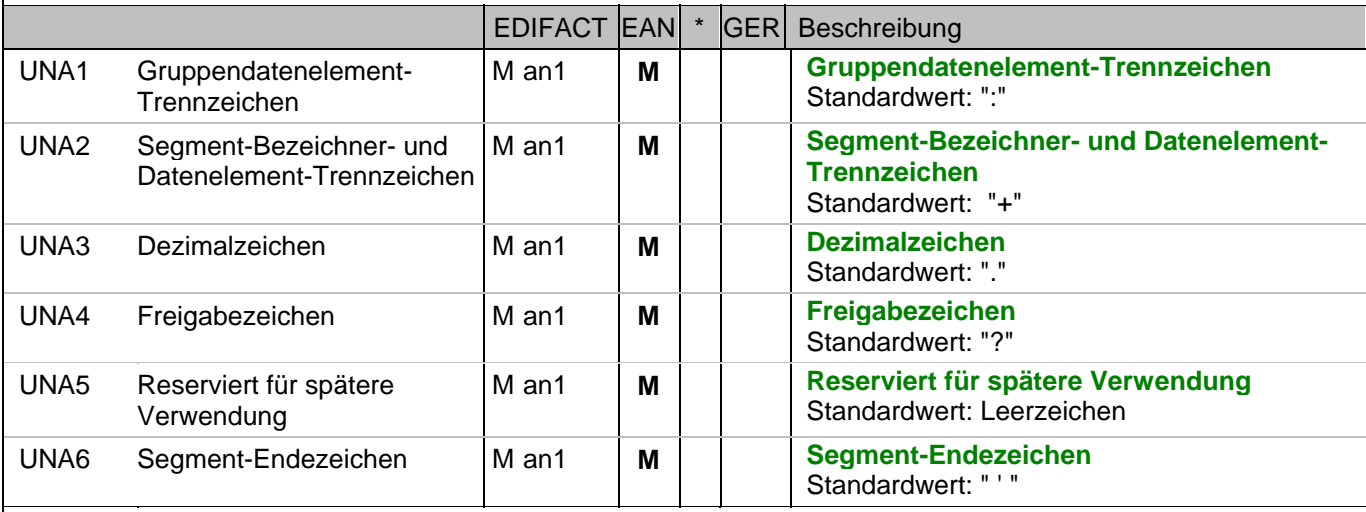

Dokumentation zum Segment:

Das UNA-Segment muß immer angegeben werden, wenn nicht der Zeichensatz "A" (UNB,DE0001) verwendet wird.

Im internationalen Datenaustausch wird empfohlen, den Zeichensatz UNOA zu verwenden. Im nationalen Datenaustausch ist der Zeichensatz UNOC sinnvoll, da er die Übermittlung von Umlauten und Kleinbuchstaben erlaubt.

Beispiel: UNA:+.? '

Das UNA-Segment enthält die Standardtrennzeichen.

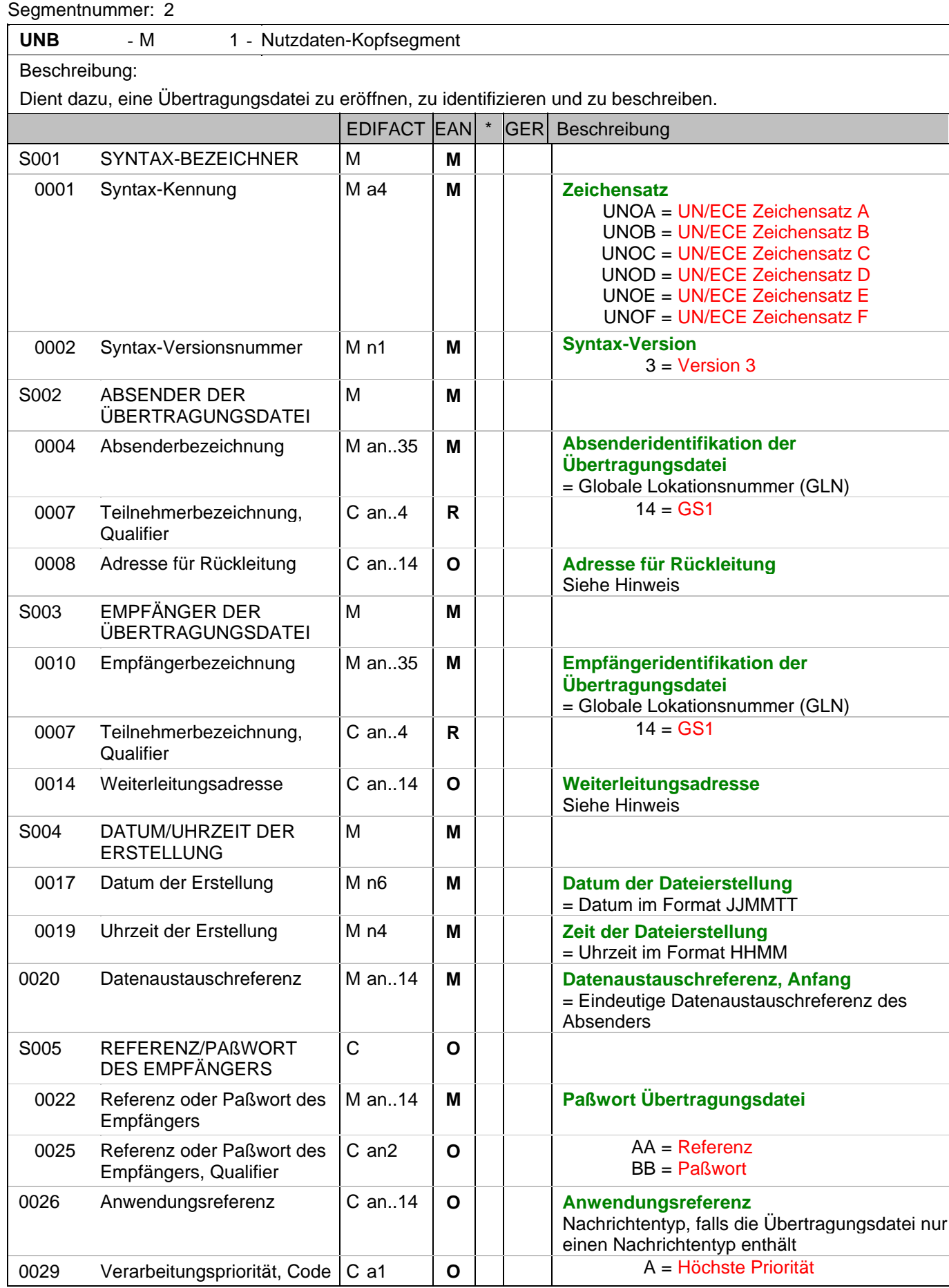

#### Segmentnummer: 2

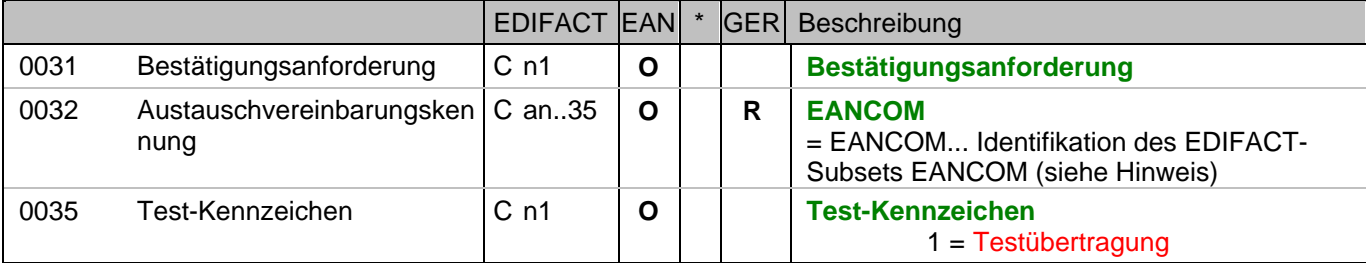

Dokumentation zum Segment:

Dieses Segment dient sowohl als Umschlag für die Übertragungsdatei als auch zur Identifikation des Empfängers und des Senders der Übertragungsdatei.

Im internationalen Datenaustausch wird empfohlen, den Zeichensatz UNOA zu verwenden. Im nationalen Datenaustausch ist der Zeichensatz UNOC sinnvoll, da er die Übermittlung von Umlauten und Kleinbuchstaben erlaubt.

Hinweis DE 0008:

Die Adresse für Rückleitung stellt der Sender bereit, um den Empfänger der Übertragungsdatei über die Adresse im (Quell-)System des Senders bzw. eines angeschlossenen Partners zu informieren. Im Falle eines vermittelnden Dritten kann hier der ursprüngliche Nachrichtenersteller spezifiziert werden. Es wird empfohlen, GLN für diesen Zweck zu verwenden.

Hinweis DE 0014:

Die Verwendung des Datenelementes 0014 Weiterleitungsadresse dient der Identifikation des Empfängers, wenn ein Service-Rechenzentrum vorgeschaltete Mehrwertdienste für die eigentlichen Empfänger der Daten erbringt (z.B. Konzern). Das verwendete Identifikationssystem (z.B. GLN) muß bilateral abgestimmt werden.

Hinweis DE 0020:

Dieses Datenelement muss eine lückenlos aufsteigende Nummer pro Austauschtermin zwischen Datenlieferant und Datenemfänger enthalten. Durch Angabe dieser Nummer wird in der Sammelabrechnung auf die zugehörige Übertragungsdatei verwiesen.

Hinweis DE 0032: Dieses Datenelement wird zur Identifikation aller zugrunde liegender Vereinbarungen benutzt, die den Datenaustausch kontrollieren. In EANCOM muss die Identifikation solcher Vereinbarungen mit den Buchstaben 'EANCOM' beginnen, und die verbleibenden Zeichen innerhalb des Datenelements werden entsprechend der bilateralen Vereinbarung gefüllt.

Beispiel:

4

UNB+UNOC:3+4012345000009:14:4012345000018+4000004000002:14:4000004000099+101013:10

3+4711+REF:AA++++EANCOM+1'

Die EANCOM-Datei 4711 vom 13.10.2010, 10 Uhr 43 wird vom Absender mit der GLN 4012345000009 an den Empfänger mit der GLN 4000004000002 gesandt.

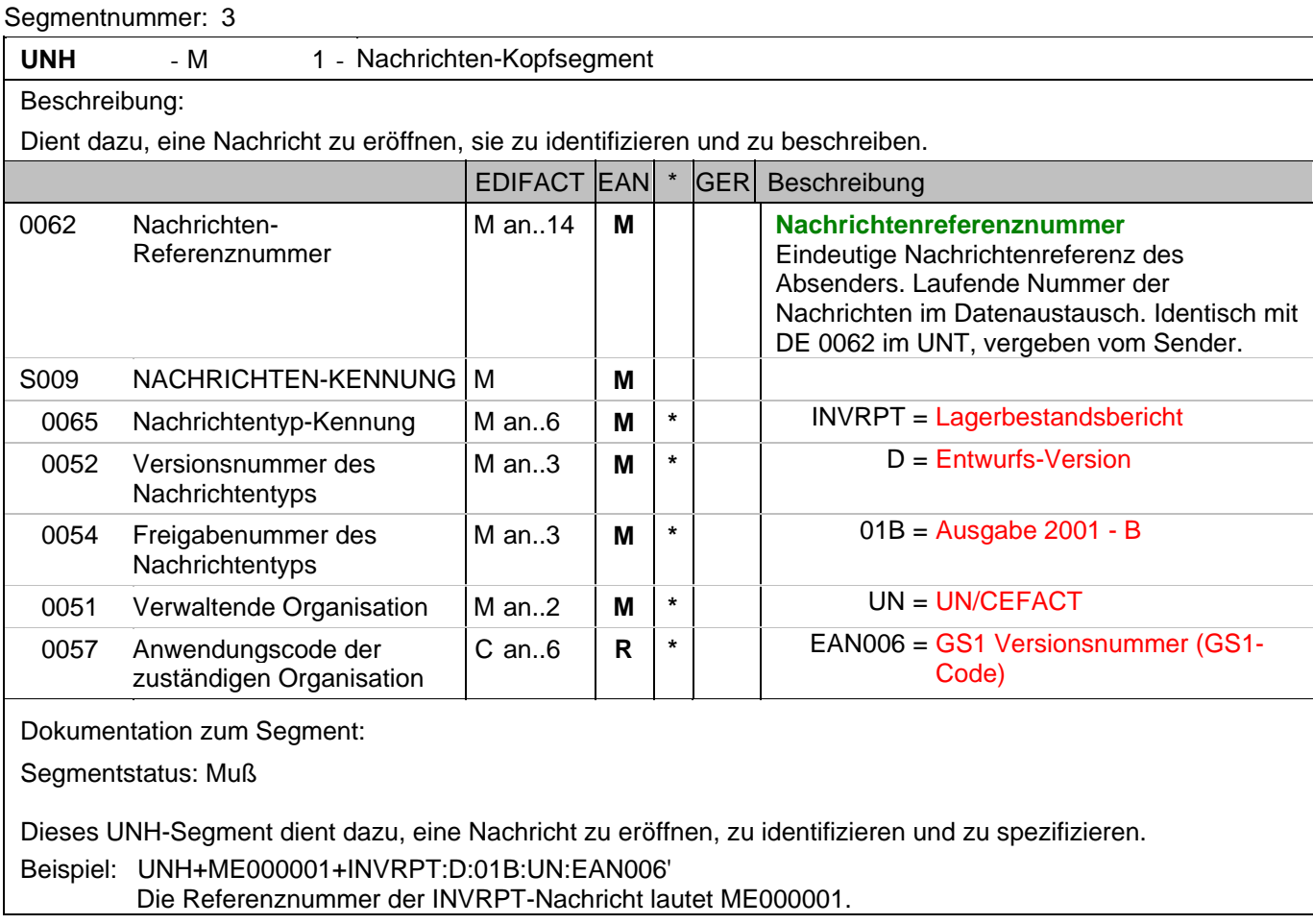

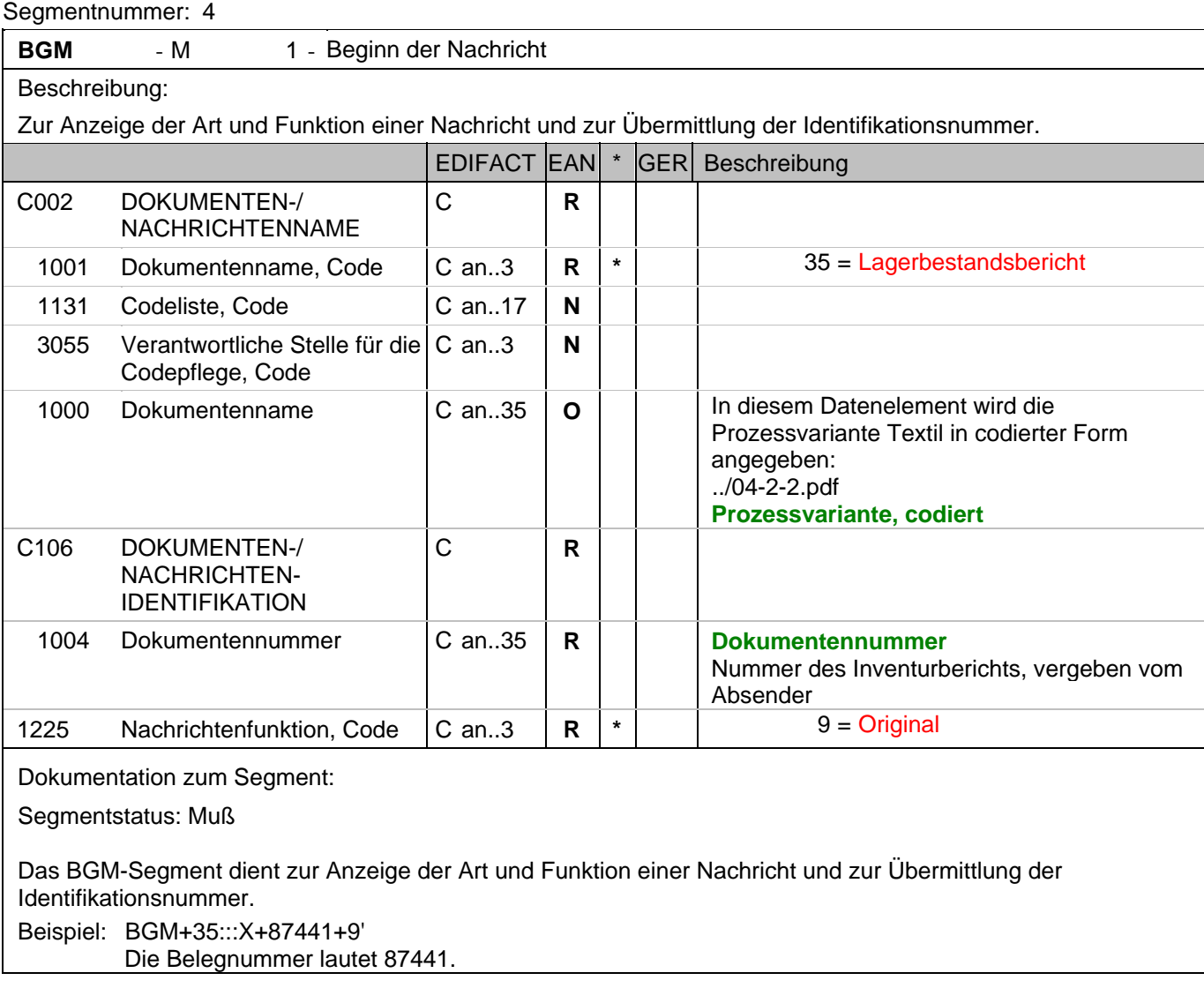

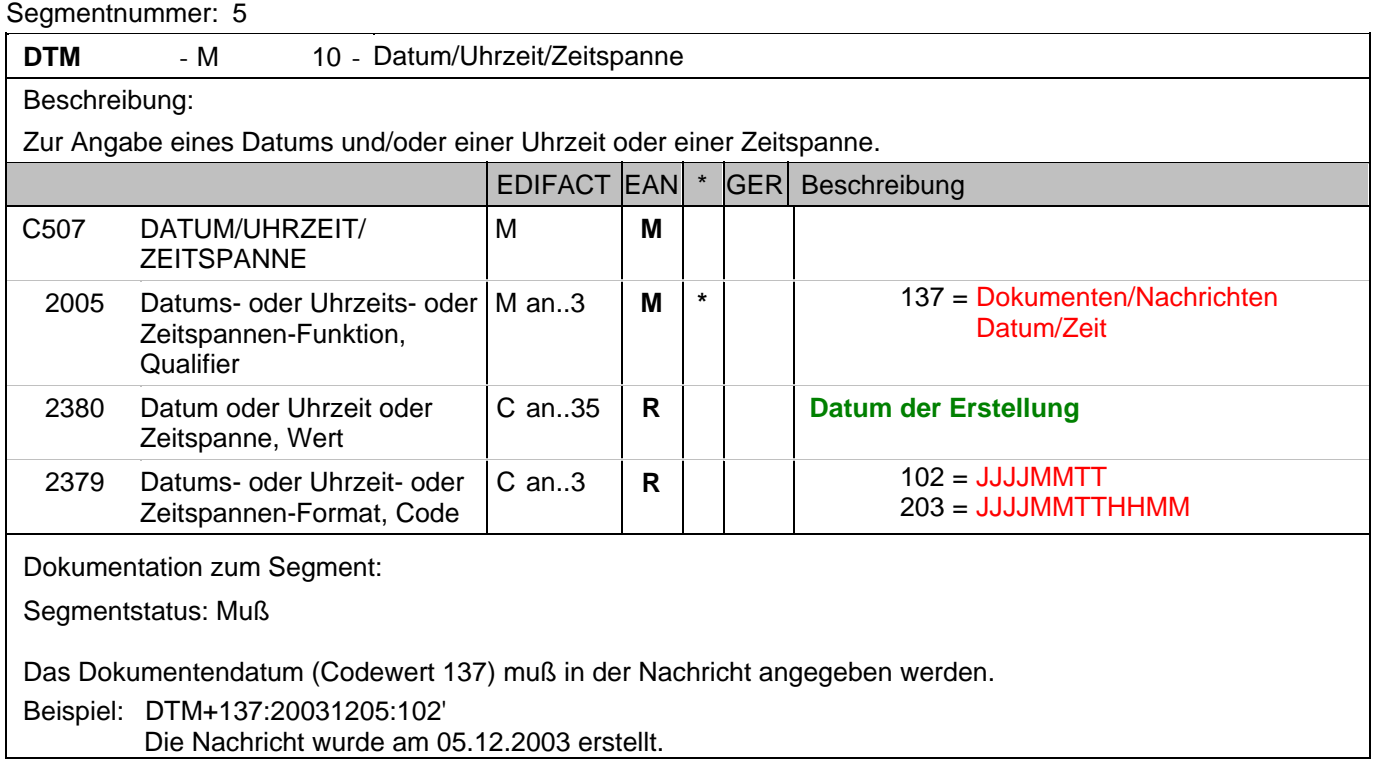

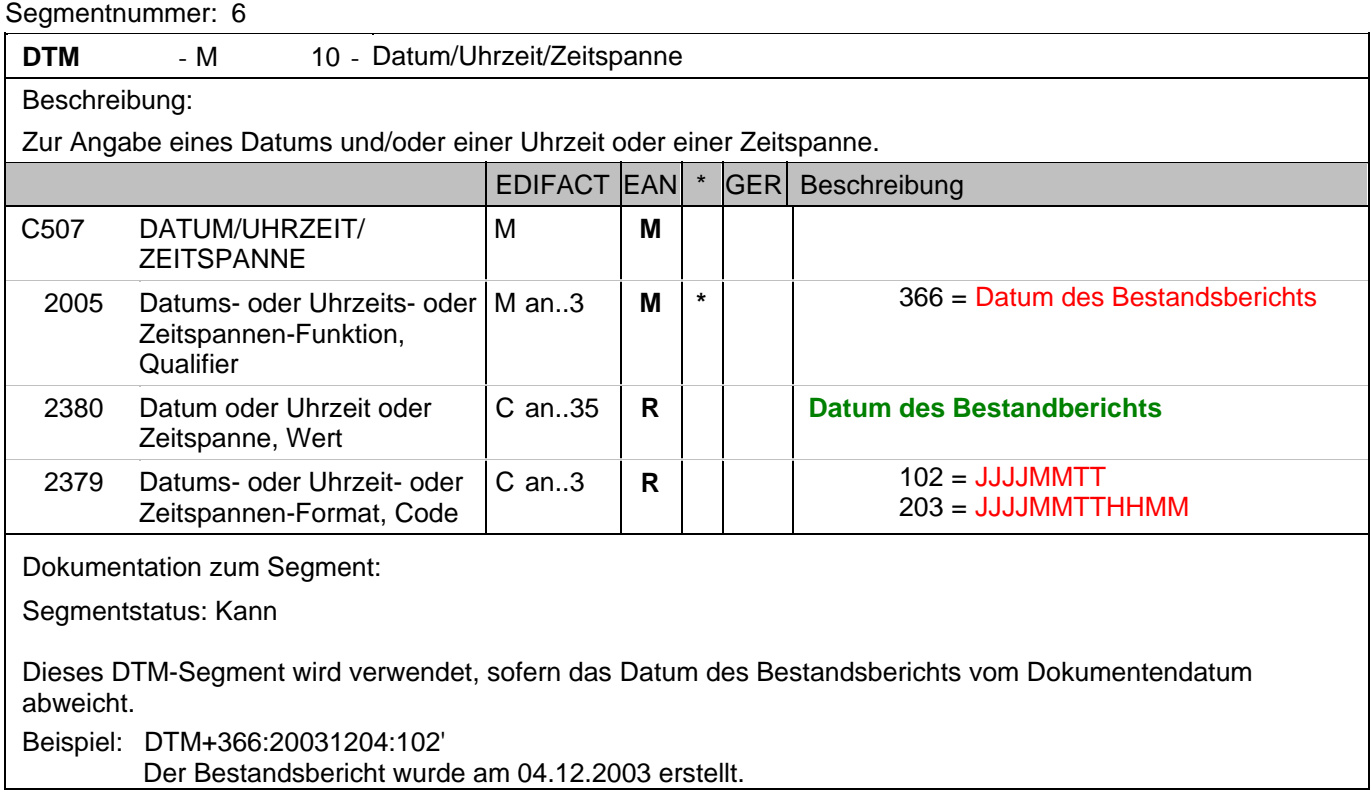

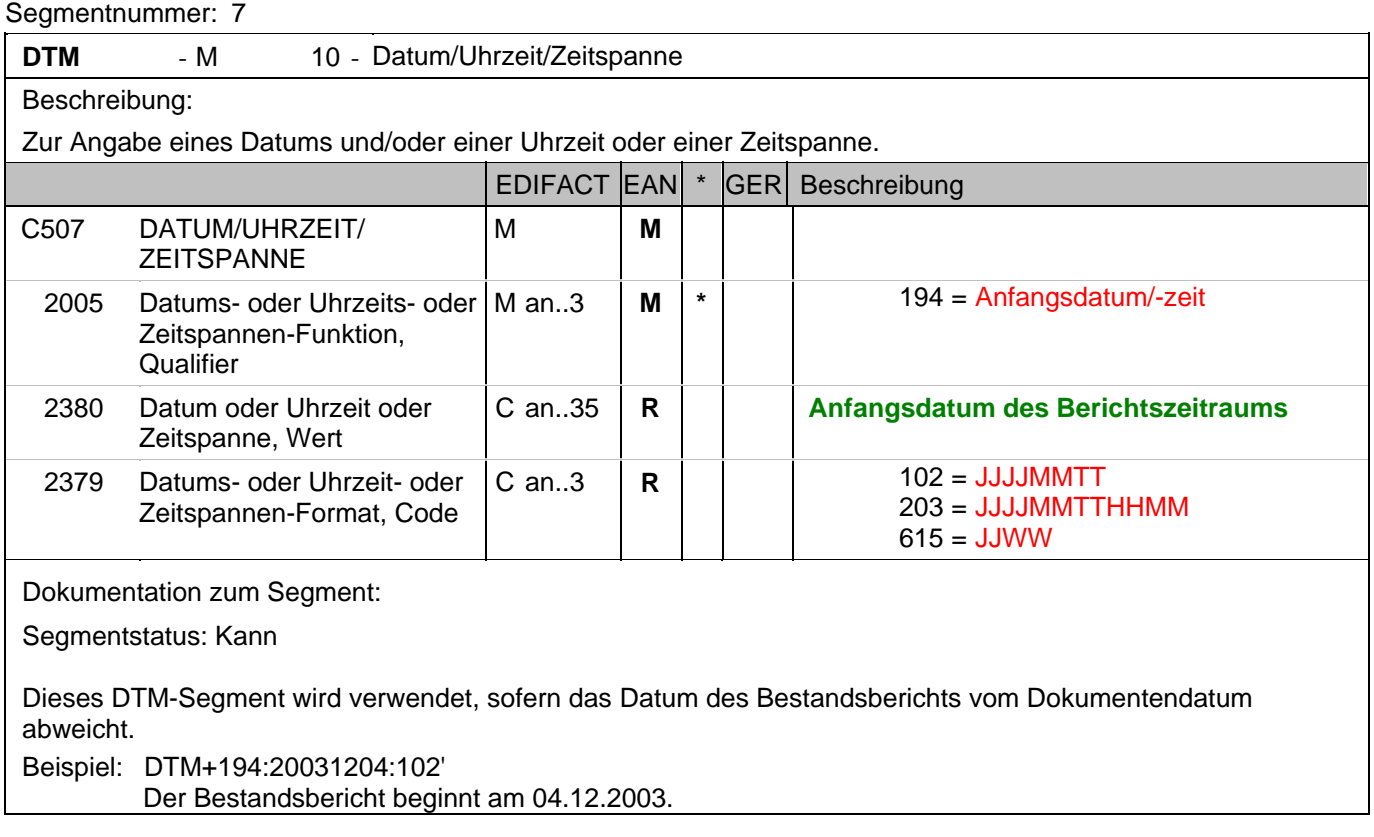

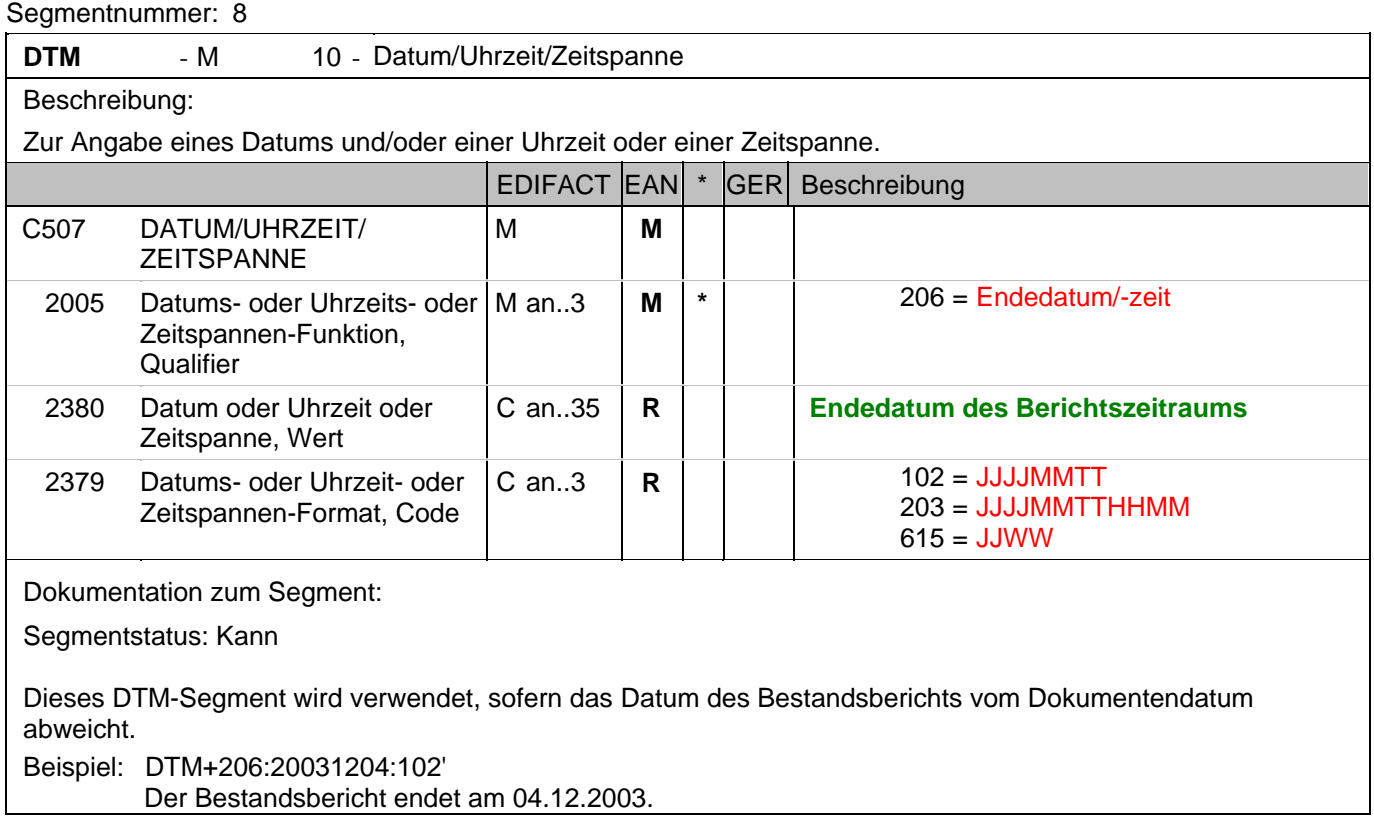

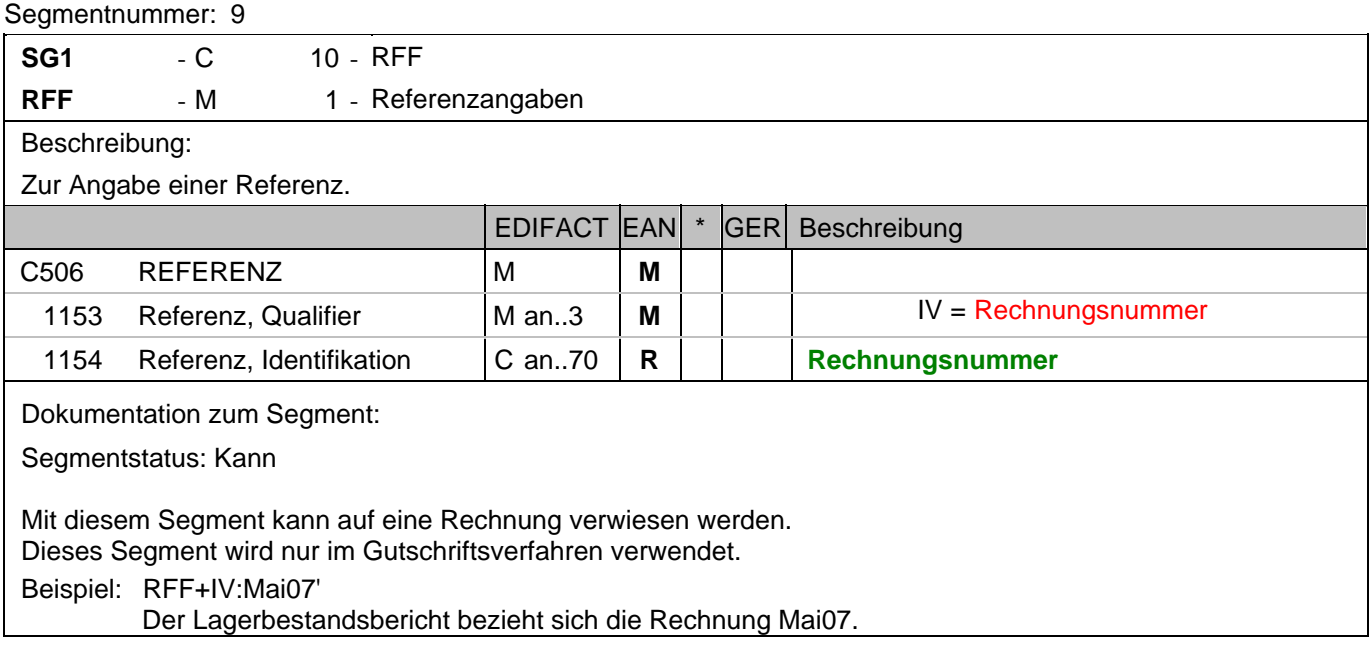

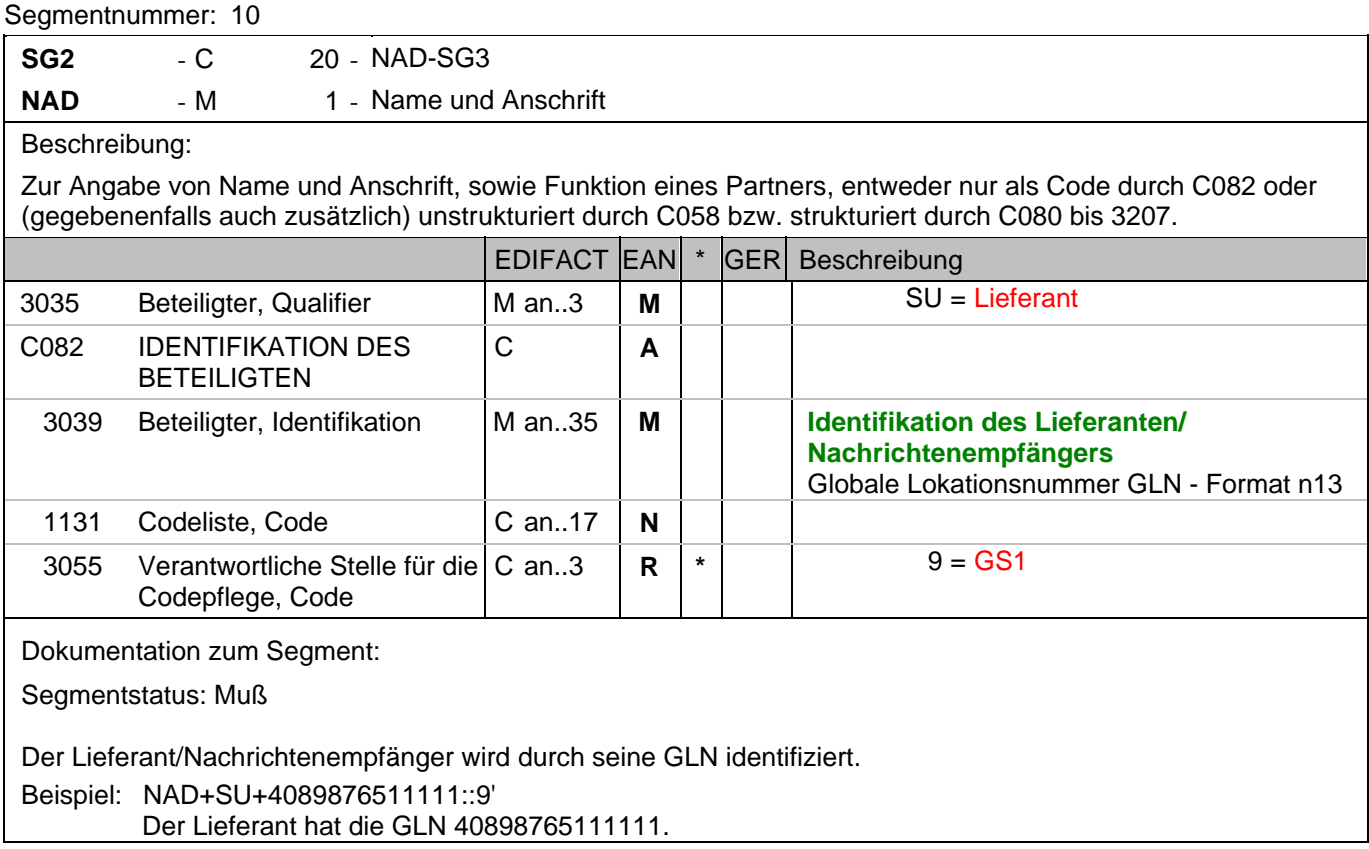

### **Kopf-Teil**

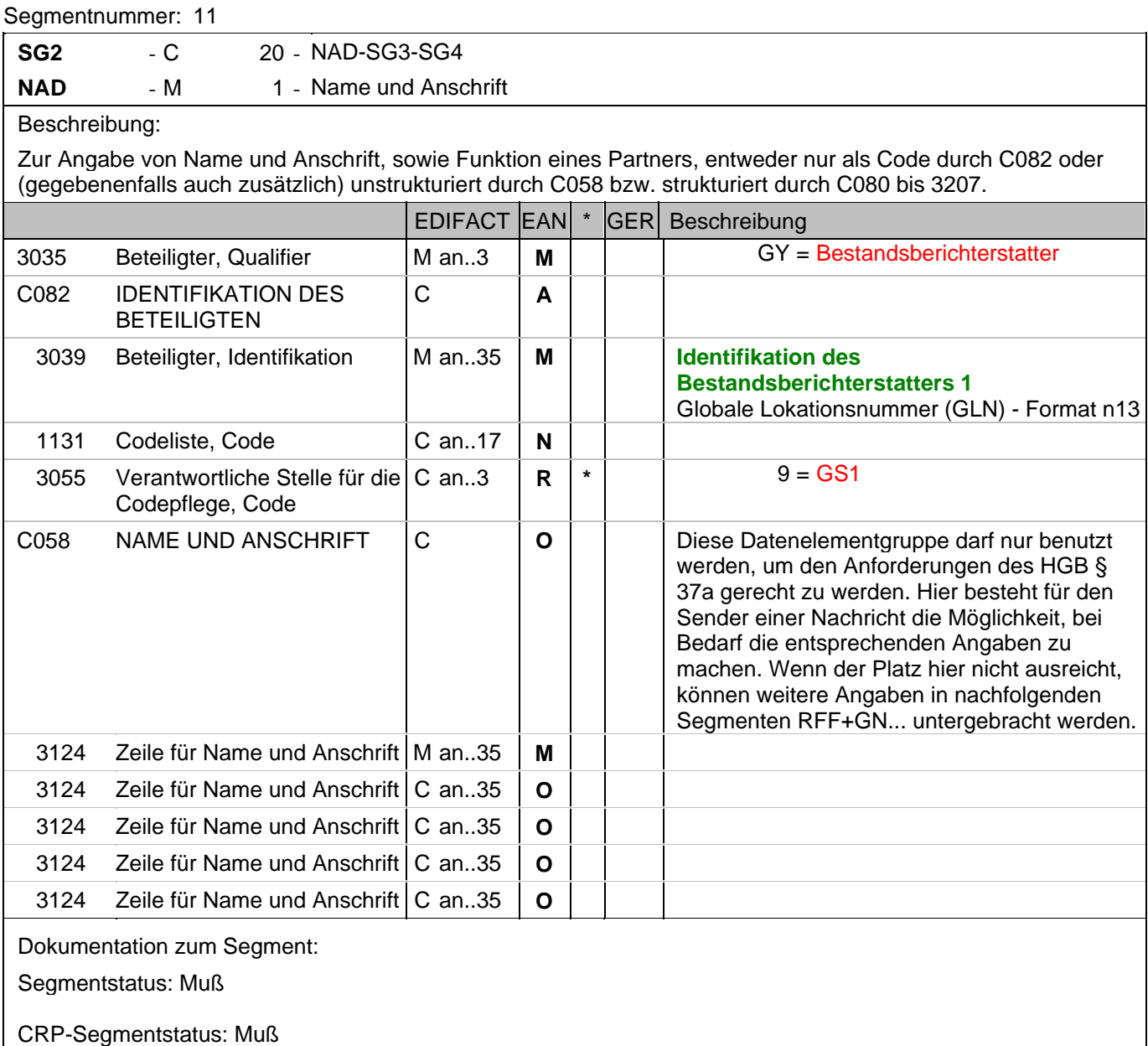

Der Berichterstatter wird durch seine GLN identifiziert. Mindestens einer der drei möglichen Berichterstatter muß angegeben werden. Beispiel: NAD+GY+4012345123455::9+:X:X:X:X' Der Bestandsberichterstatter hat die GLN 4012345123455.

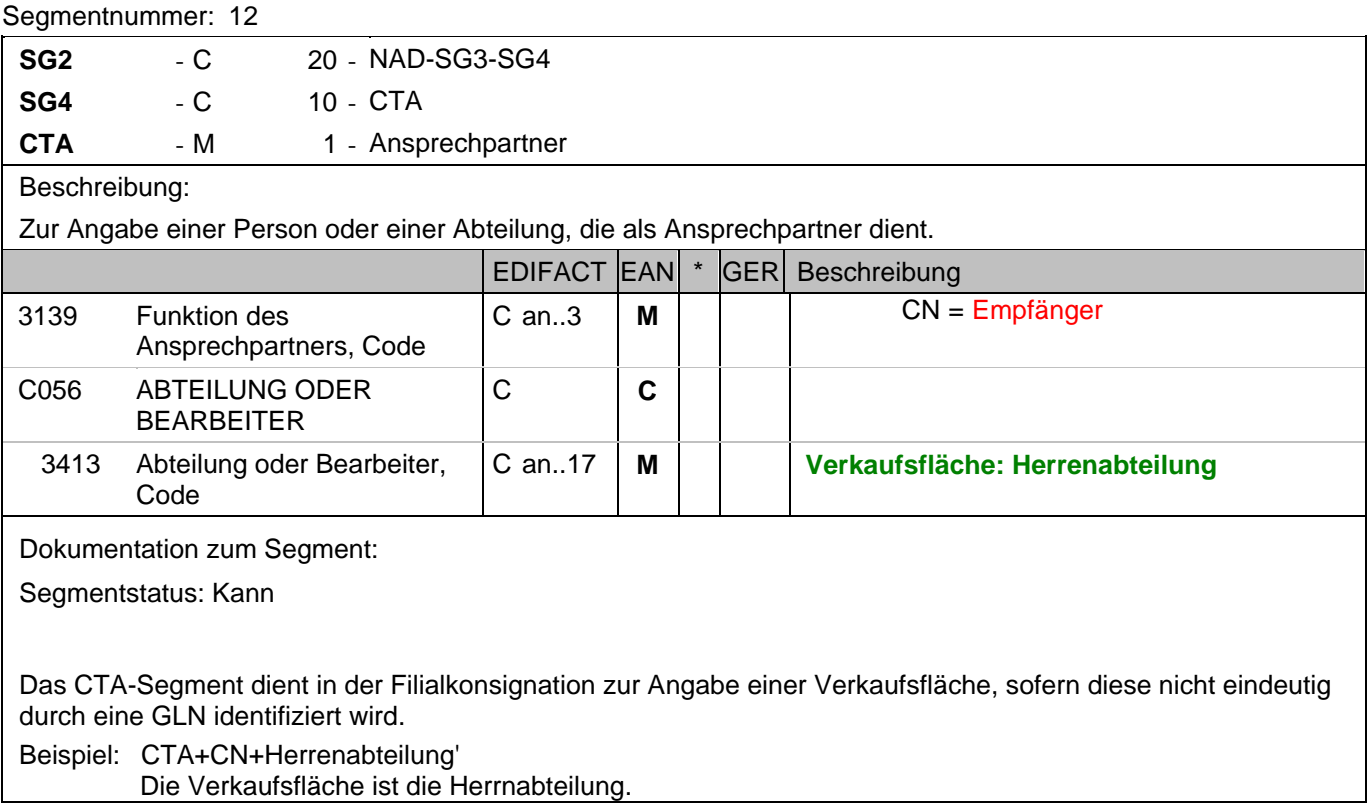

### **Positions-Teil**

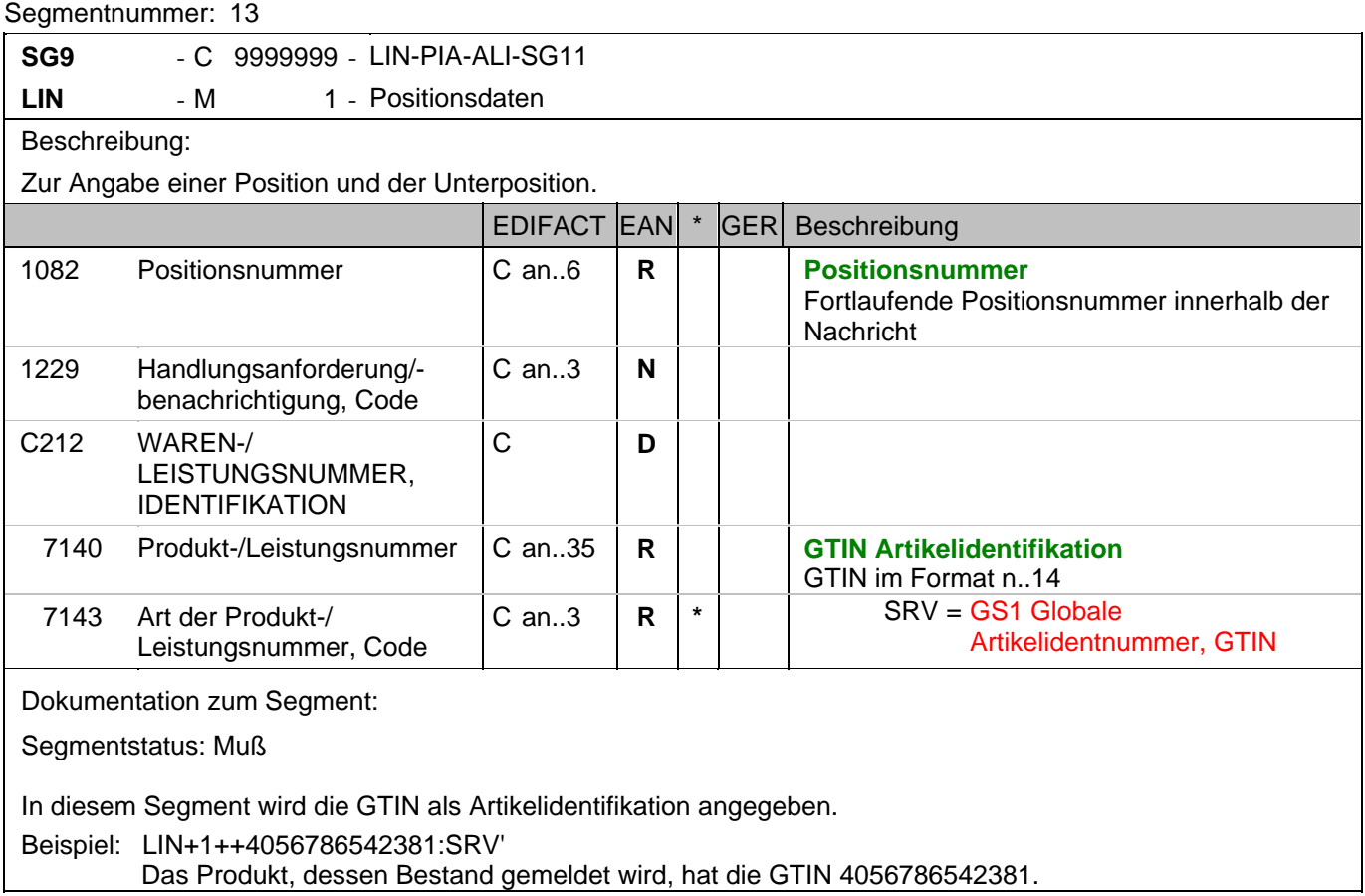

### **Positions-Teil**

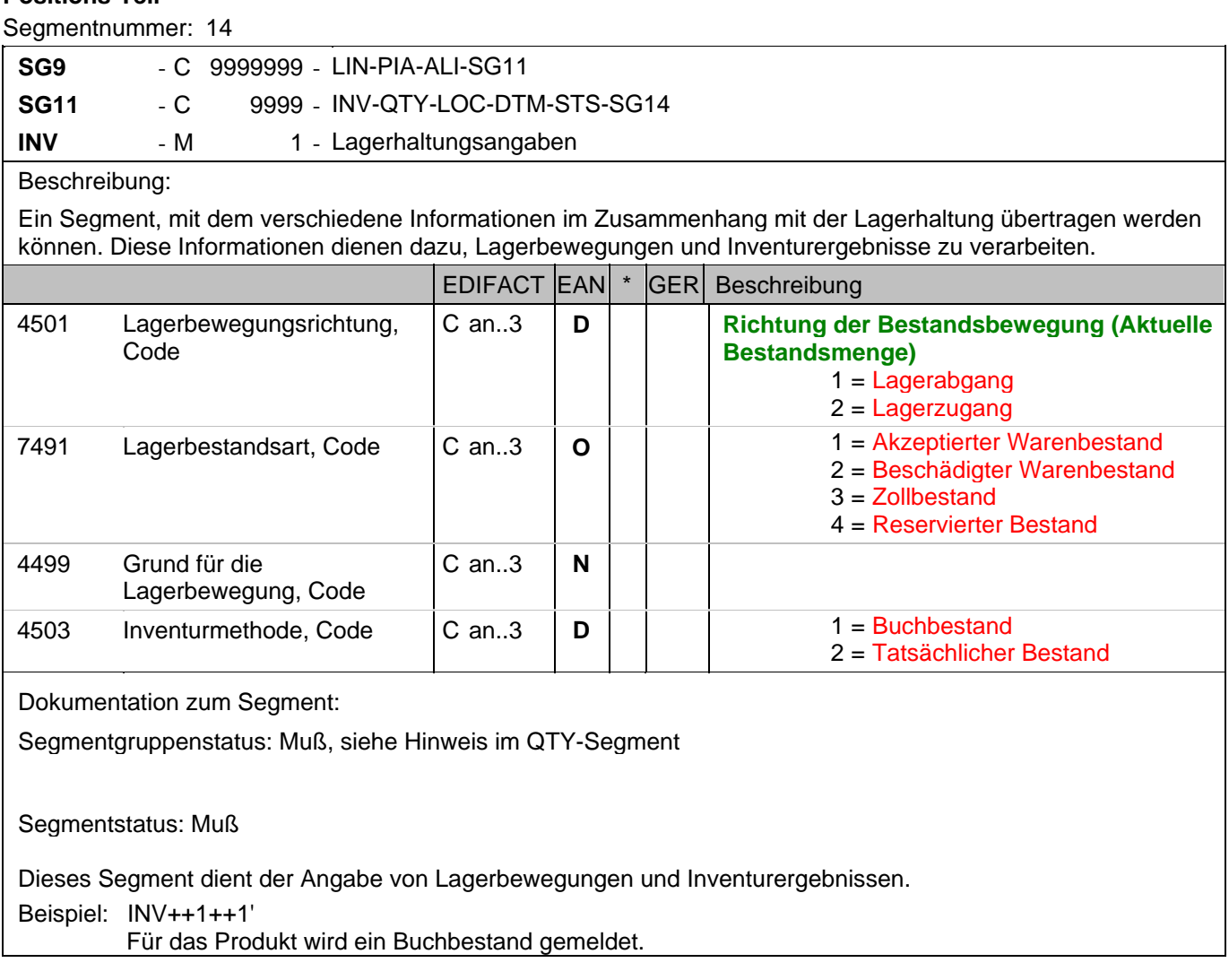
#### **Positions-Teil**

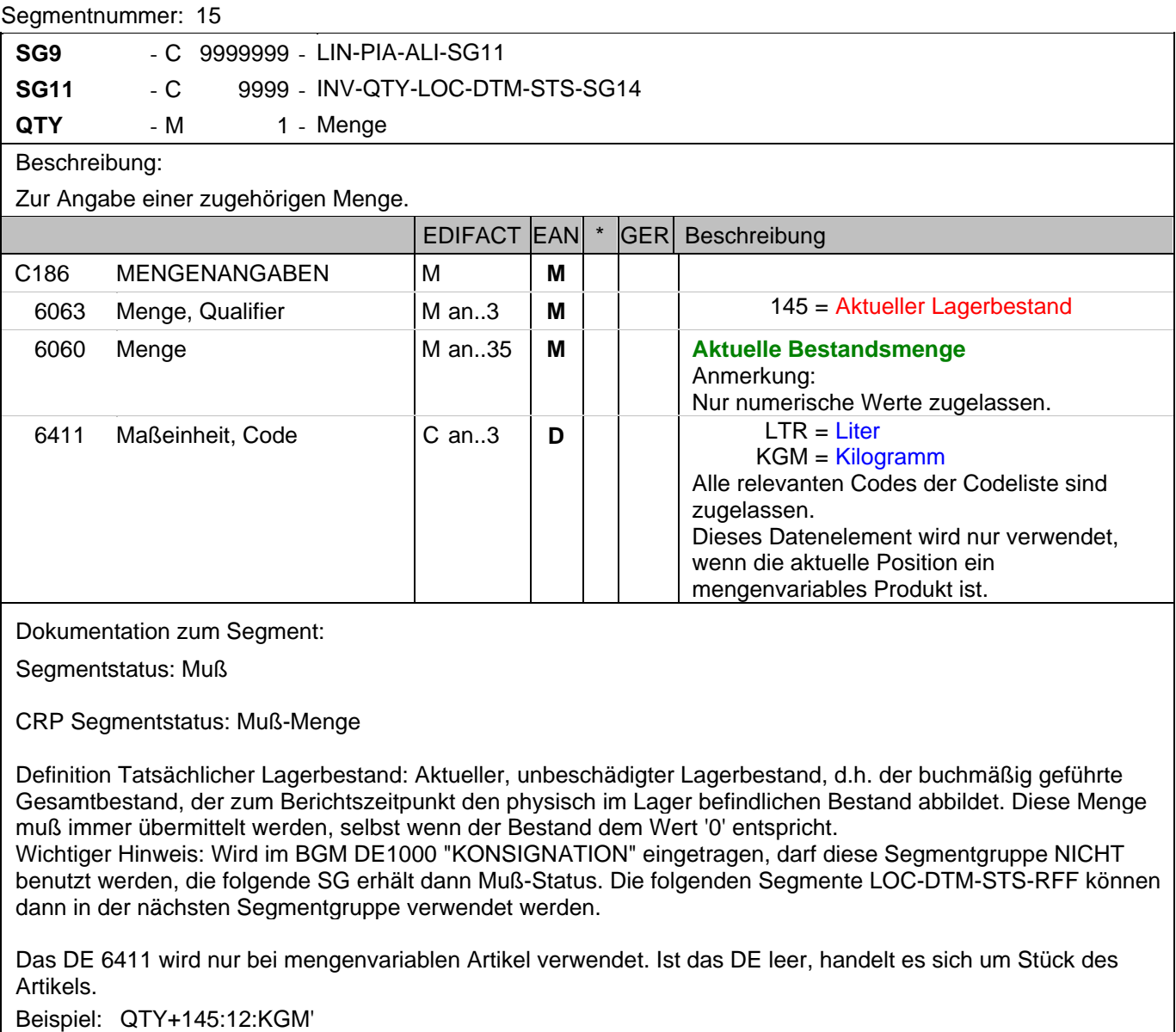

Der aktuelle Lagerbestand beträgt 12 kg.

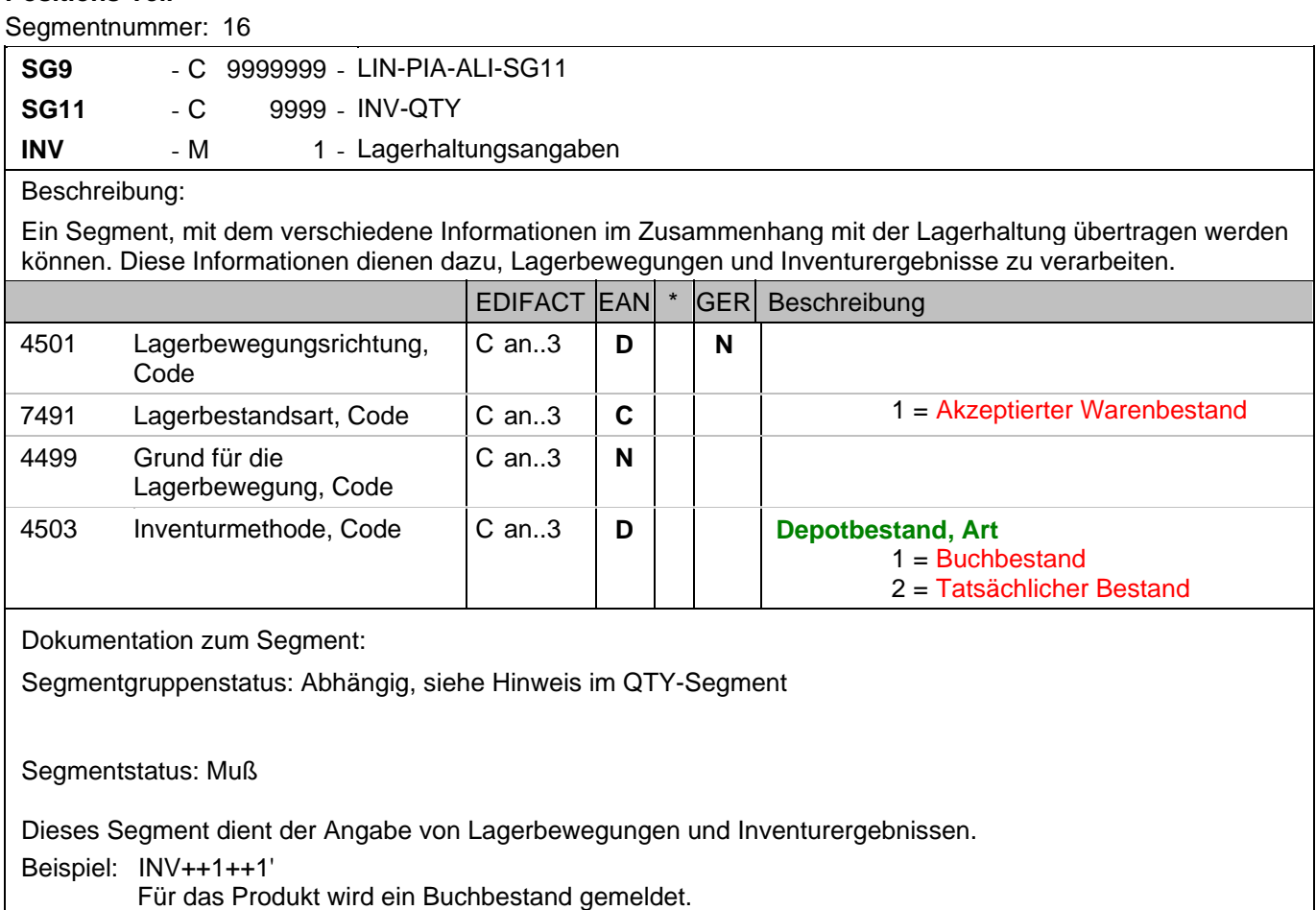

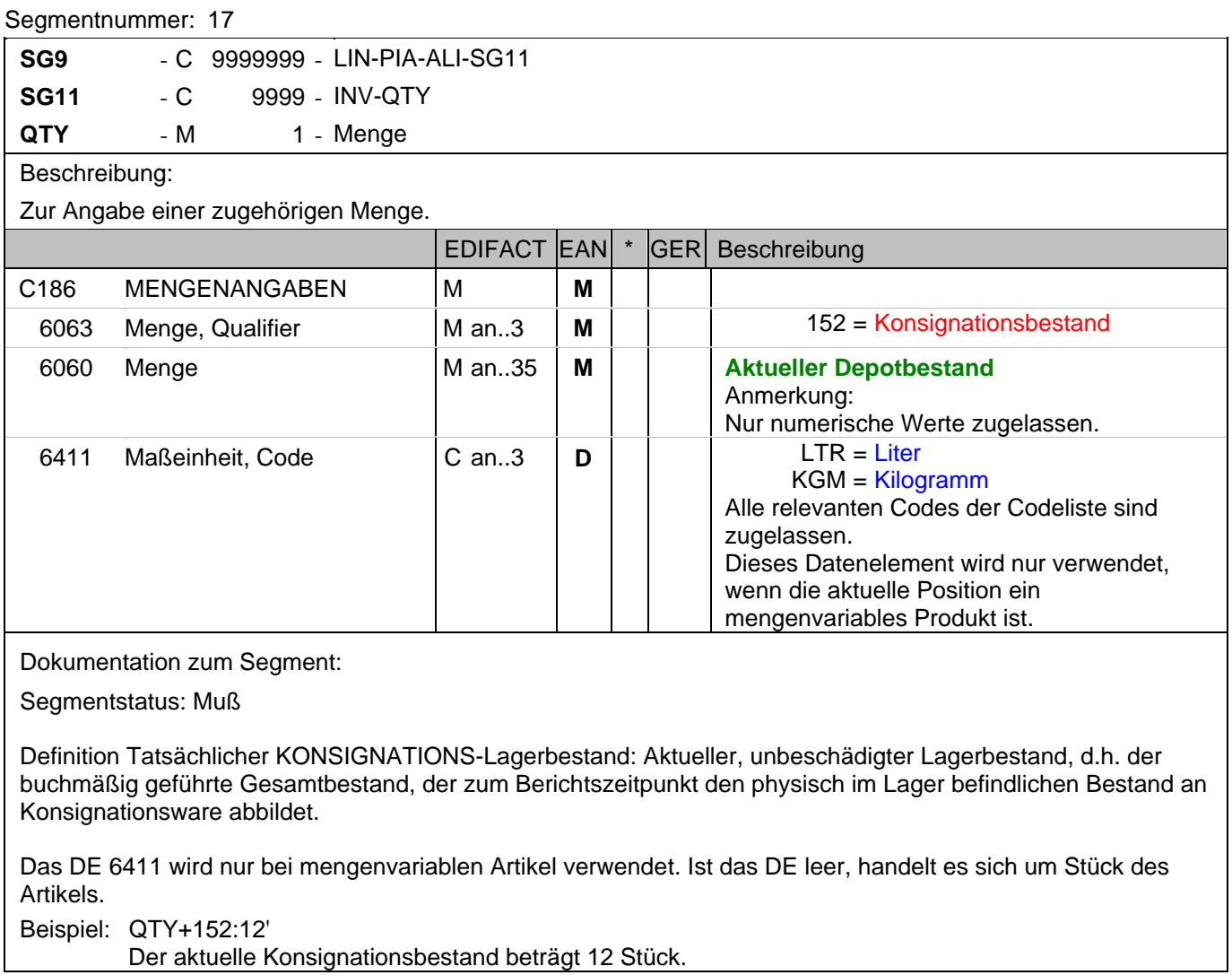

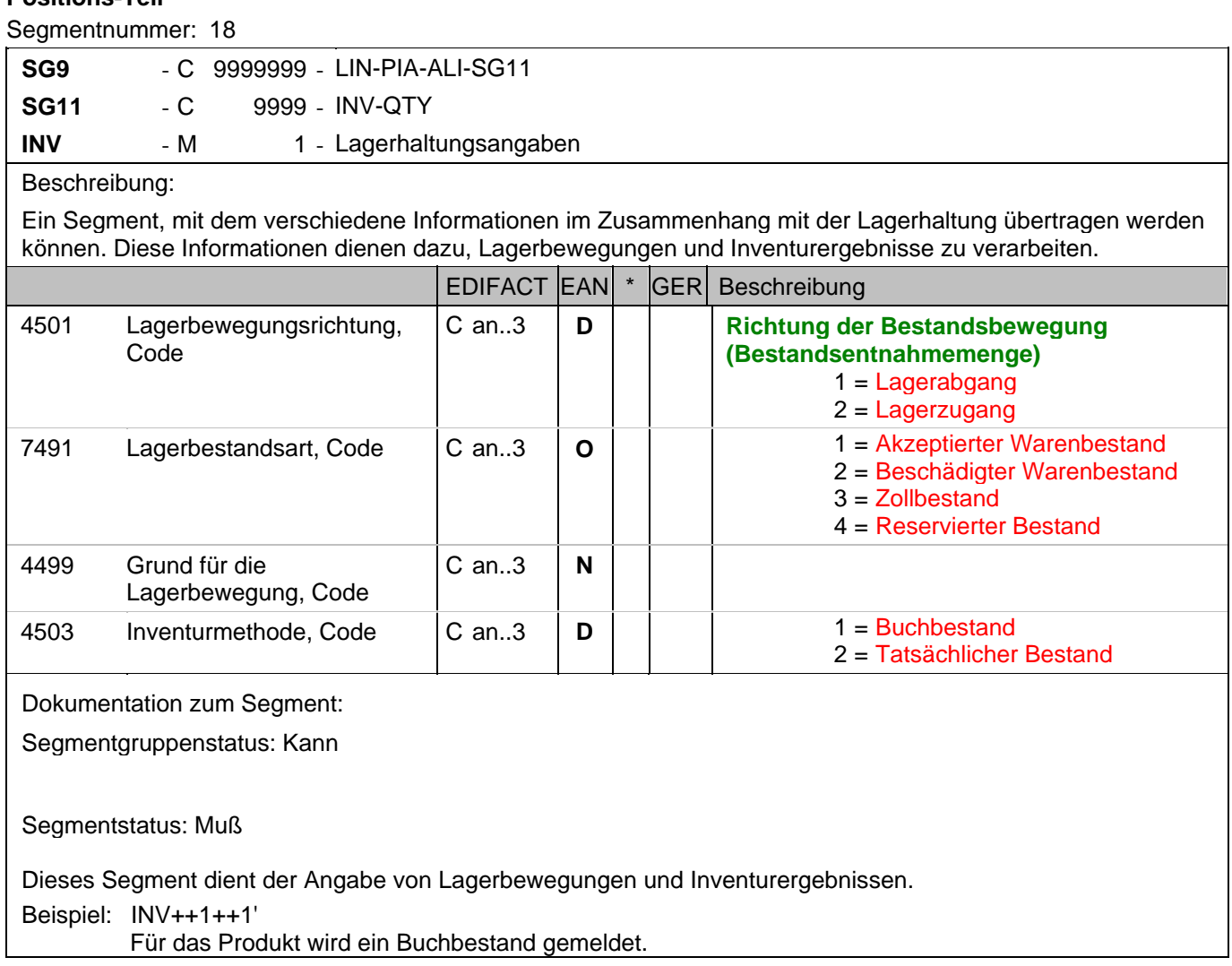

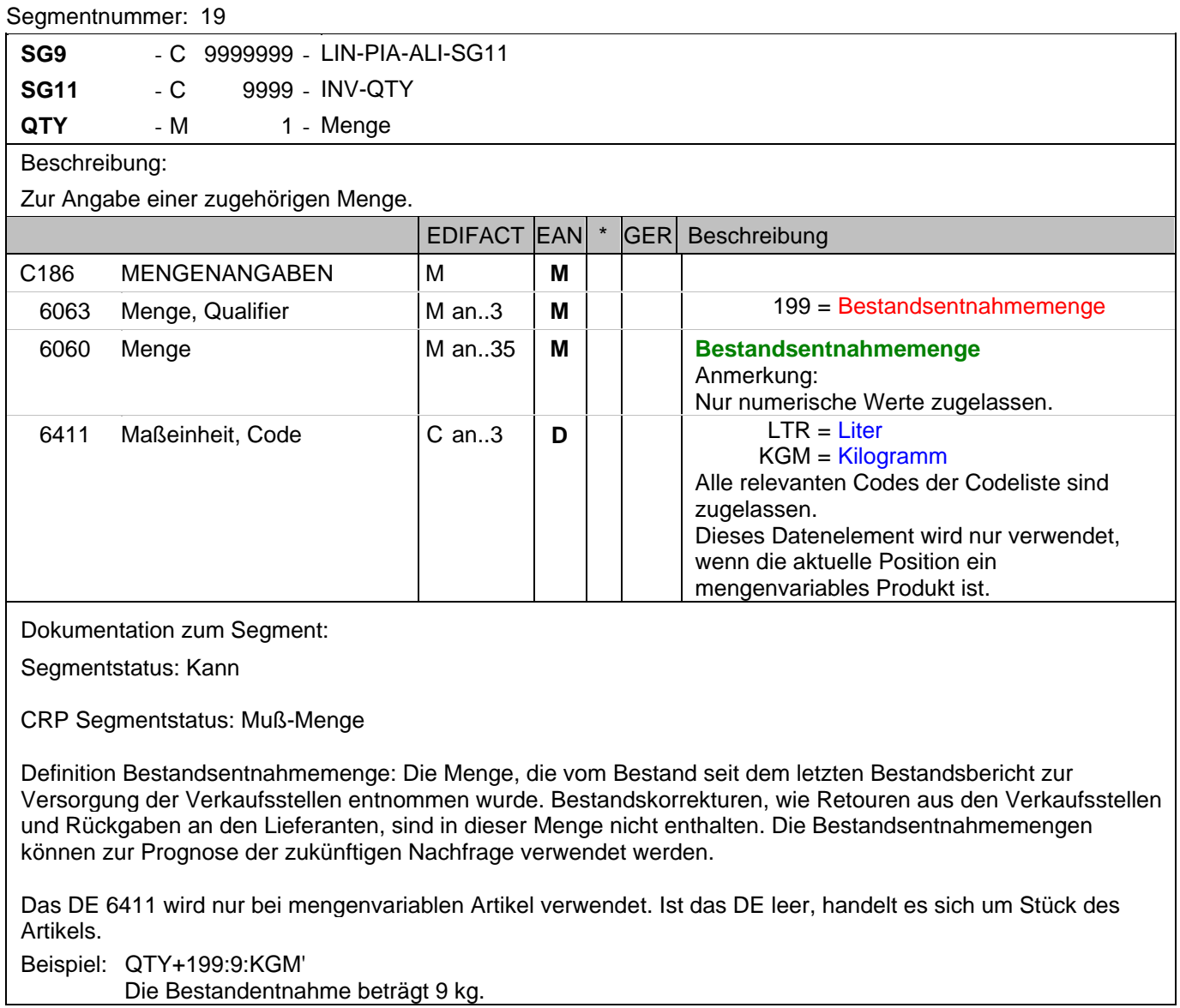

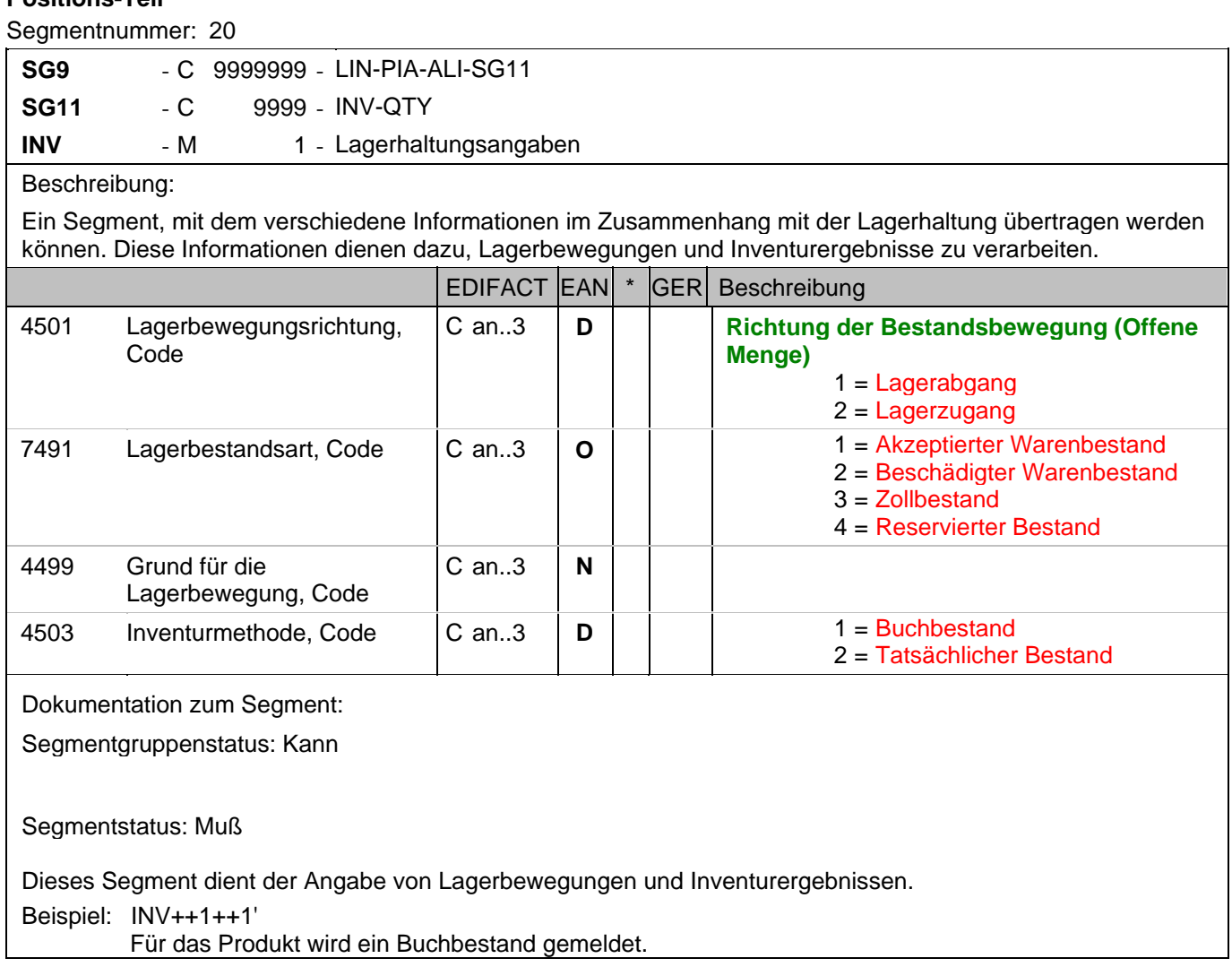

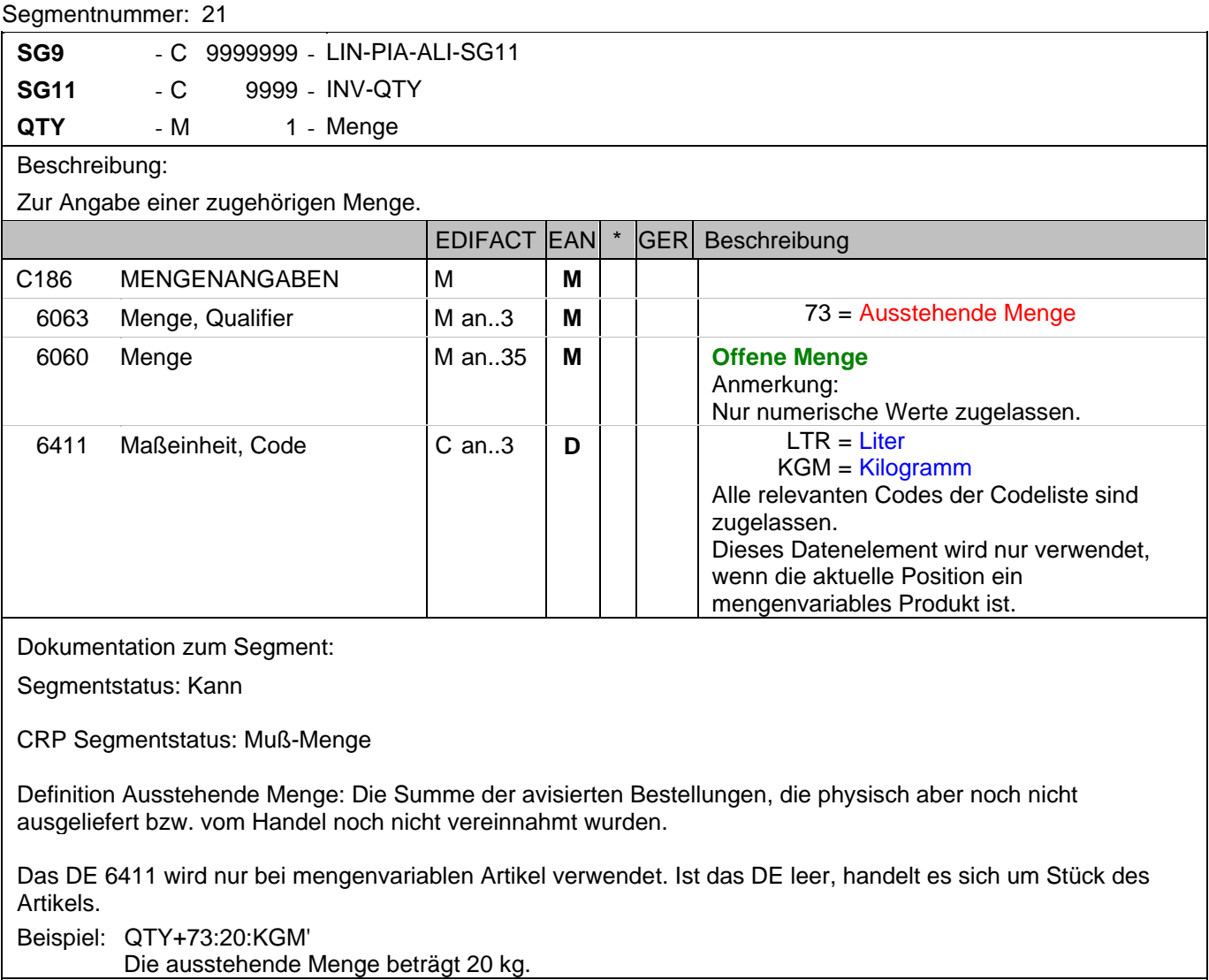

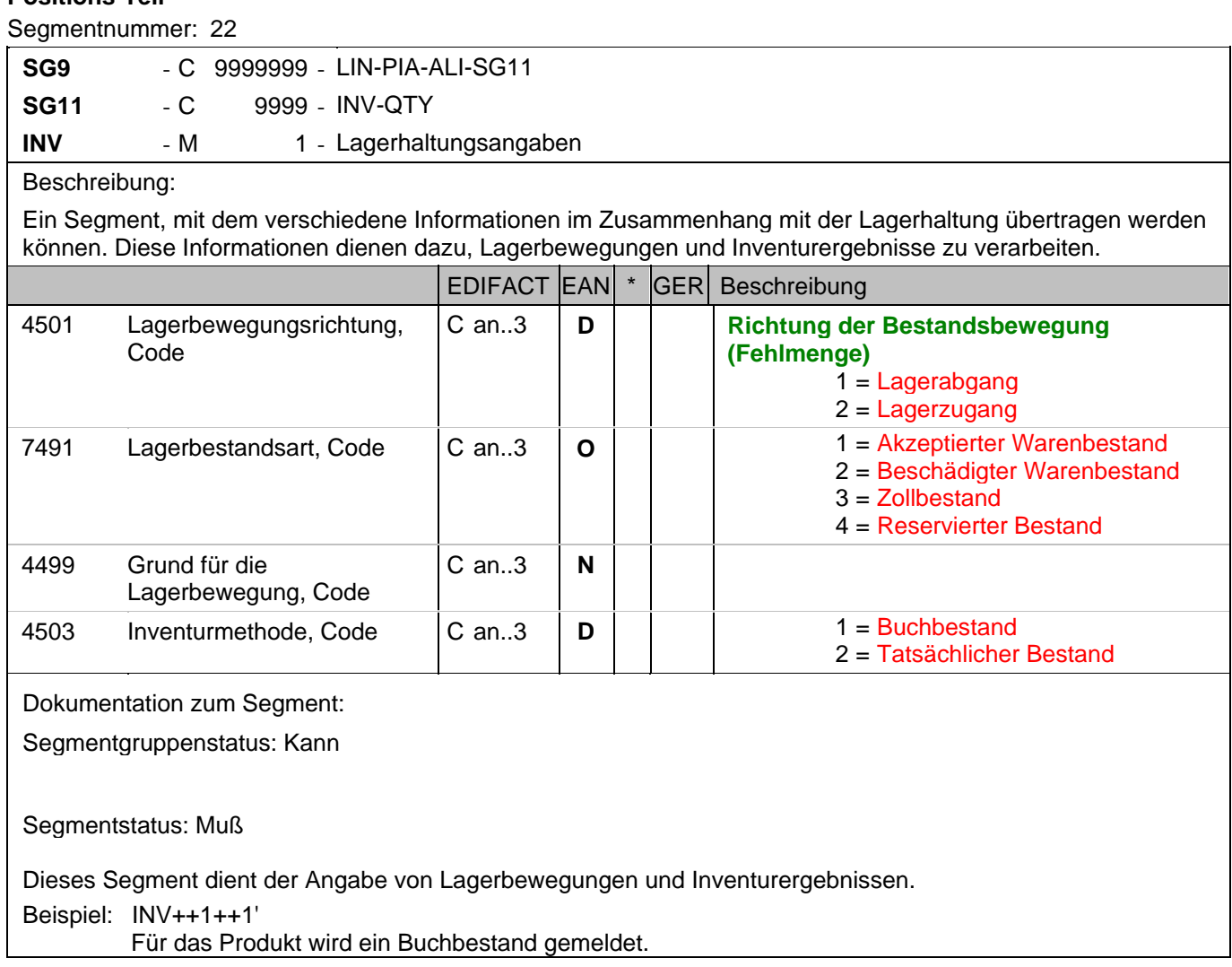

#### **Positions-Teil**

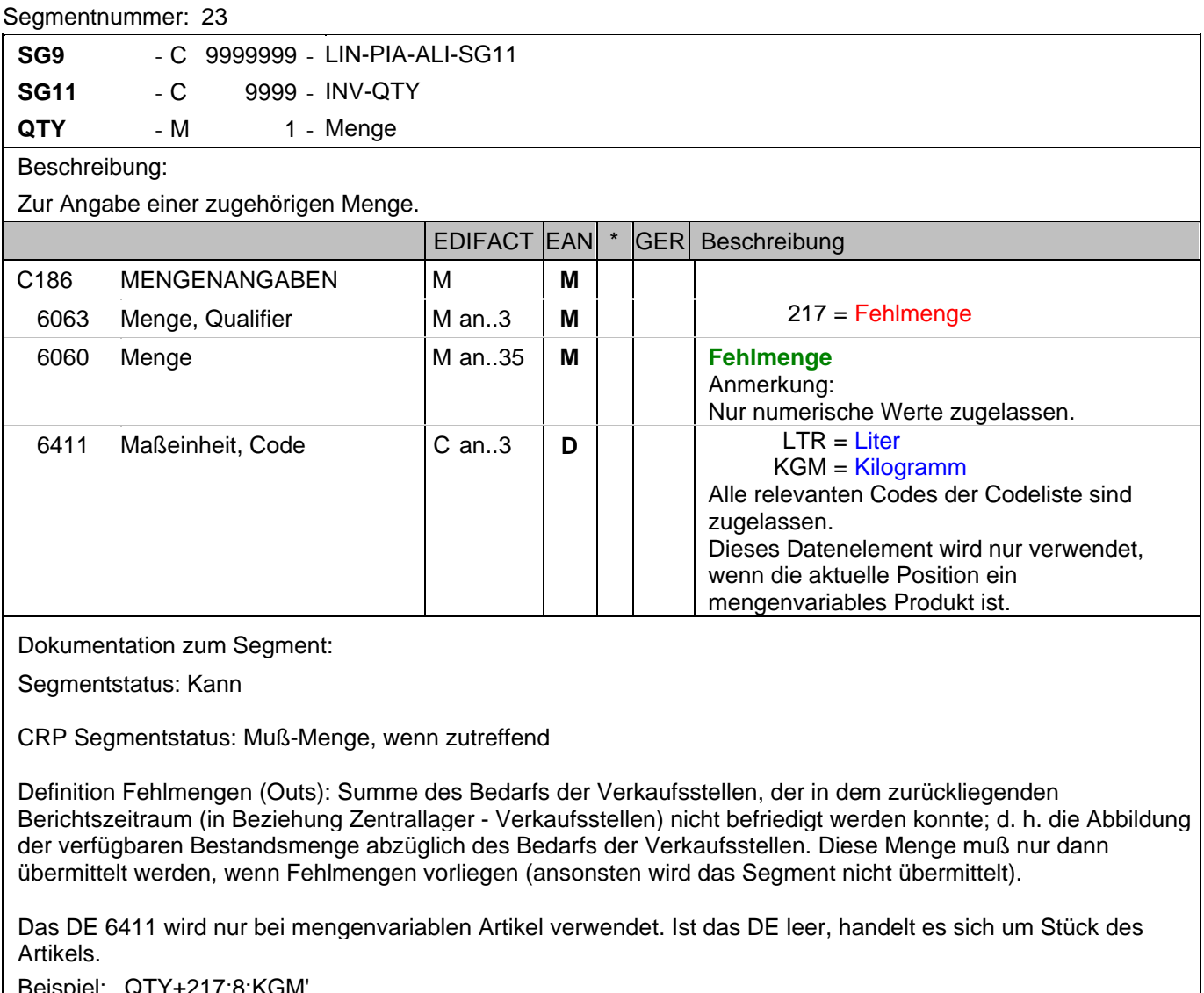

Beispiel: QTY+217:8:KGM' Die Fehlmenge beträgt 8 kg

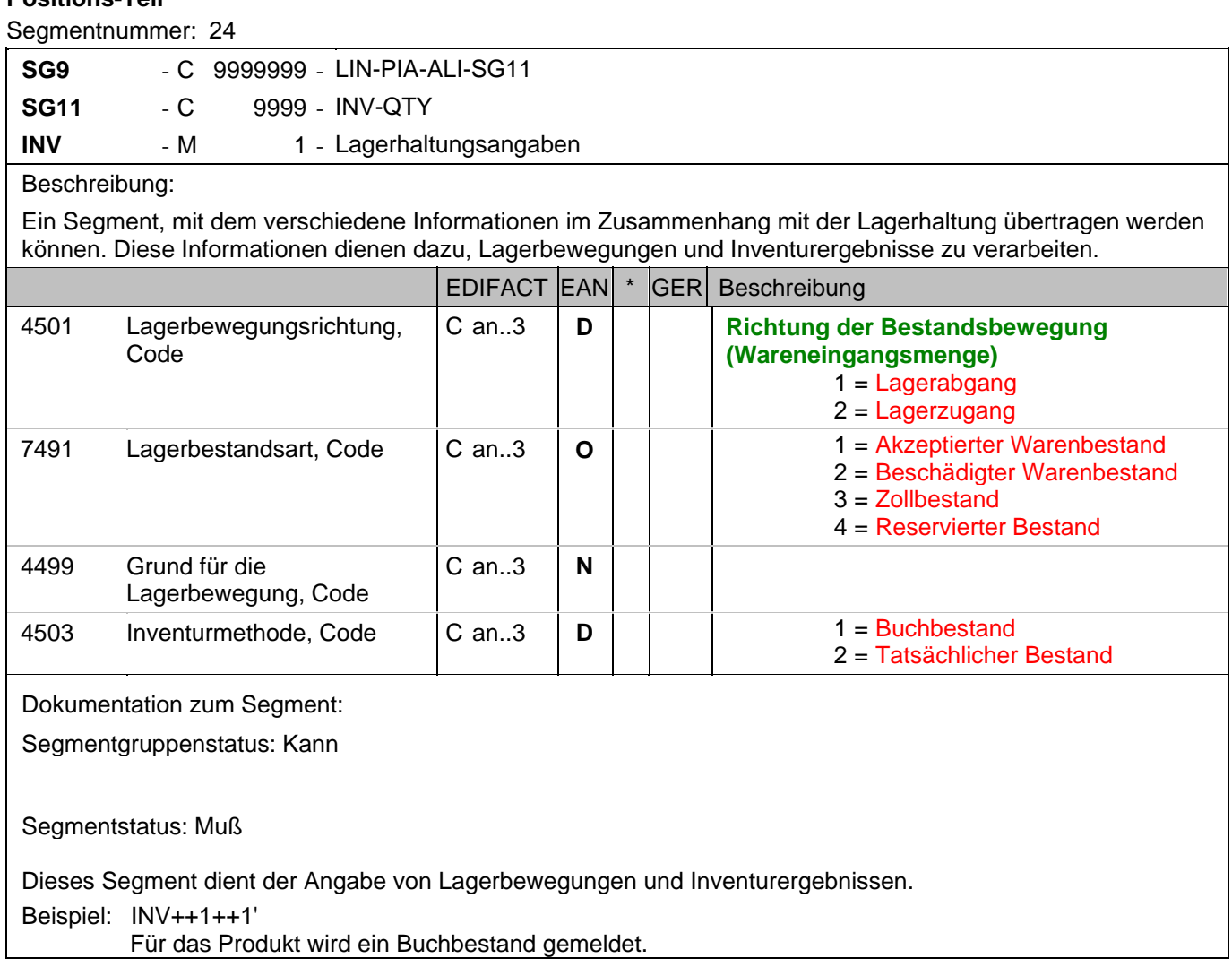

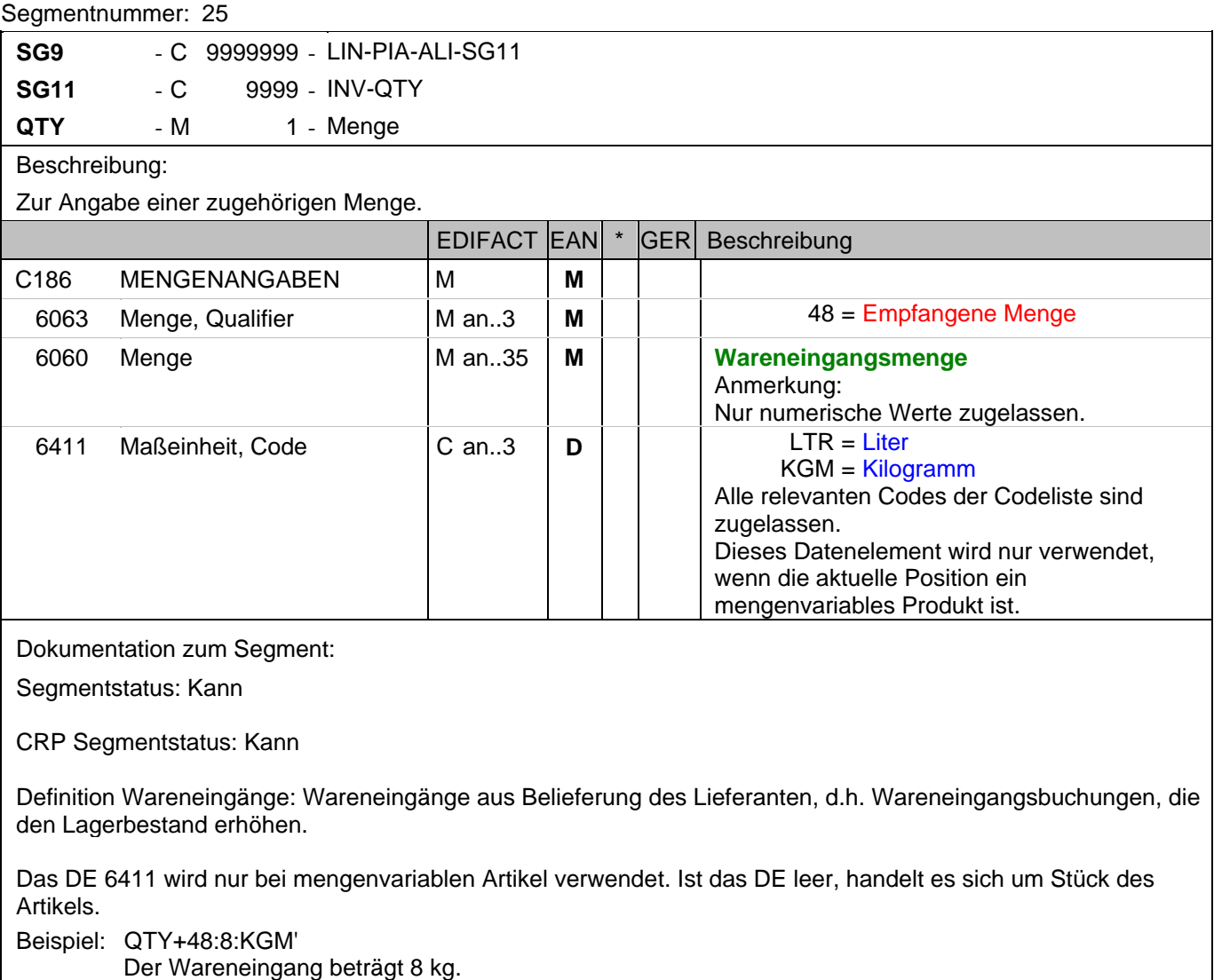

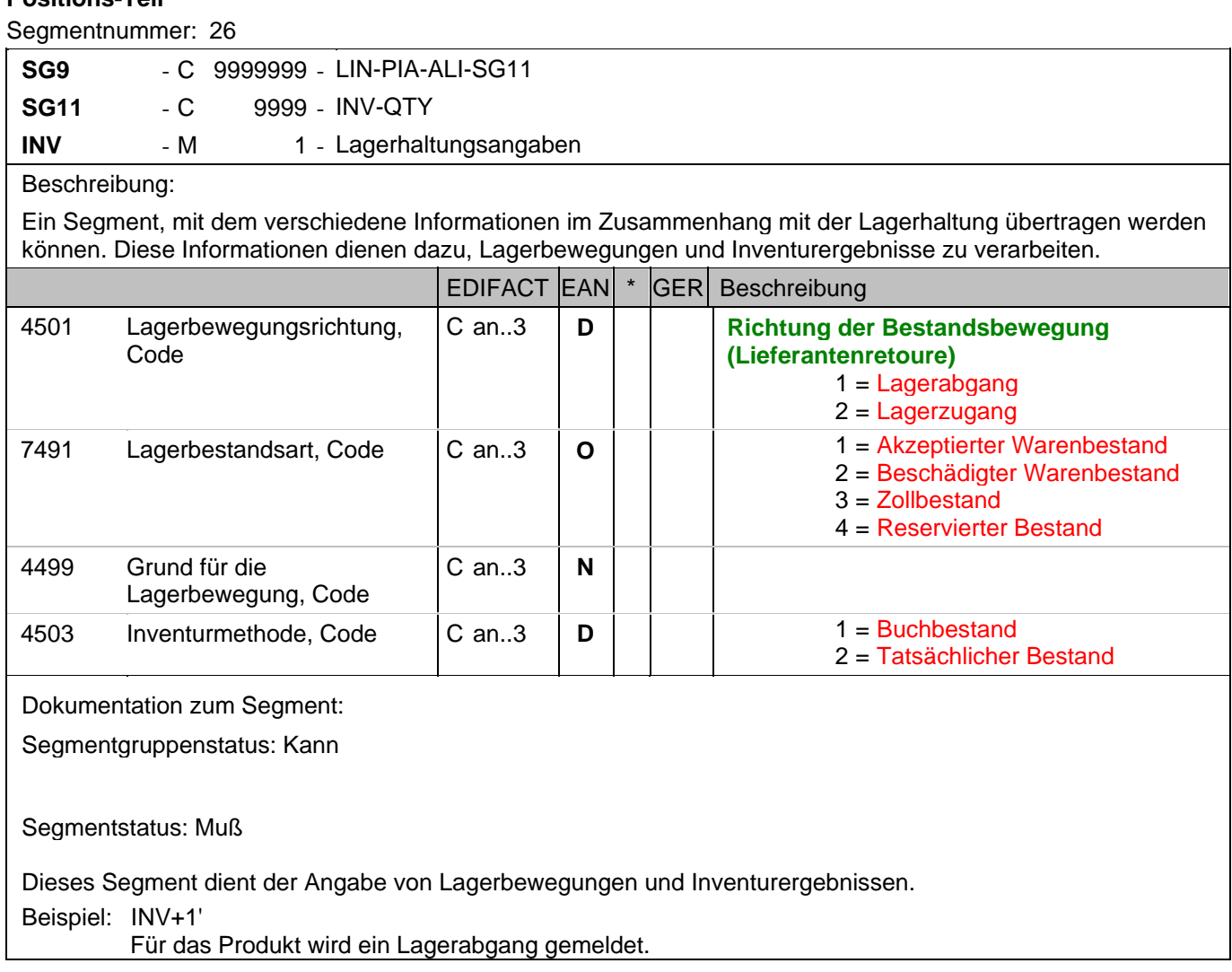

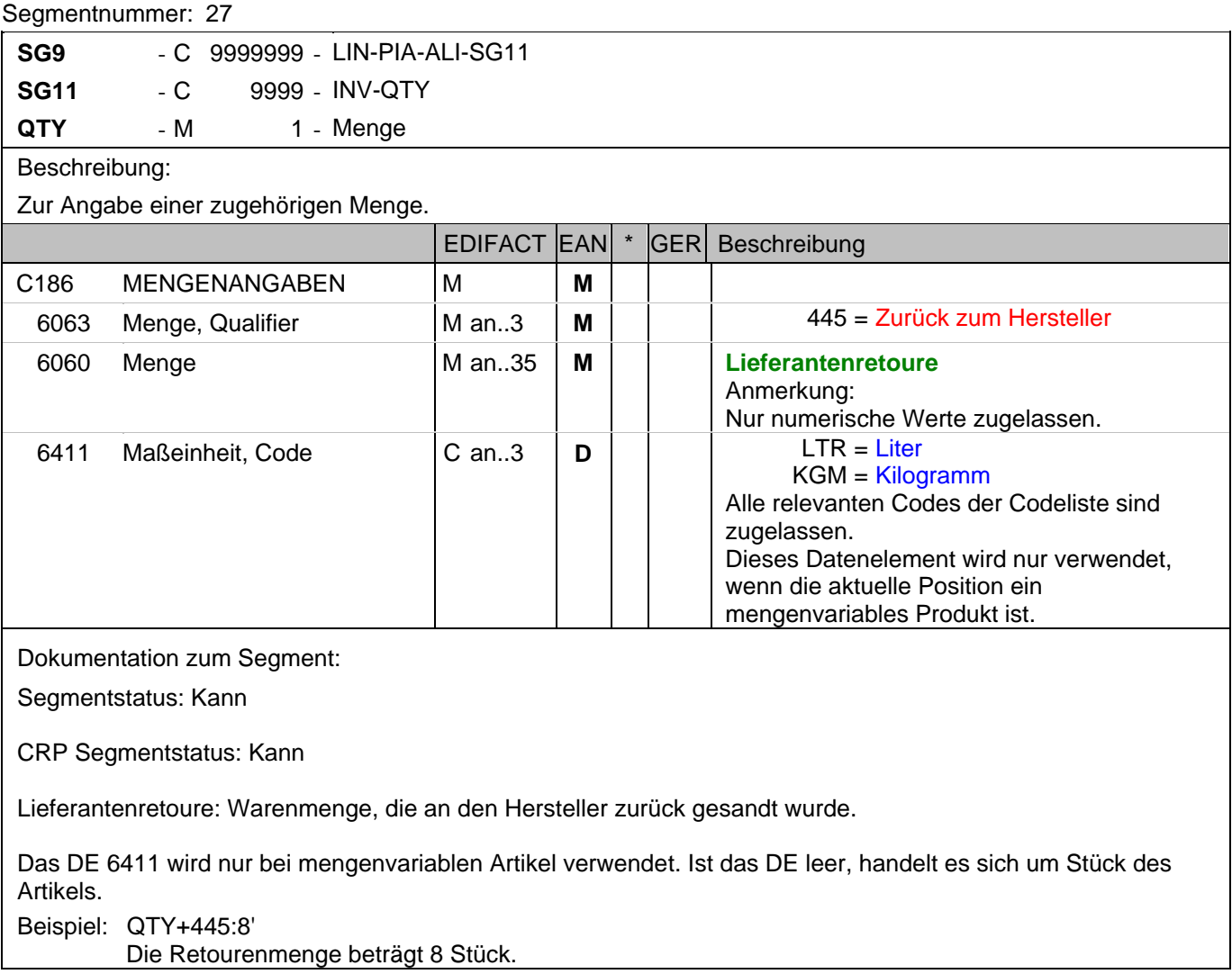

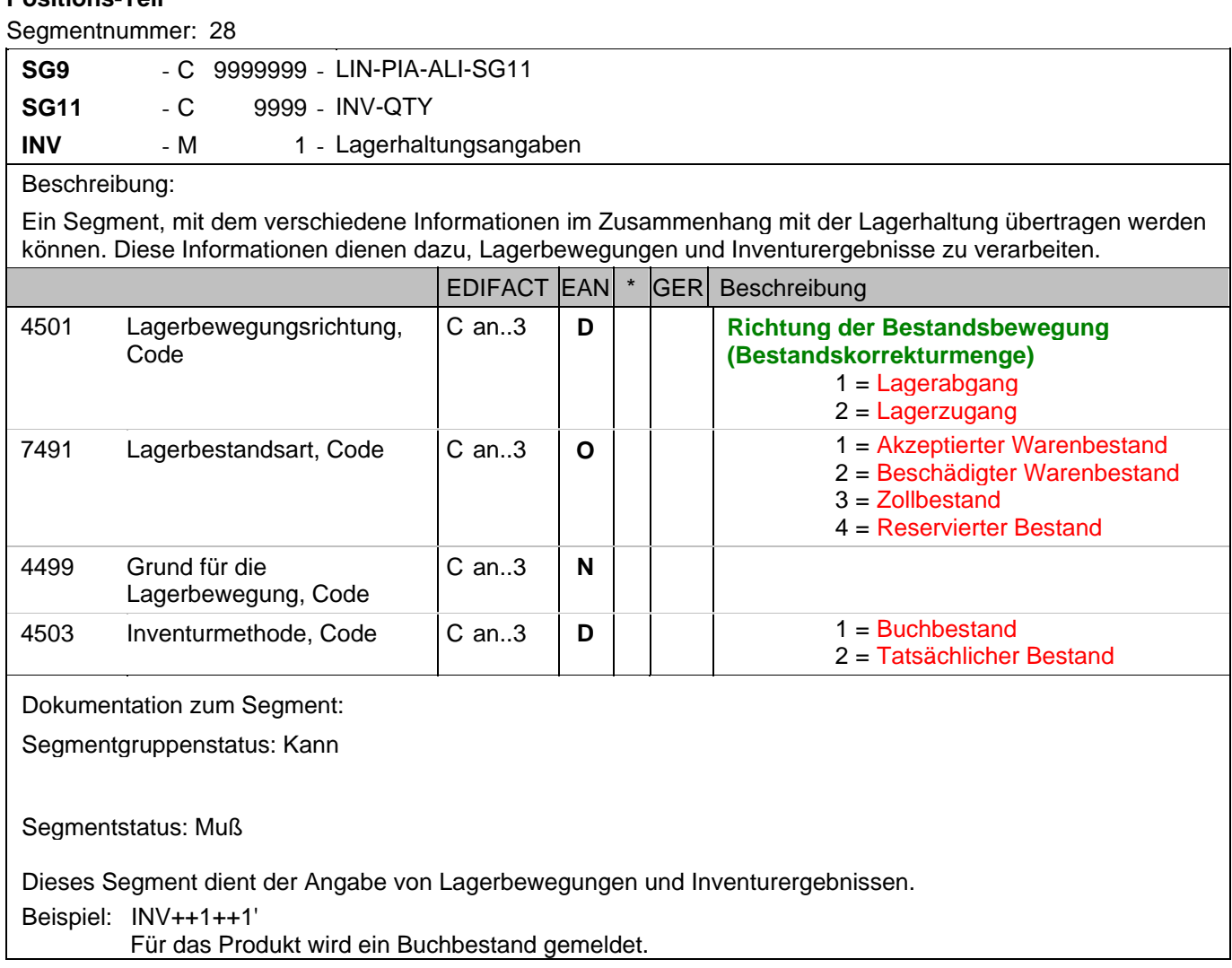

#### **Positions-Teil**

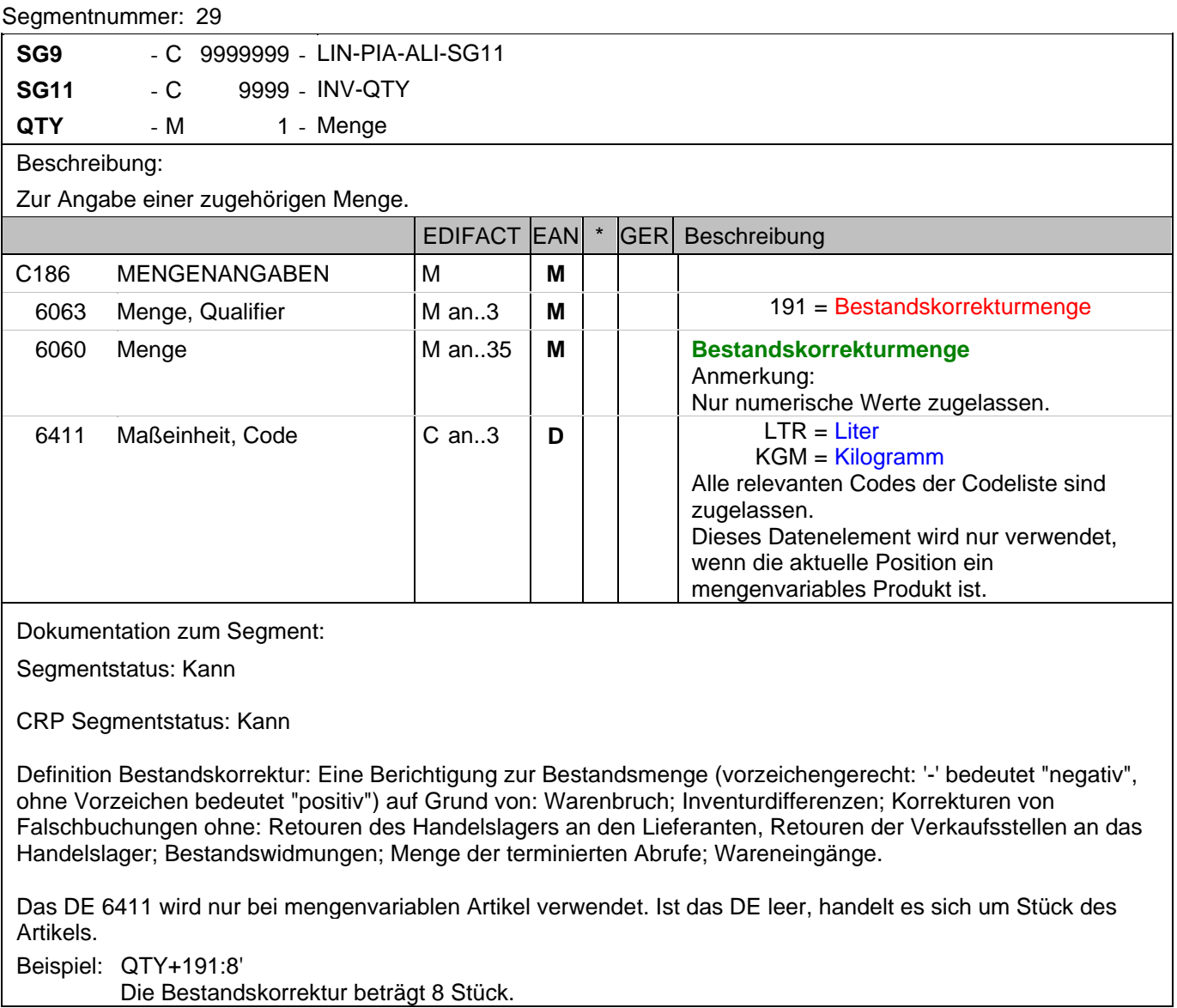

Die Bestandskorrektur beträgt 8 Stück.

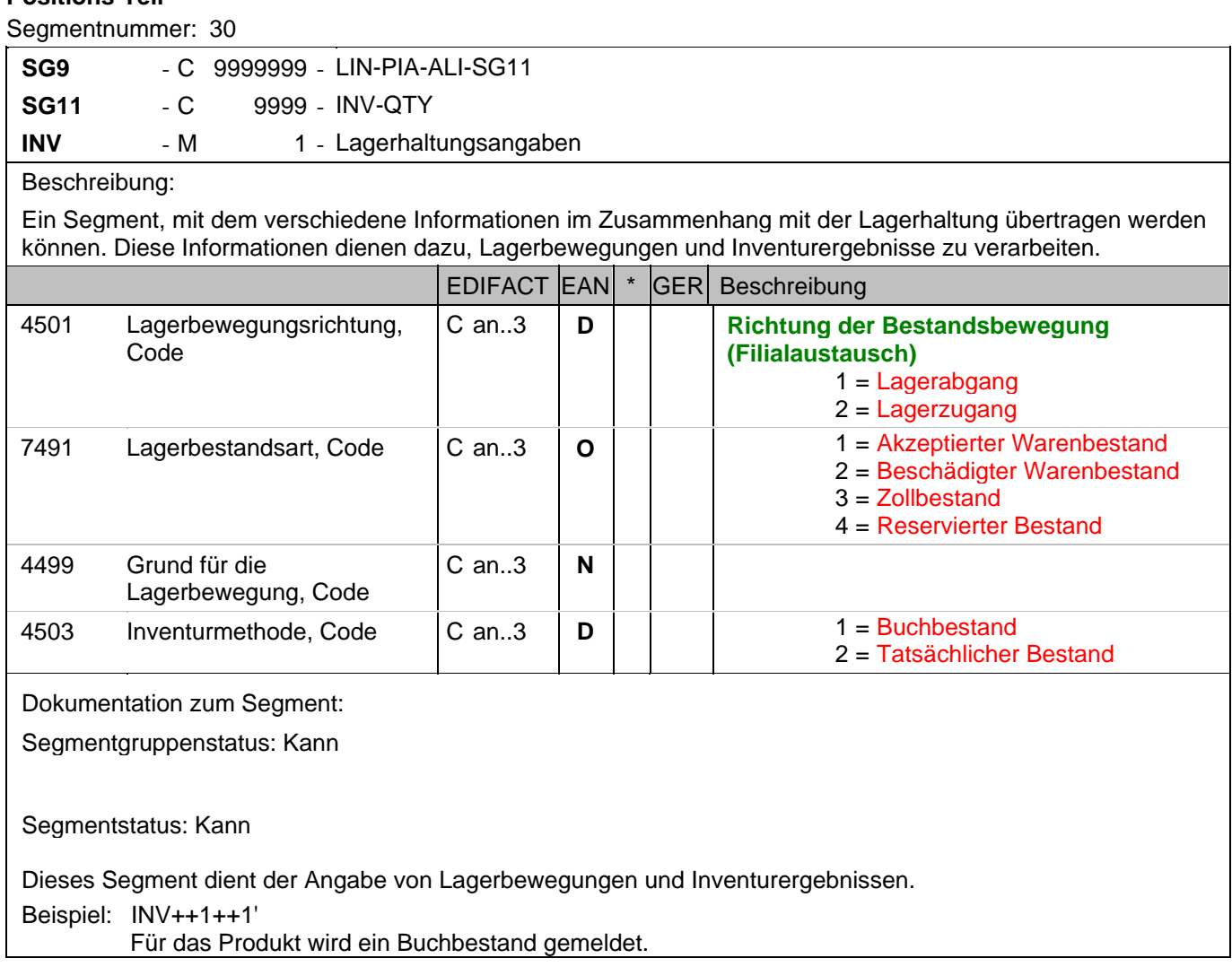

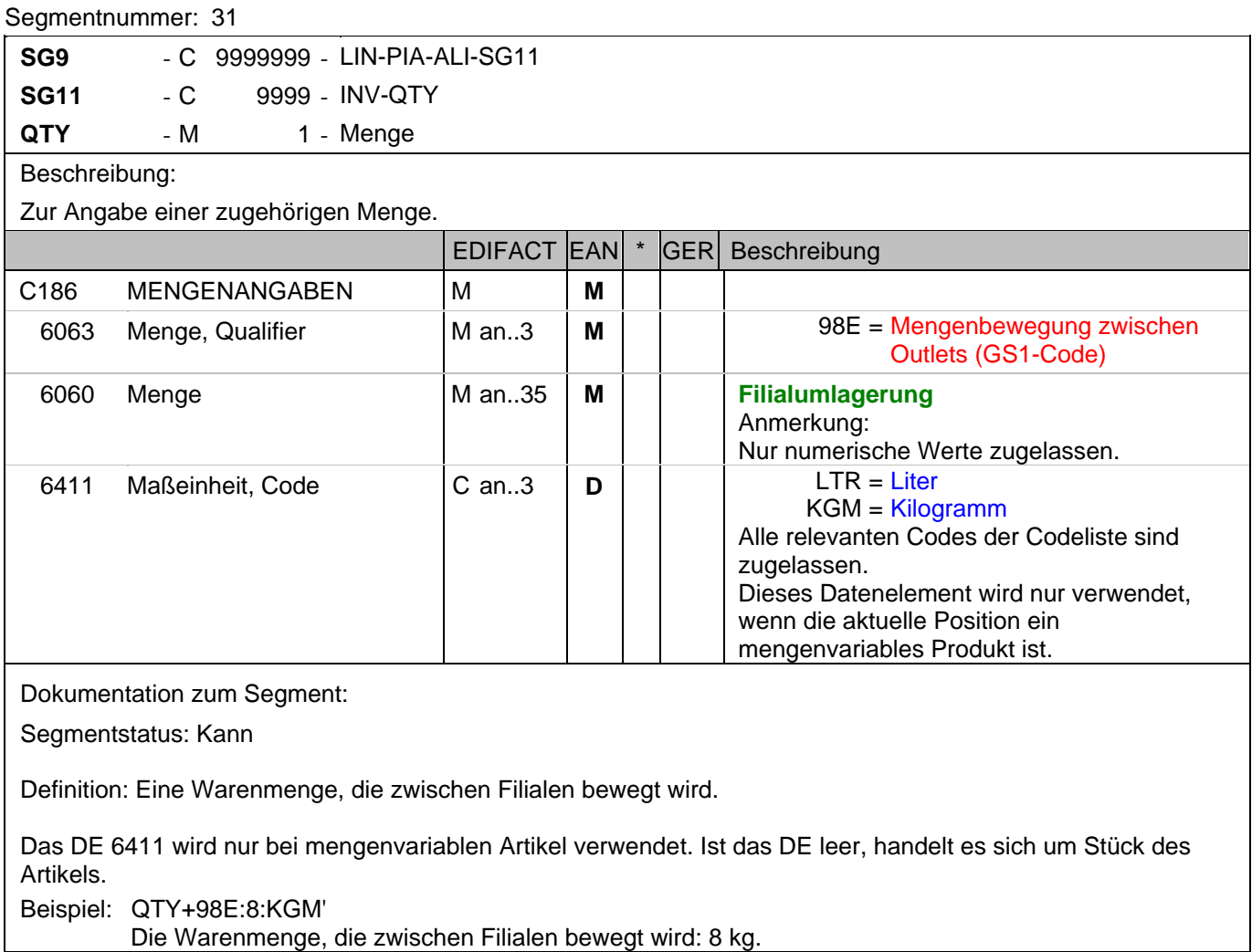

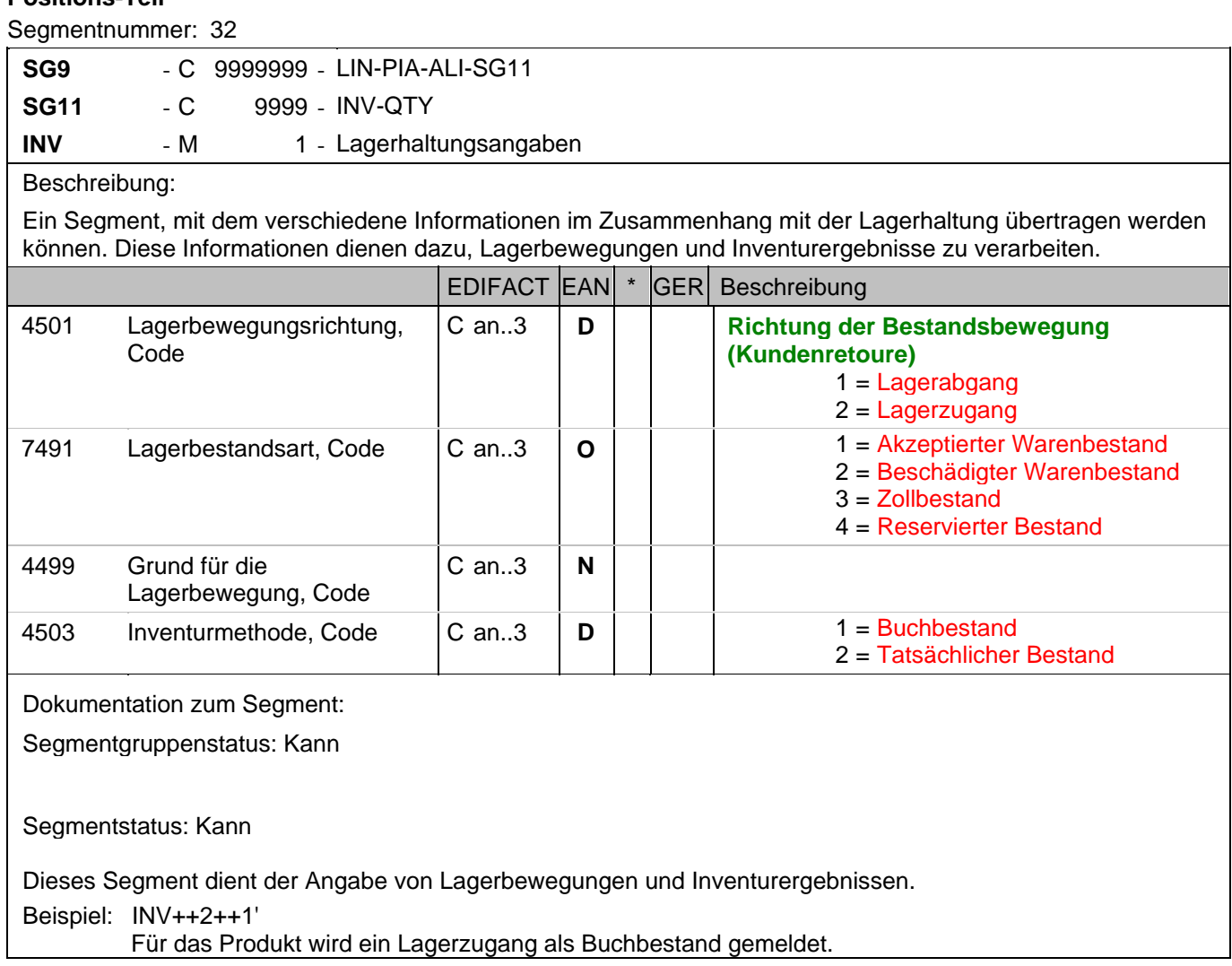

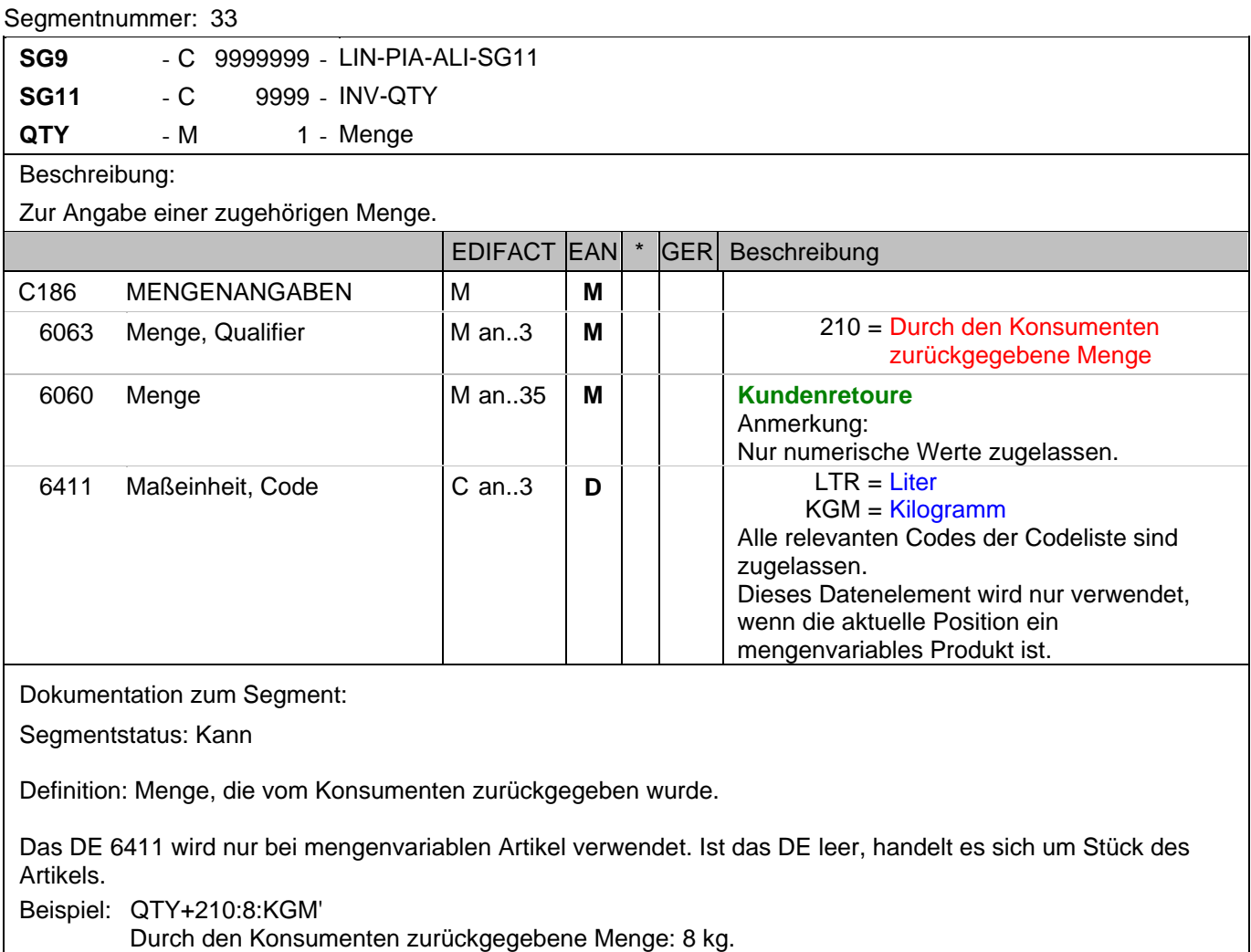

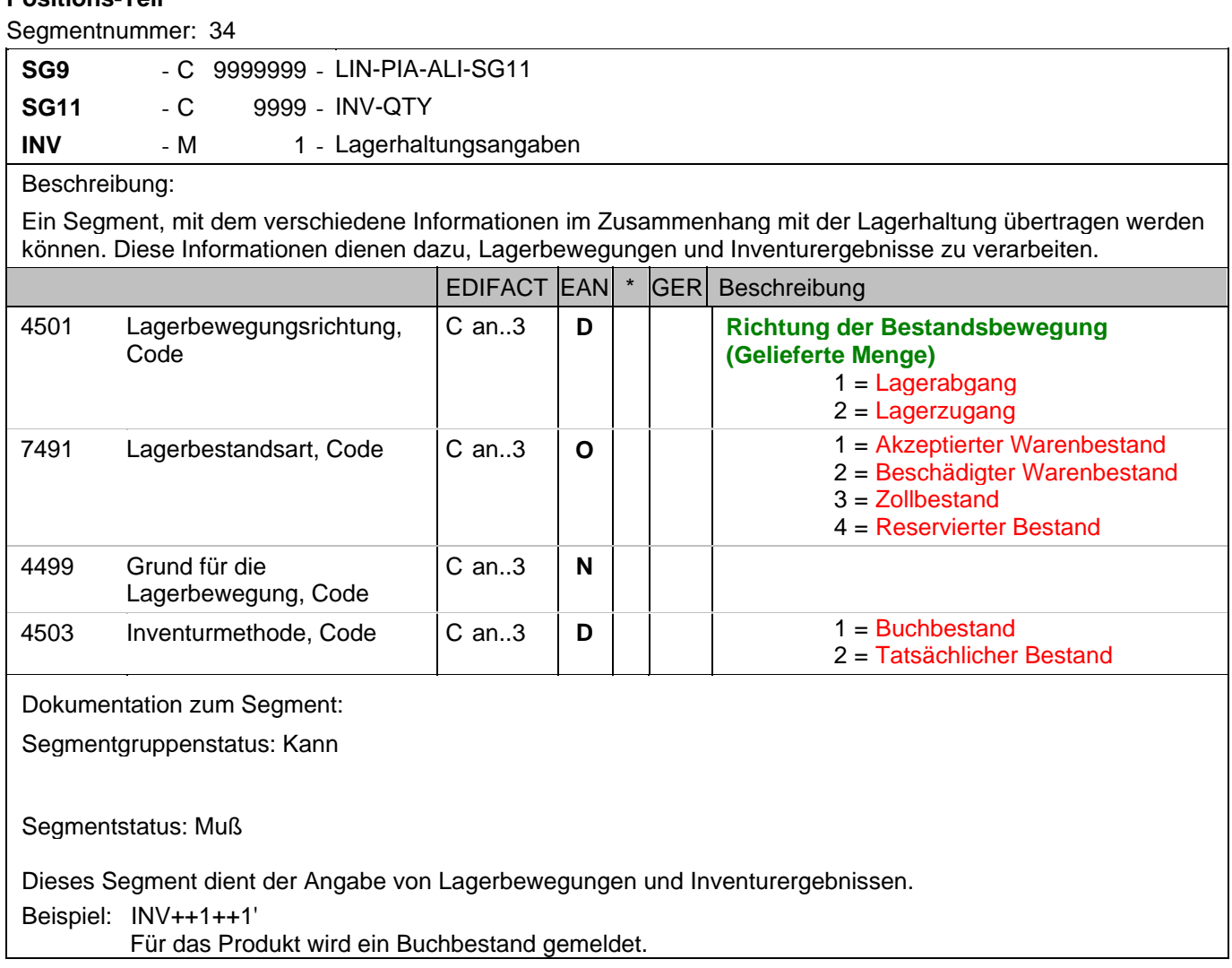

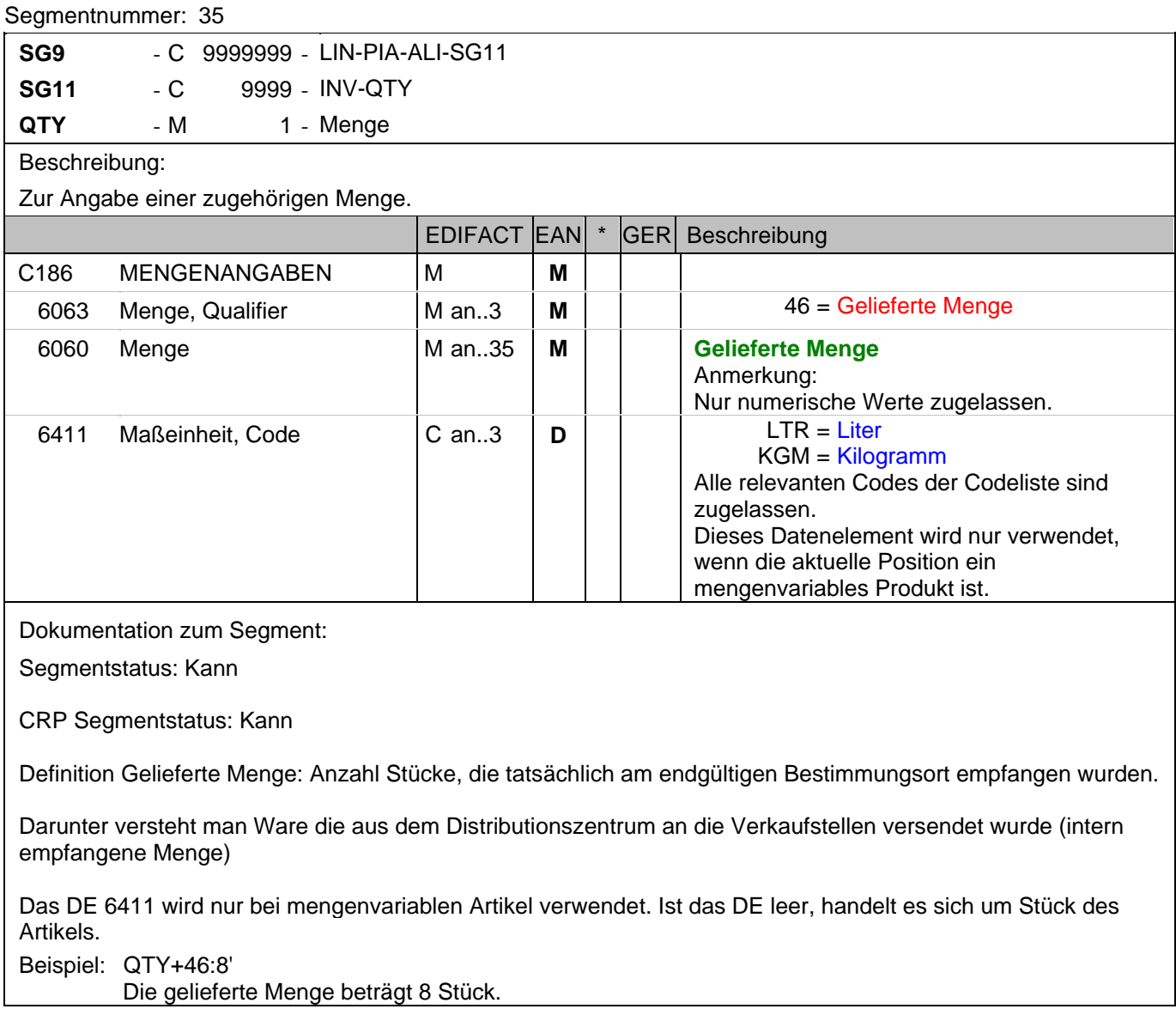

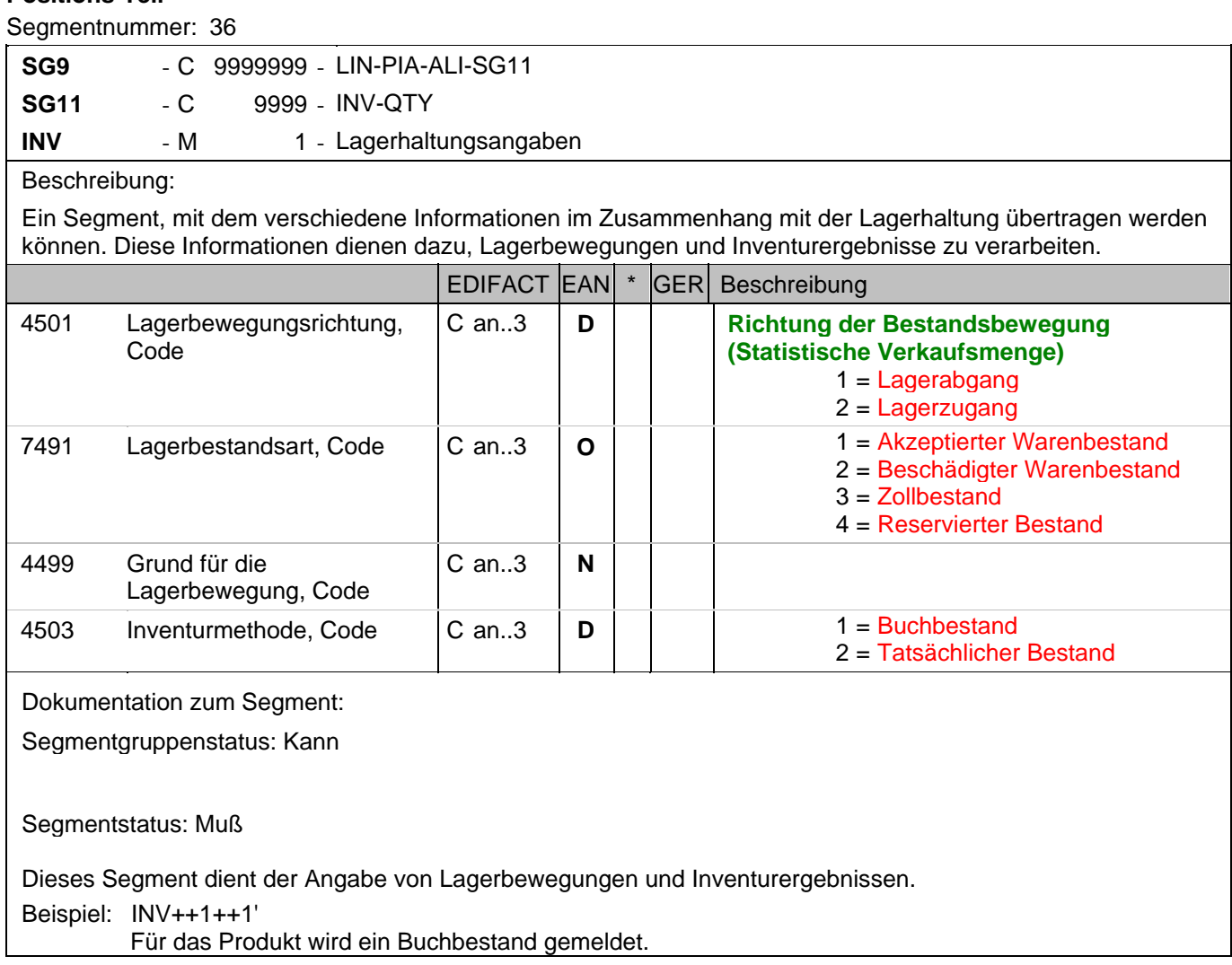

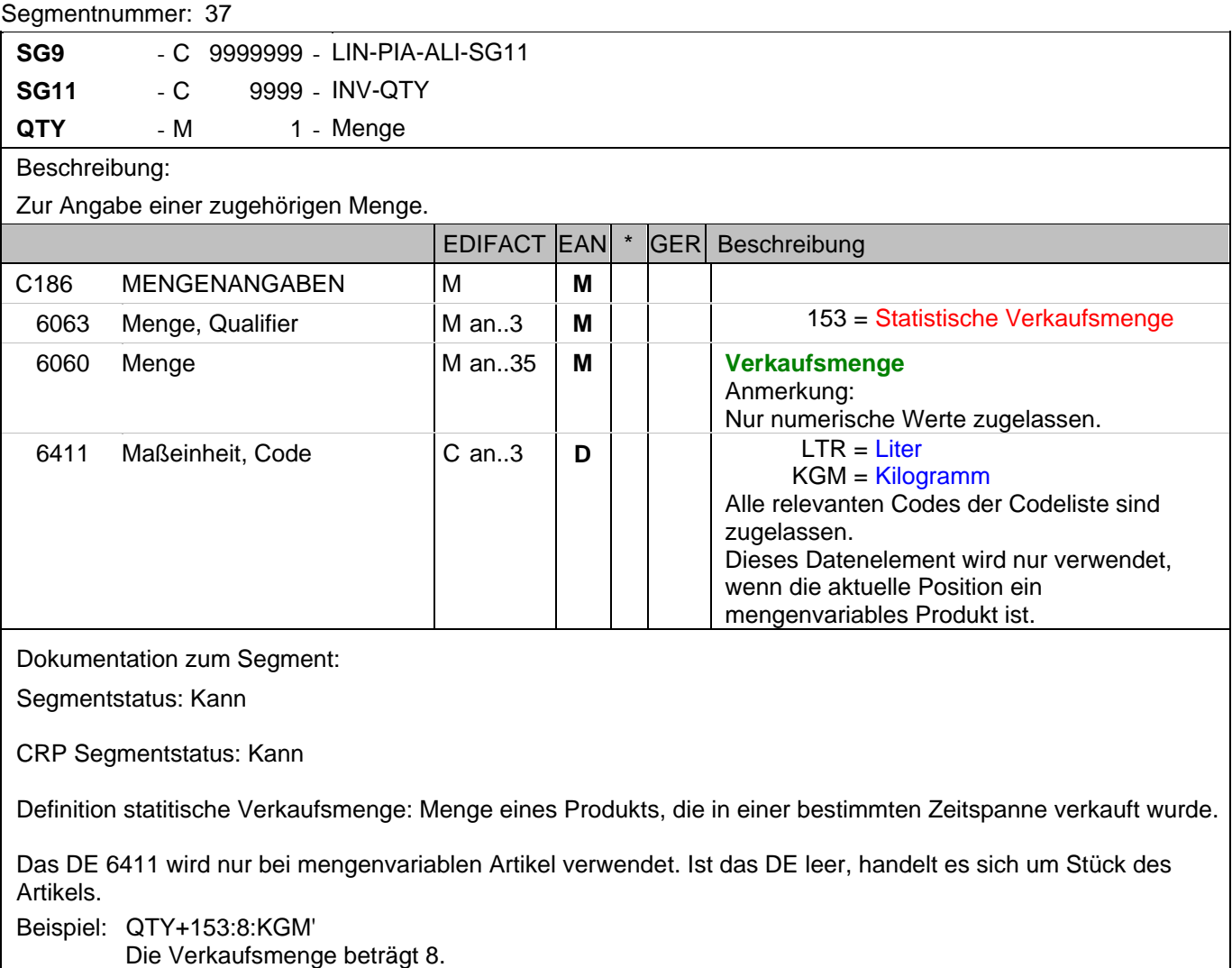

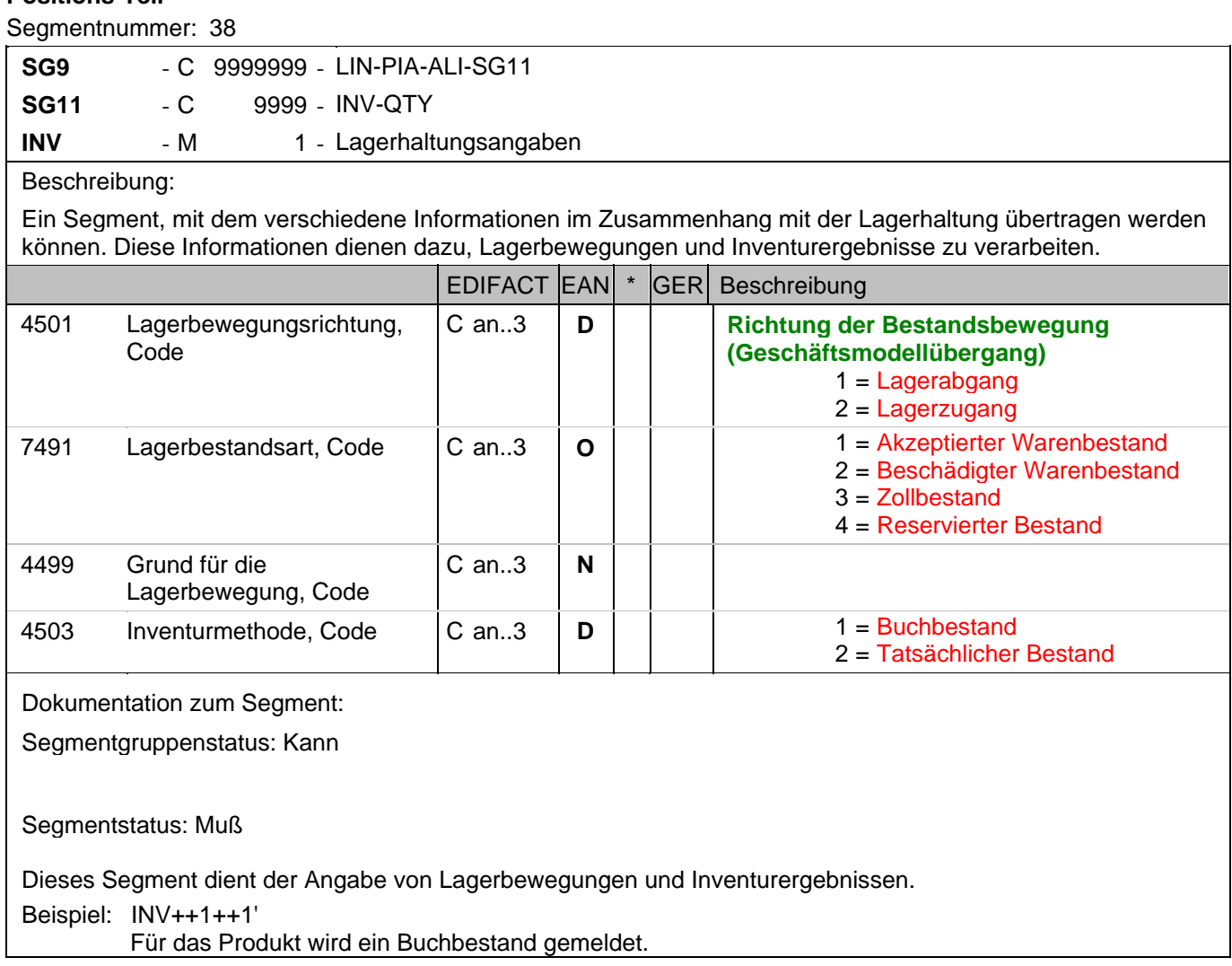

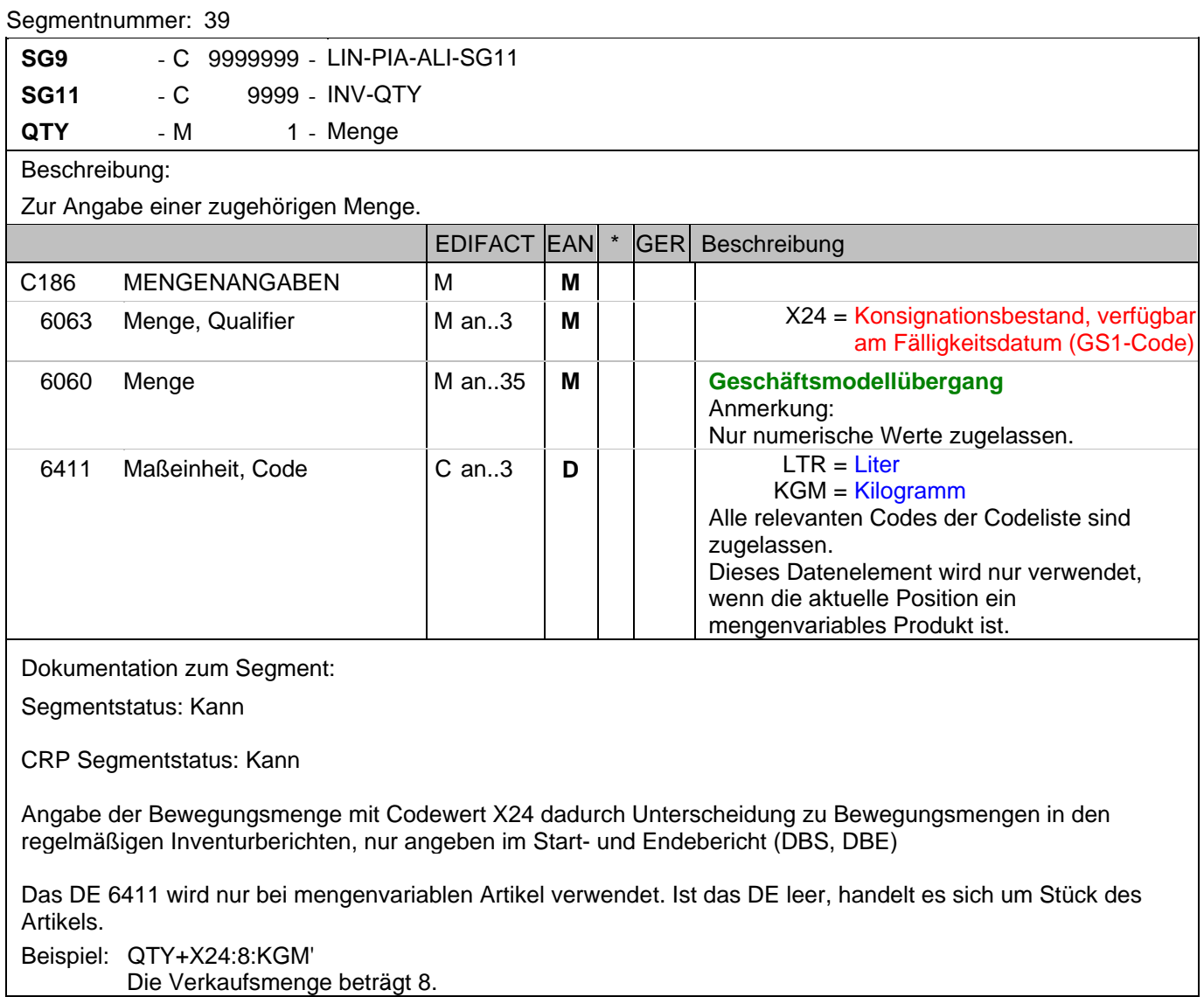

### **Summen-Teil**

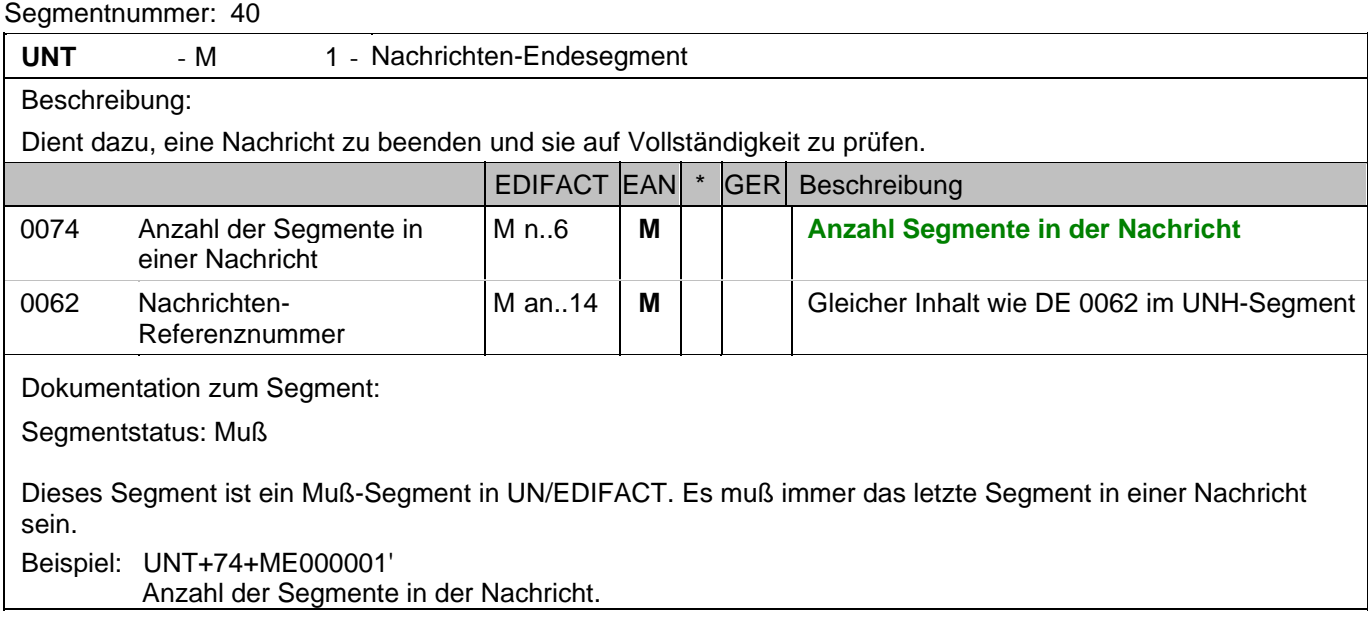

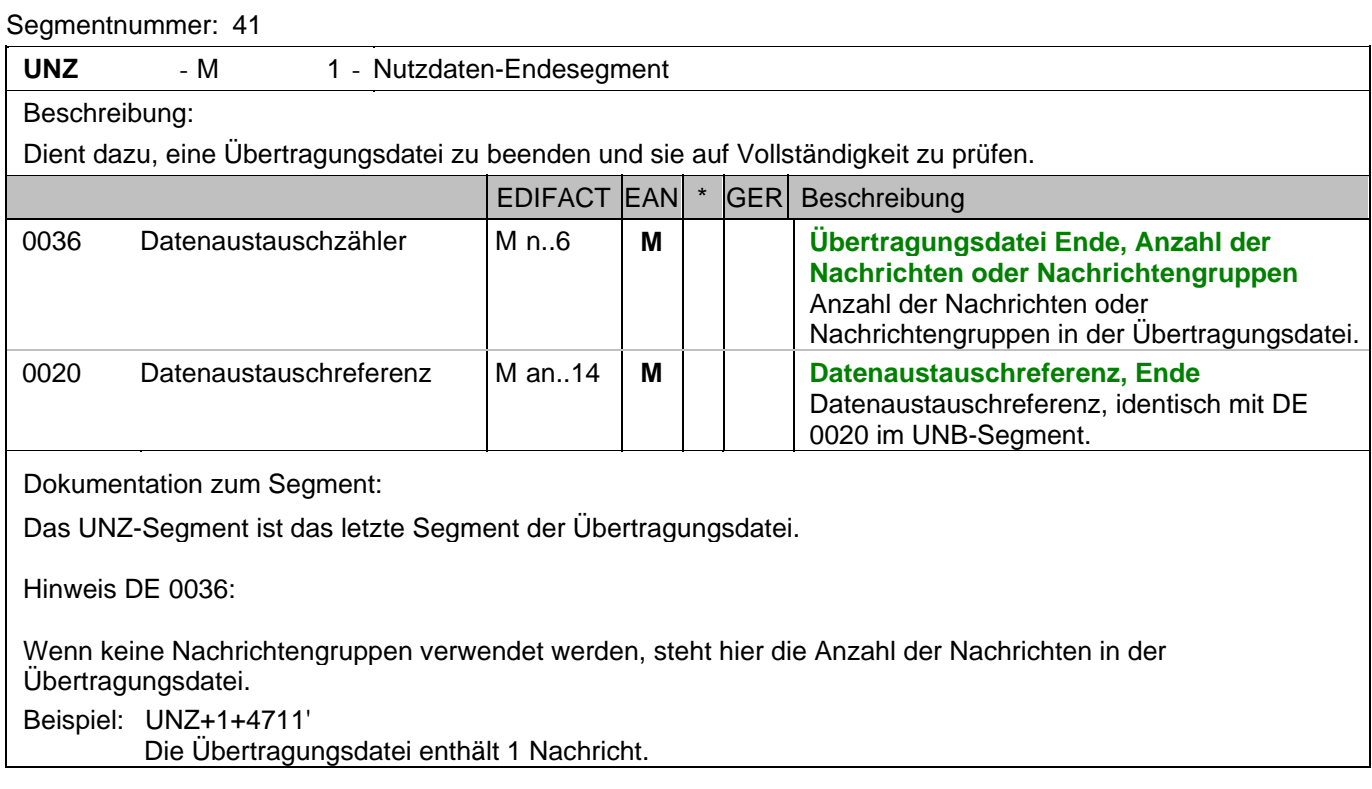

# **Gesamtbeispiel zum Lagerbestandsbericht**

Bitte beachten Sie, dass Beispiele zu EANCOM® 2002 Nachrichten alle möglichen in der Dokumentation aufgezeigten Konstellationen beschreiben sollen. Sie können daher nicht immer die Anforderungen an einen Geschäftsprozess wirklichkeitsnah wiedergeben.

Beachten Sie bitte auch, dass aus dokumentationstechnischen Gründen in den Beispielen Datenelement-Trennzeichen enthalten sein können, die in Echtnachrichten durch Gruppen-Trennzeichen dargestellt werden.

#### *UNA:+.? '*

Das UNA-Segment enthält die Standardtrennzeichen.

#### *UNB+UNOC:3+4012345000009:14:4012345000018+4000004000002:14:4000004000099+101013:1043+4711+REF:AA++++EANCOM+1'*

Die EANCOM-Datei 4711 vom 13.10.2010, 10 Uhr 43 wird vom Absender mit der GLN 4012345000009 an den Empfänger mit der GLN 4000004000002 gesandt.

#### *UNH+ME000001+INVRPT:D:01B:UN:EAN006'*

Die Referenznummer der INVRPT-Nachricht lautet ME000001.

#### *BGM+35:::X+87441+9'*

Die Belegnummer lautet 87441.

#### *DTM+137:20031205:102'*

Die Nachricht wurde am 05.12.2003 erstellt.

#### *DTM+366:20031204:102'*

Der Bestandsbericht wurde am 04.12.2003 erstellt.

#### *DTM+194:20031204:102'*

Der Bestandsbericht beginnt am 04.12.2003.

#### *DTM+206:20031204:102'*

Der Bestandsbericht endet am 04.12.2003.

#### *RFF+IV:Mai07'*

Der Lagerbestandsbericht bezieht sich die Rechnung Mai07.

#### *NAD+SU+4089876511111::9'*

Der Lieferant hat die GLN 40898765111111.

#### *NAD+GY+4012345123455::9+:X:X:X:X'*

Der Bestandsberichterstatter hat die GLN 4012345123455.

#### *CTA+CN+Herrenabteilung'*

Die Verkaufsfläche ist die Herrnabteilung.

#### *LIN+1++4056786542381:SRV'*

Das Produkt, dessen Bestand gemeldet wird, hat die GTIN 4056786542381.

#### *INV++1++1'*

Für das Produkt wird ein Buchbestand gemeldet.

#### *QTY+145:12:KGM'*

Der aktuelle Lagerbestand beträgt 12 kg.

#### *INV++1++1'*

Für das Produkt wird ein Buchbestand gemeldet.

#### *QTY+152:12'*

Der aktuelle Konsignationsbestand beträgt 12 Stück.

#### *INV++1++1'*

Für das Produkt wird ein Buchbestand gemeldet.

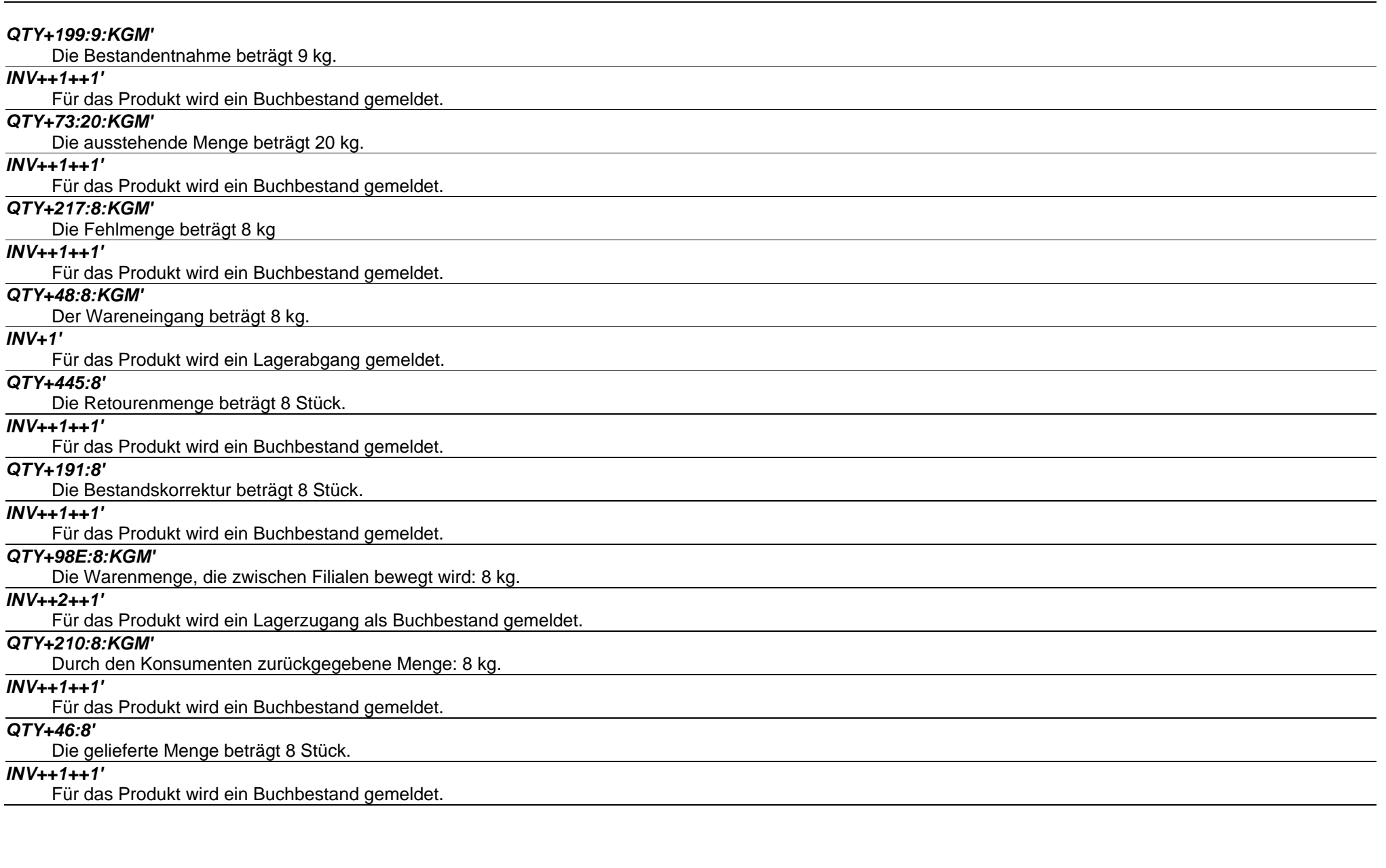

#### *QTY+153:8:KGM'*

Die Verkaufsmenge beträgt 8.

#### *INV++1++1'*

Für das Produkt wird ein Buchbestand gemeldet.

#### *QTY+X24:8:KGM'*

Die Verkaufsmenge beträgt 8.

#### *UNT+74+ME000001'*

Anzahl der Segmente in der Nachricht.

#### *UNZ+1+4711'*

Die Übertragungsdatei enthält 1 Nachricht.